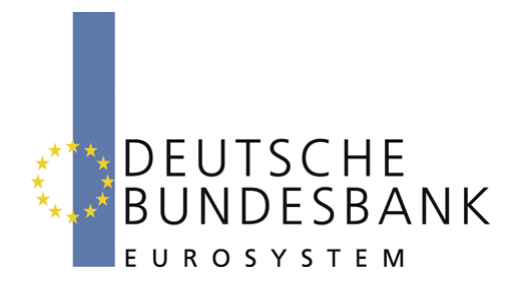

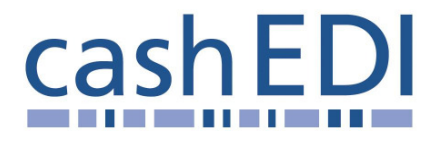

# **EDI-Anwendungsempfehlung**

# **Elektronische Öffnung im Baren Zahlungsverkehr Version 2.32 Bereitstellungsavis (DESADV)**

# **in EANCOM® 2002 S3**

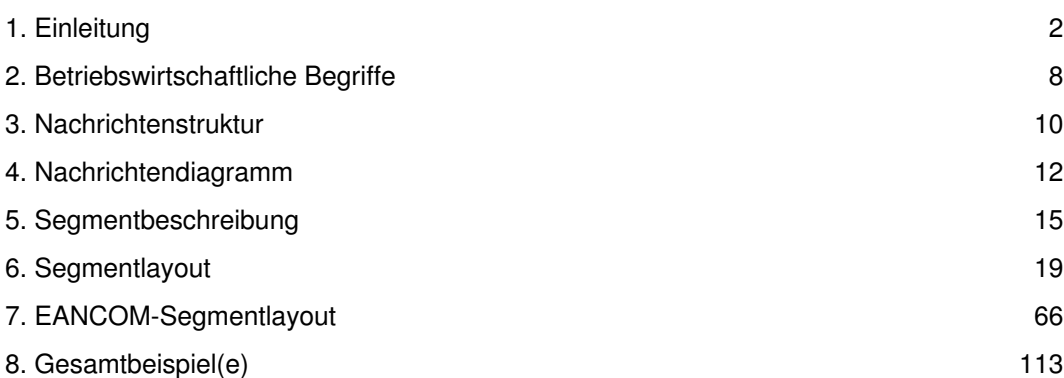

# **Vorwort**

Ziel der vorliegenden Broschüre ist es, eine Dokumentation anzubieten, mit der Auftragsdaten zwischen Geschäftspartnern beantwortet/bestätigt werden können.

Basis dieser Ausarbeitung ist der internationale Standard EANCOM® 2002. Zur Übermittlung der notwendigen Informationen wird der Nachrichtentyp DESADV 007 verwendet. Als Dokumentationstool wurde EdiFix (Gefeg mbH, Berlin) benutzt.

Es wird ausdrücklich darauf hingewiesen, \_ass die Broschüre nicht die komplette Originalbeschreibung der entsprechenden Kapitel und weitere relevante Hinweise der EANCOM® 2002-Dokumentation ersetzt. Es handelt sich vielmehr um eine Beschreibung der zu verwendenden Seamente, Datenelemente und Codes für eine spezielle Aufgabenstellung.

Die vorliegende Dokumentation wurde von der GS1 Germany GmbH, Köln, erstellt. Jegliche Haftungsansprüche gegenüber GS1 Germany sind ausgeschlossen. Die Inhalte der Broschüre unterliegen dem Copyright der Deutschen Bundesbank und dürfen auch auszugsweise nur mit schriftlicher Genehmigung der Deutschen Bundesbank vervielfältigt oder an Dritte weitergegeben werden.

GS1 Germany dankt an dieser Stelle den Fachleuten aus verschiedenen Fachbereichen der Deutschen Bundesbank, die mit ihrem Wissen und ihrer Erfahrung aus der täglichen Praxis maßgebliche Beiträge zu dieser Anwendungsempfehlung geleistet haben.

# **Versionsübersicht**

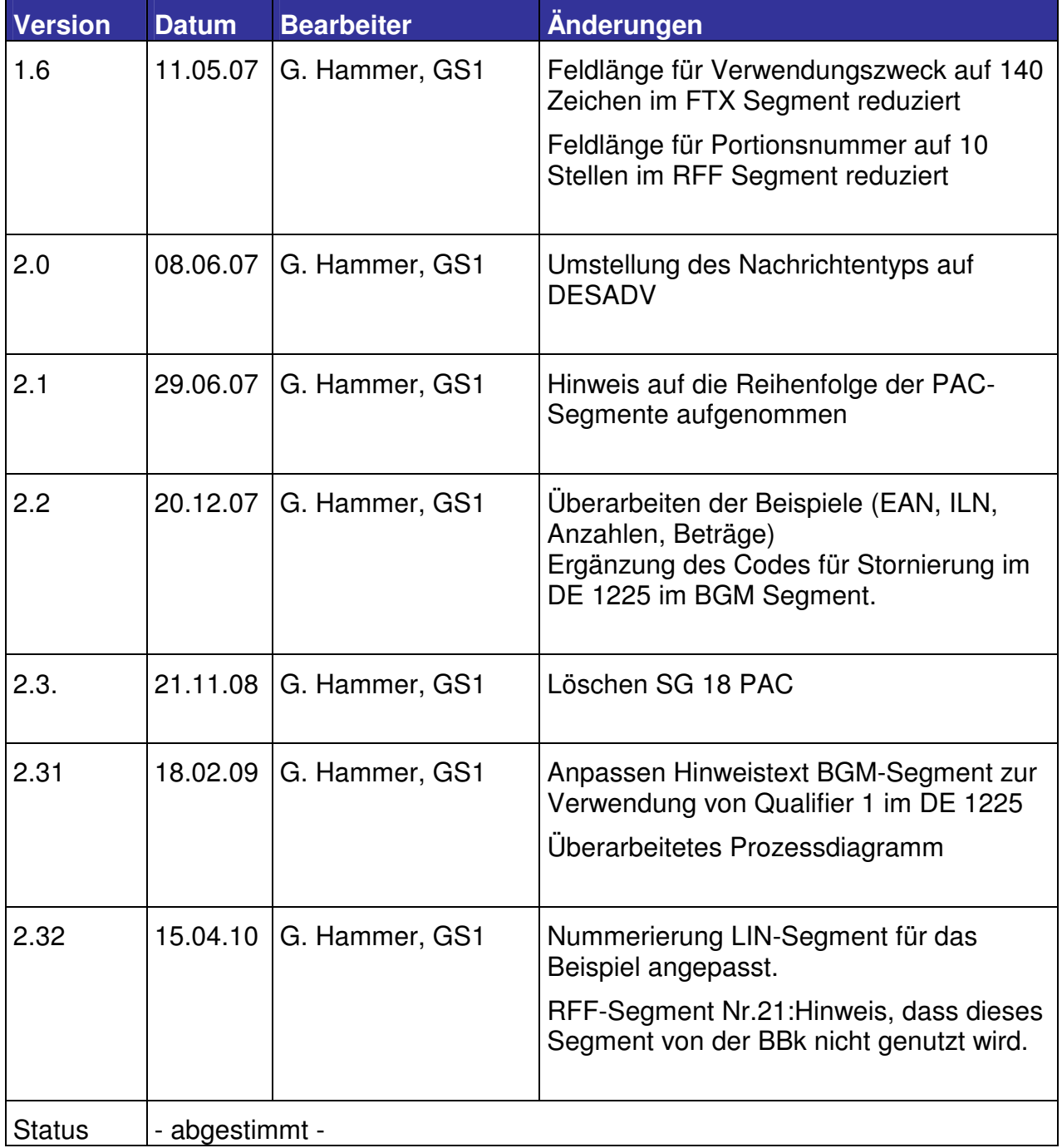

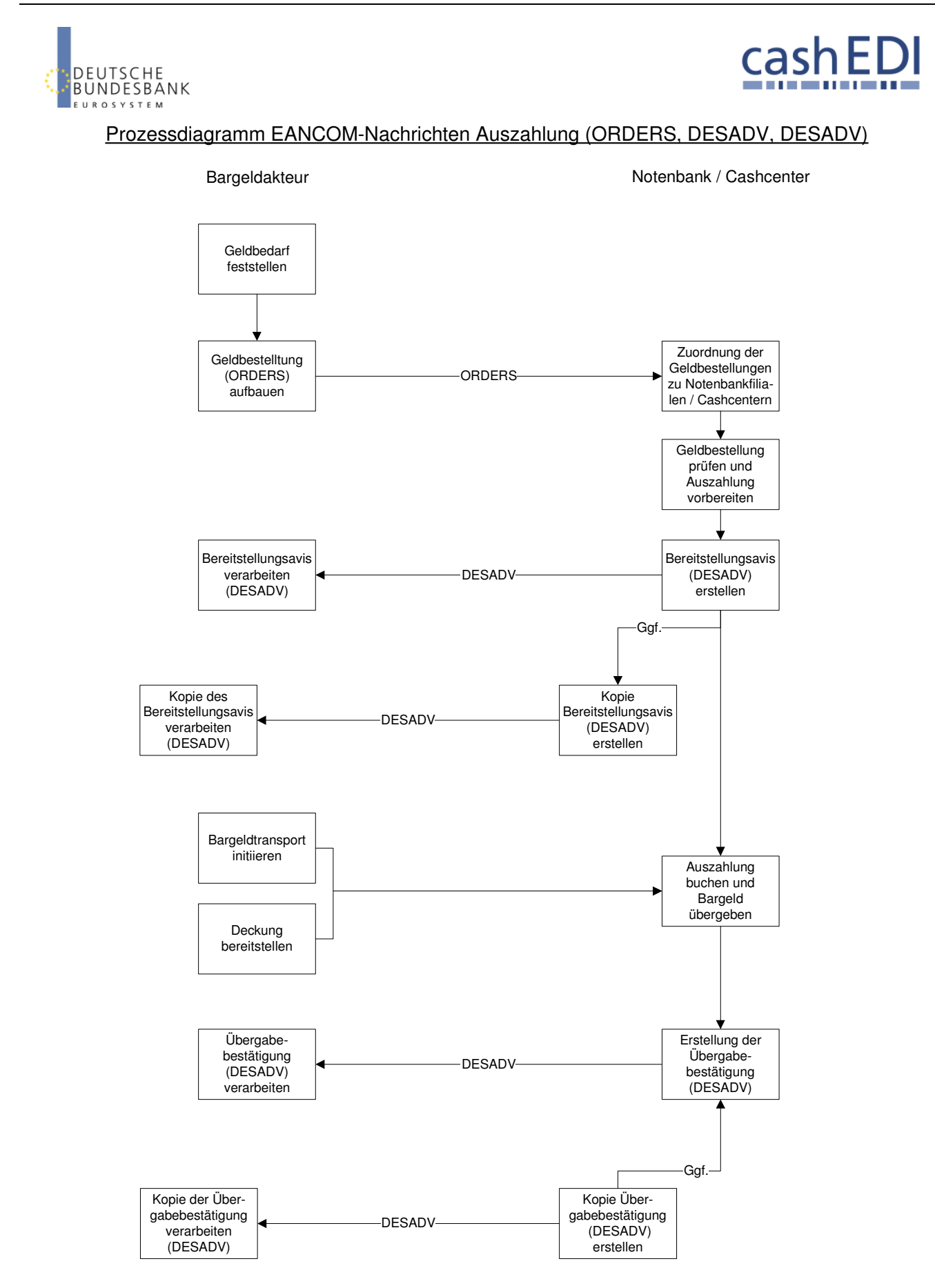

Version 1.4 Januar 2009

# **Konventionen**

Die vorliegende Dokumentation bietet verschiedene Einstiegsmöglichkeiten:

*Abschnitt 2* **"Betriebswirtschaftliche Begriffe"** bietet ein Verzeichnis zum Direkteinstieg anhand der laufenden Segmentnummer.

*Abschnitt 3* **"Nachrichtenstruktur"** listet die einzelnen verwendeten Segmente in der Reihenfolge auf, wie sie durch die EANCOM®-Nachricht vorgegeben ist. Dabei wird in der Regel für jede Information ein eigenes Segment beschrieben. Ausnahmen entstehen dann, wenn ein Segment nur in begrenzter Anzahl vorkommen und alternative Informationen enthalten kann, z.B. Segment BGM.

*Abschnitt 4* **"Nachrichtendiagramm"** listet die einzelnen verwendeten Segmente in der Reihenfolge auf, die durch die EANCOM® -Nachricht vorgegeben ist. Allerdings wird jedes Segment nur einmal angezeigt. Dadurch können sich Sprünge in der laufenden Nummerierung gegenüber der Nachrichtenstruktur ergeben.

*Abschnitt 5* **"Segmentbeschreibung"** liefert eine kurze Zusammenfassung der Verwendung jedes Segmentes.

In *Abschnitt 6* **"Segmentlayout"** wurde eine Darstellung gewählt, die die betriebswirtschaftlichen Begriffe (Daten aus der Inhouse-Applikation) den entsprechenden Elementen der EANCOM® -Syntax gegenüberstellt.

In *Abschnitt* **7 "EANCOM® -Segmentlayout"** wird die Nachricht im gleichen Layout wie im EANCOM® -Manual dargestellt.

Zu Abschnitt 6 und 7:

Die Layouts wurden um eine zusätzliche Status-Spalte "GER" ergänzt, die immer dann einen Eintrag hat, wenn der Empfehlungs-Status vom EANCOM®-Status abweicht. Ist die Statusangabe schwächer als der EANCOM®-Status, kann die Angabe (bei nur einer Angabe das Segment) ausgelassen werden.

Im Normalfall sind die Codenamen in roter Farbe dargestellt, d.h. sie sind innerhalb der Anwendungsempfehlung als restriktiv anzusehen und sollten ohne Absprache mit dem Datenaustausch-Partner nicht geändert/ersetzt werden. Sind Codewerte als Beispiel angegeben, werden sie in blauer Farbe dargestellt, z.B. Maßangaben. In diesem Fall sind alle Werte der entsprechenden Codeliste zugelassen.

*Abschnitt 8* **"Beispiel(e)"** enthält mindestens ein kommentiertes Beispiel für eine Nachricht.

Beachten Sie bitte, dass aus dokumentationstechnischen Gründen in den Beispielen Datenelement-Trennzeichen enthalten sein können, die in Echtnachrichten durch Gruppen-Trennzeichen dargestellt werden müssen.

Folgende Konventionen gelten für die vorliegende Dokumentation:

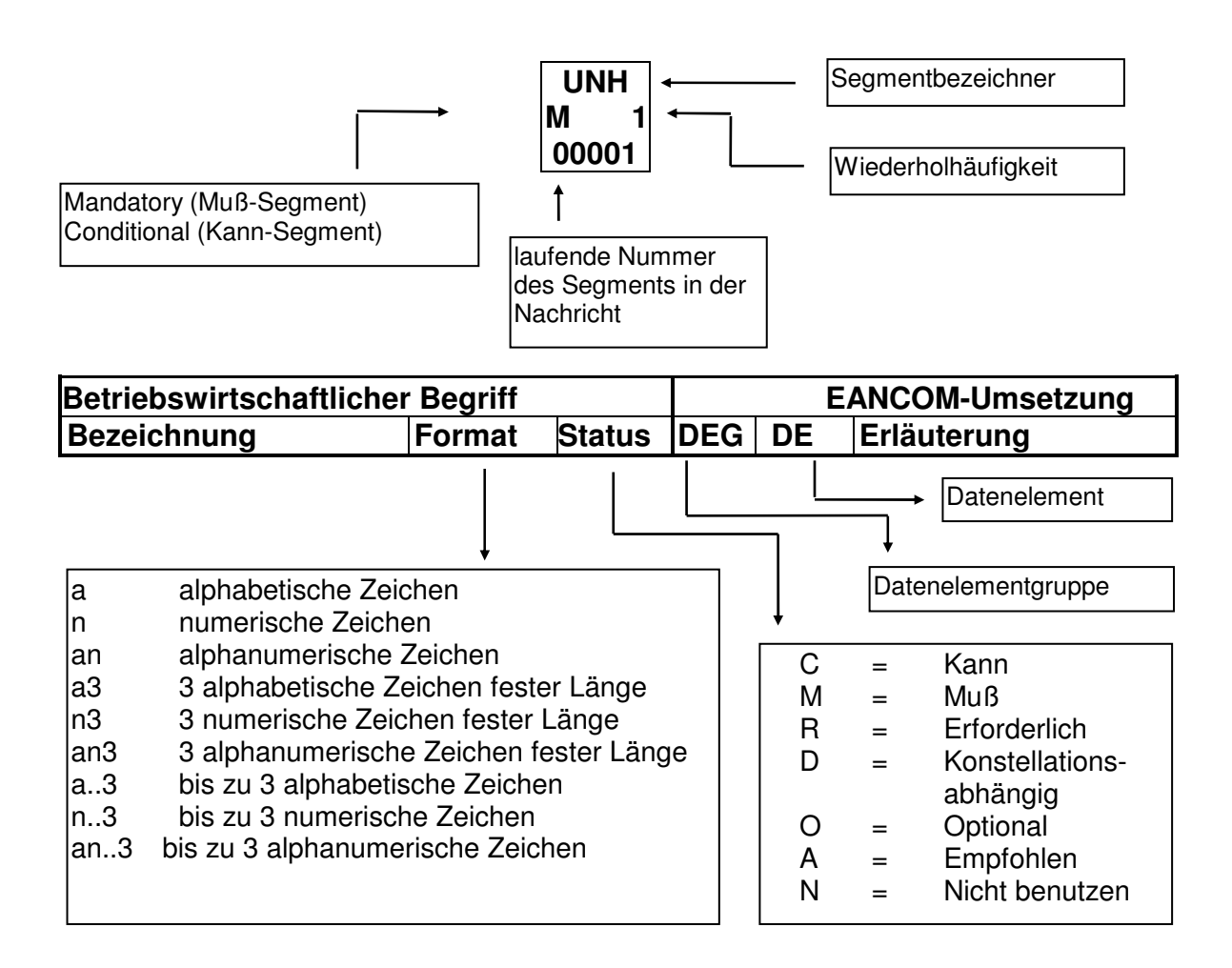

#### **Nachrichtenaufbau**

Kopf-Teil Angabe von Käufer und Lieferant, Belegdatum, -nummer und ursprünglicher Bestellung.

Positions-Teil Angabe von EAN zur Identifikation von Waren und Dienstleistungen und Abweichungen.

Summen-Teil Der Summenteil enthält die Gesamtwerte des Beleges.

#### **Hinweis**

Die einzigen Segmente und Datenelemente, die in der Bestellantwort vorhanden sein müssen, sind folgende:

Im Diagramm der Bestellung als "Muss" gekennzeichnete Segmente, inkl. der Wiederholung des NAD-Segments zur Identifikation von Käufer und Lieferant, usw.

Solche, die vorangehende Instruktionen in Kopf- oder Positionsteil ändern, bzw. Erklärungen oder Bedingungen hinzufügen. Wenn Segmente unterhalb LIN geändert werden, müssen auch alle Segmente unterhalb LIN erneut übertragen werden.

Jeder Änderungsvorschlag des Lieferanten kann vom Käufer durch Übermittlung einer neuen Bestellung oder einer Bestelländerung bestätigt werden. Die genaue Verfahrensweise sollte zwischen den Geschäftspartnern vereinbart und Bestandteil der Austauschvereinbarungen (EDI-Vertrag) werden.

# **2. Betriebswirtschaftliche Begriffe**

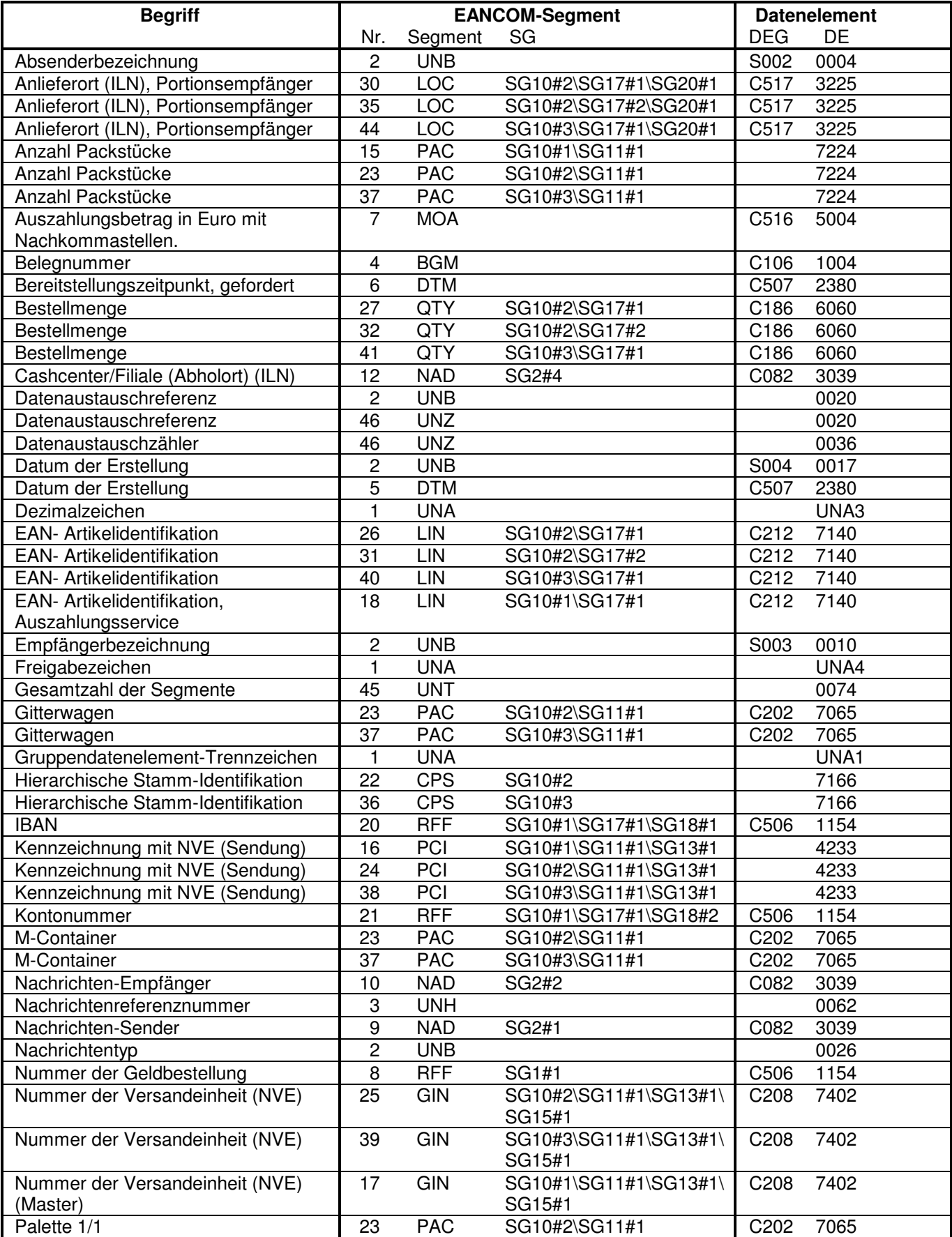

# **2. Betriebswirtschaftliche Begriffe**

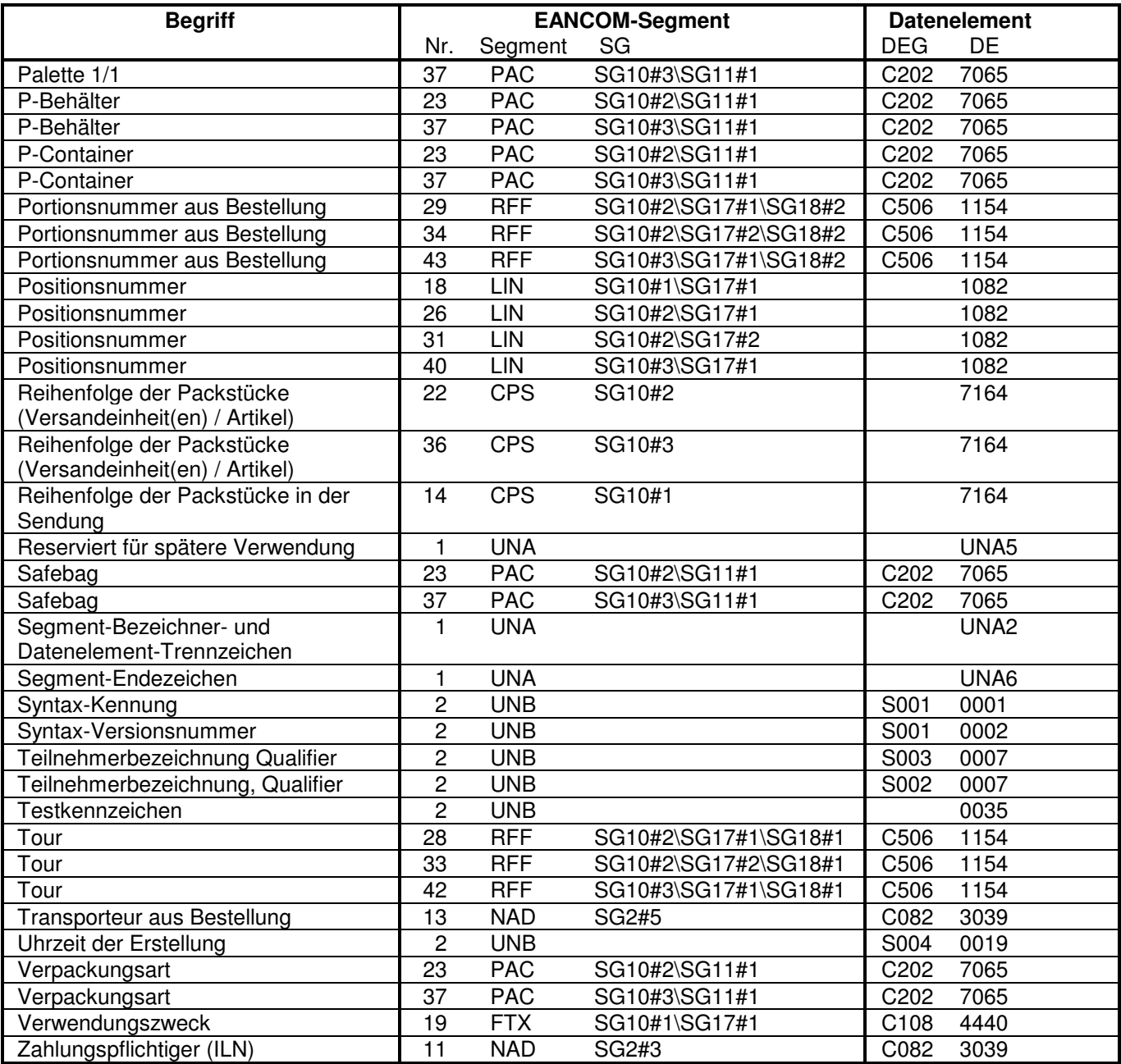

#### **3. Nachrichtenstruktur**

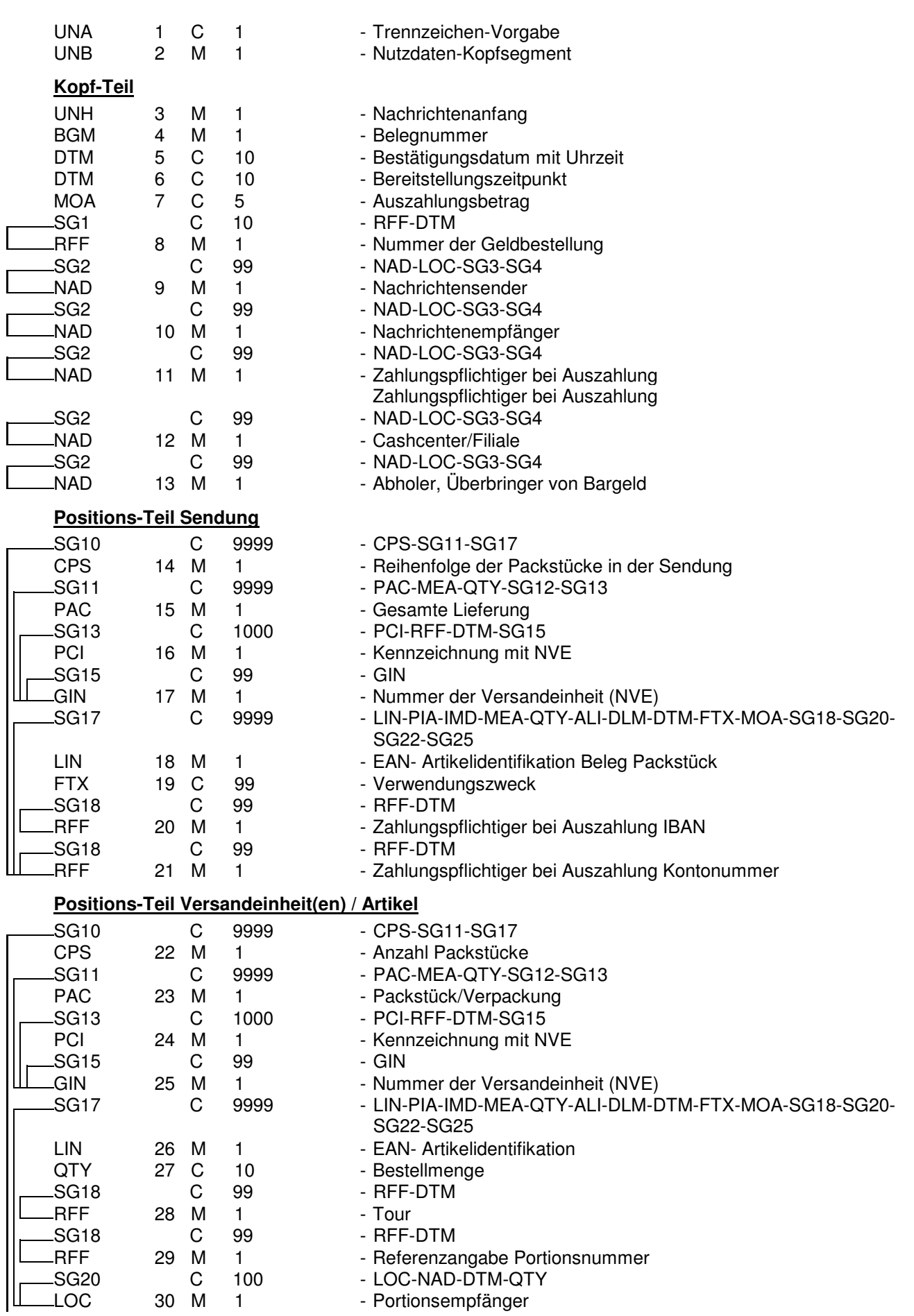

#### **3. Nachrichtenstruktur**

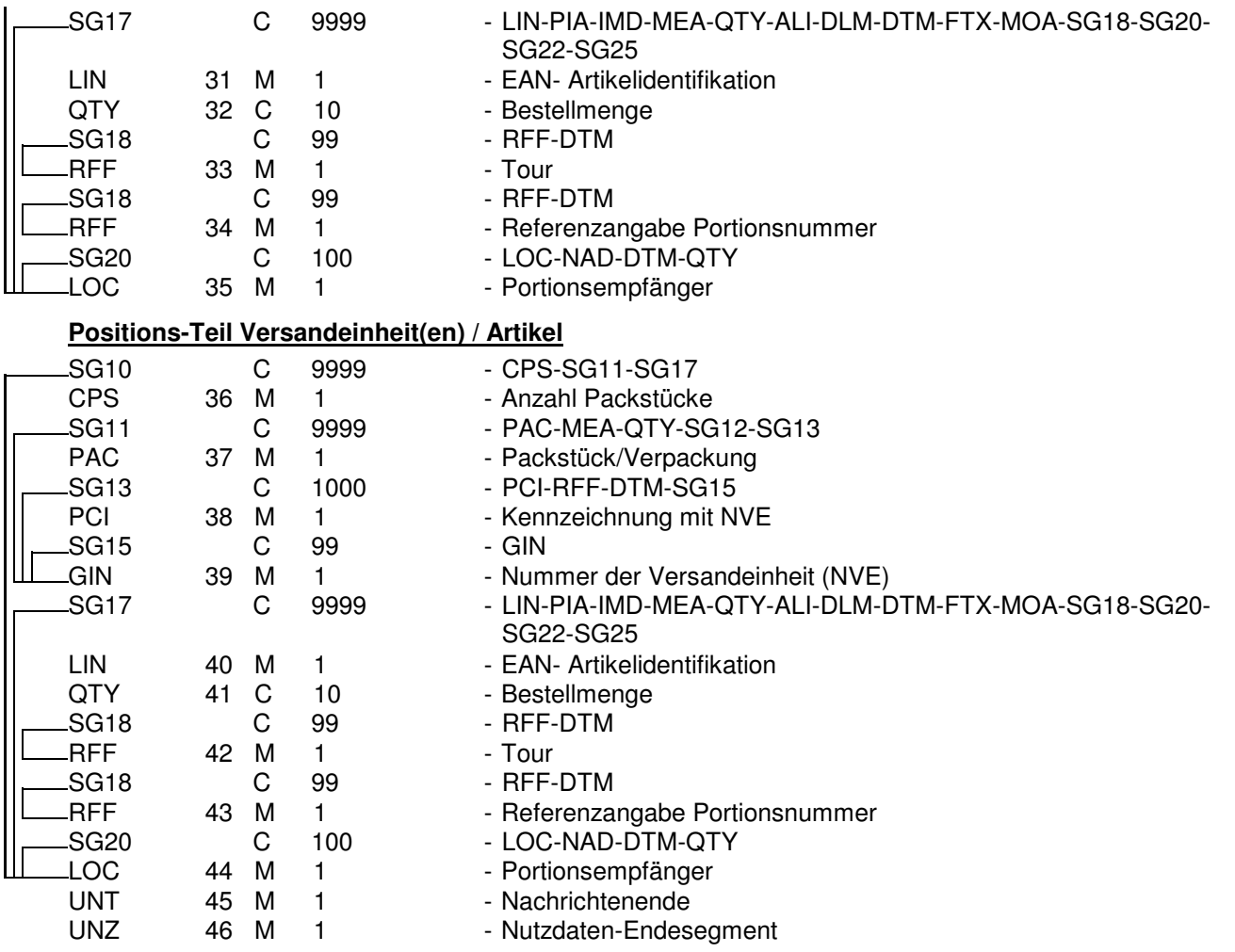

#### **4. Nachrichtendiagramm**

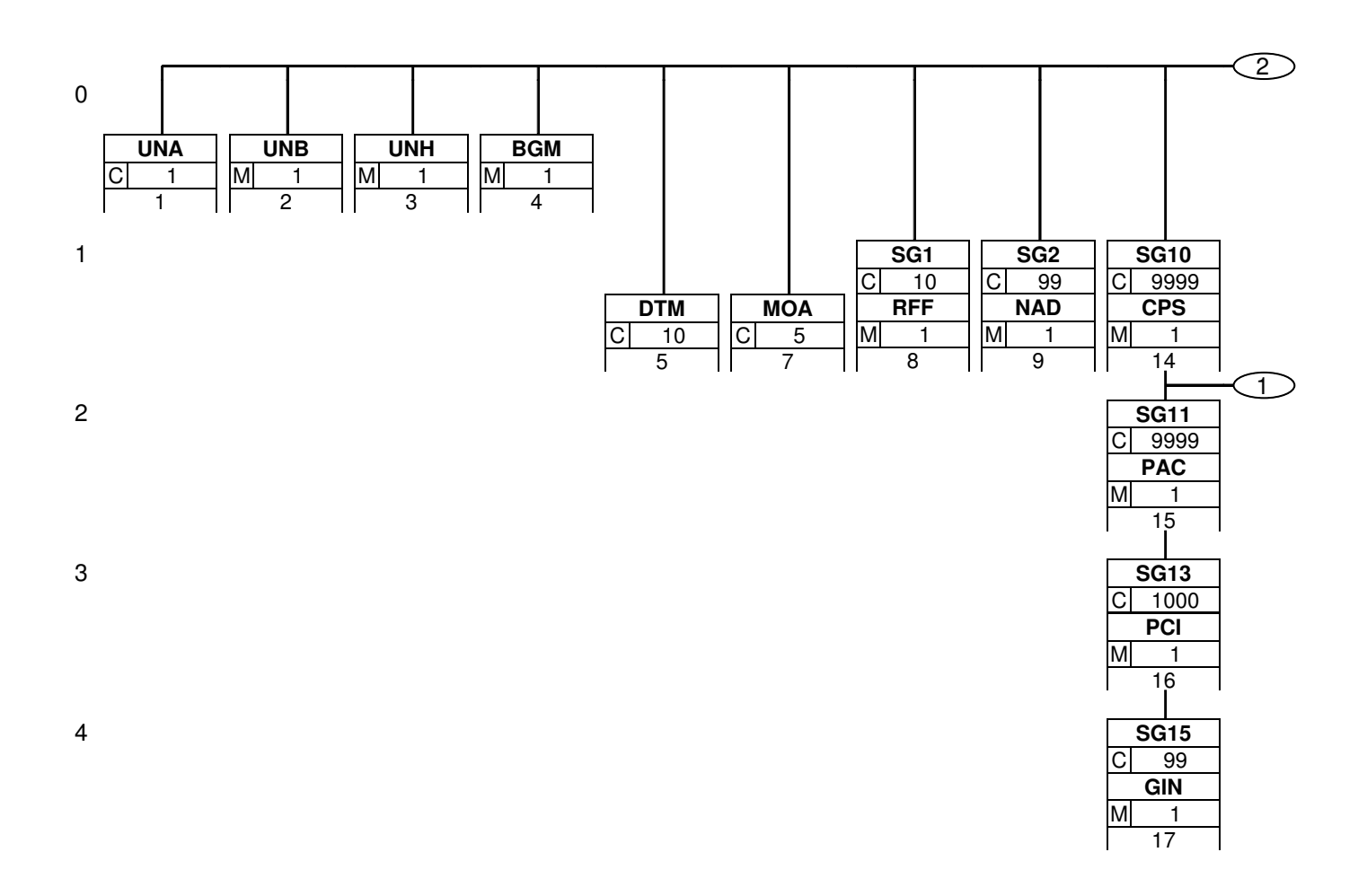

#### **4. Nachrichtendiagramm**

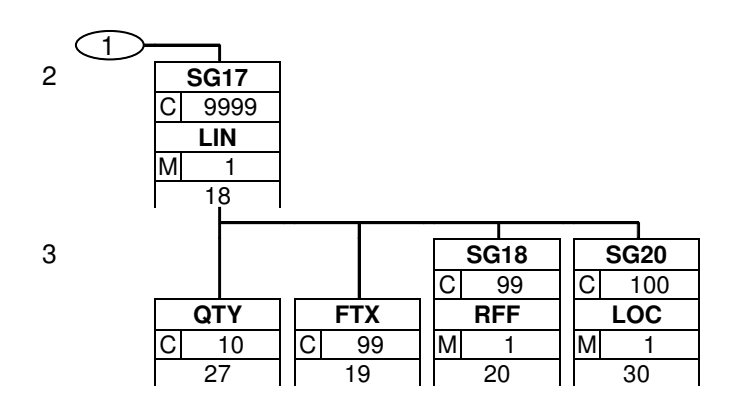

# **4. Nachrichtendiagramm**

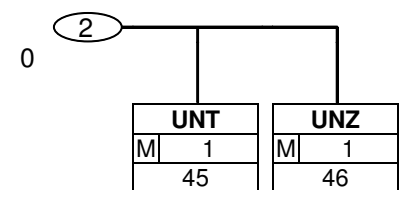

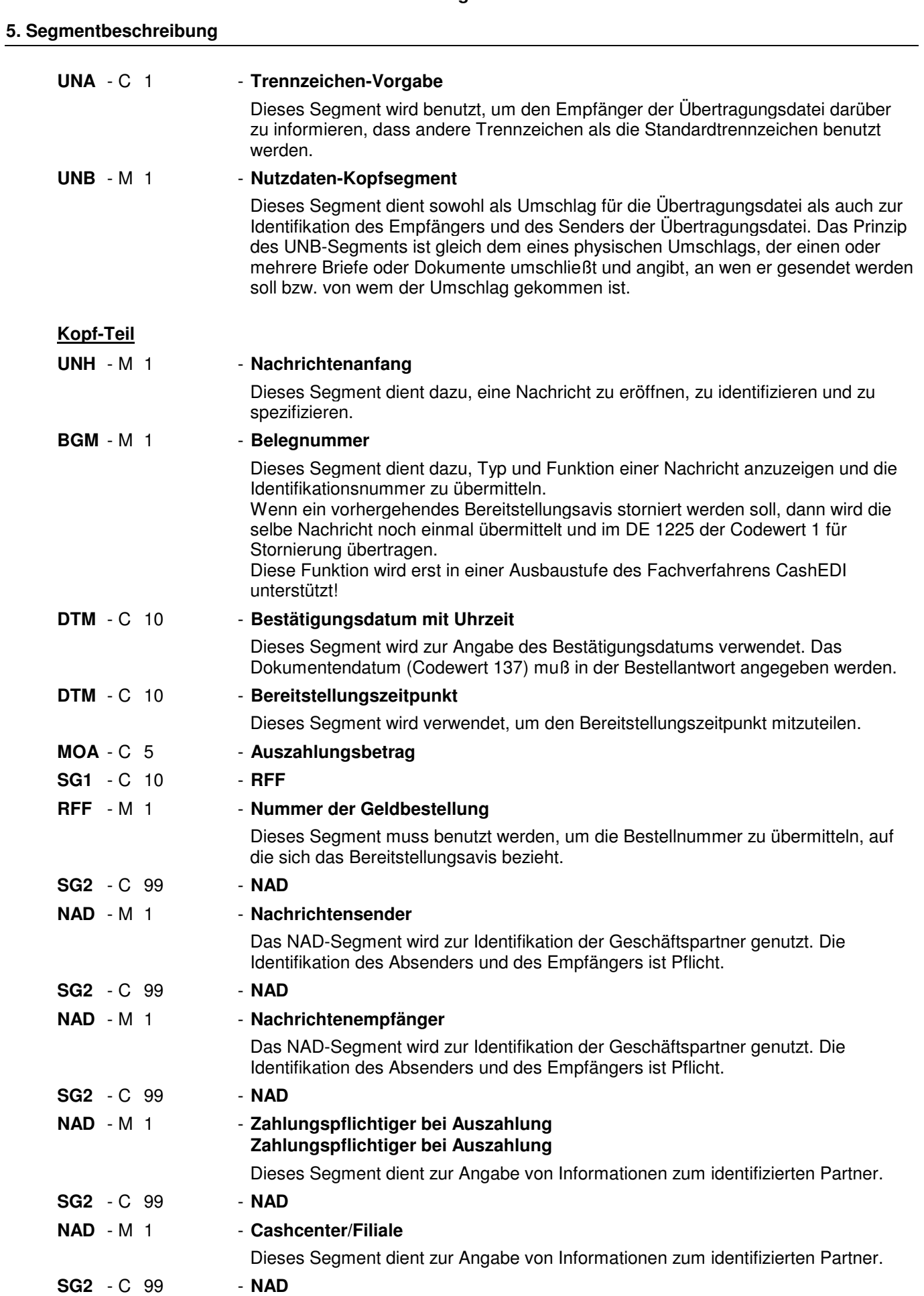

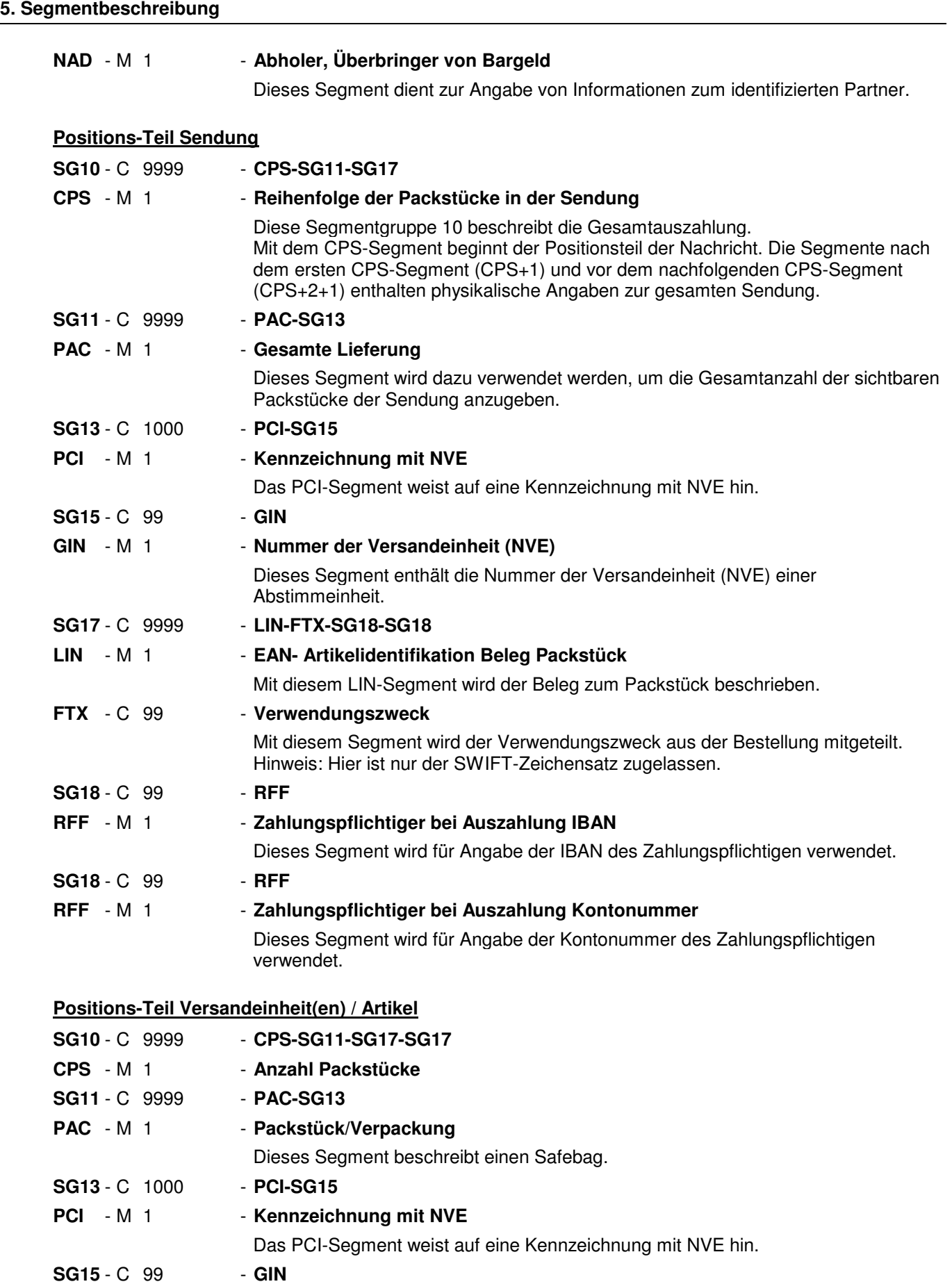

**5. Segmentbeschreibung**

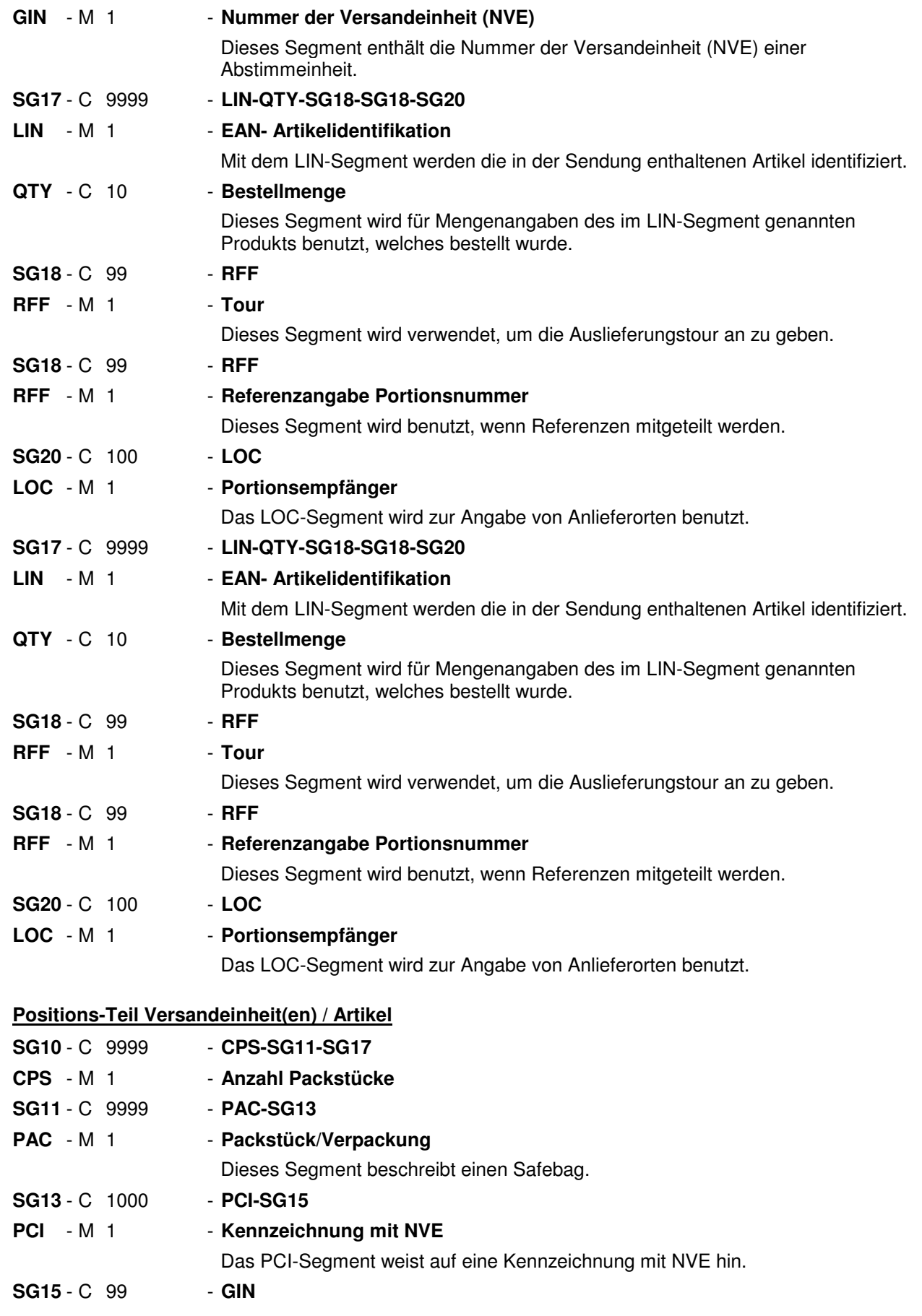

#### **5. Segmentbeschreibung**

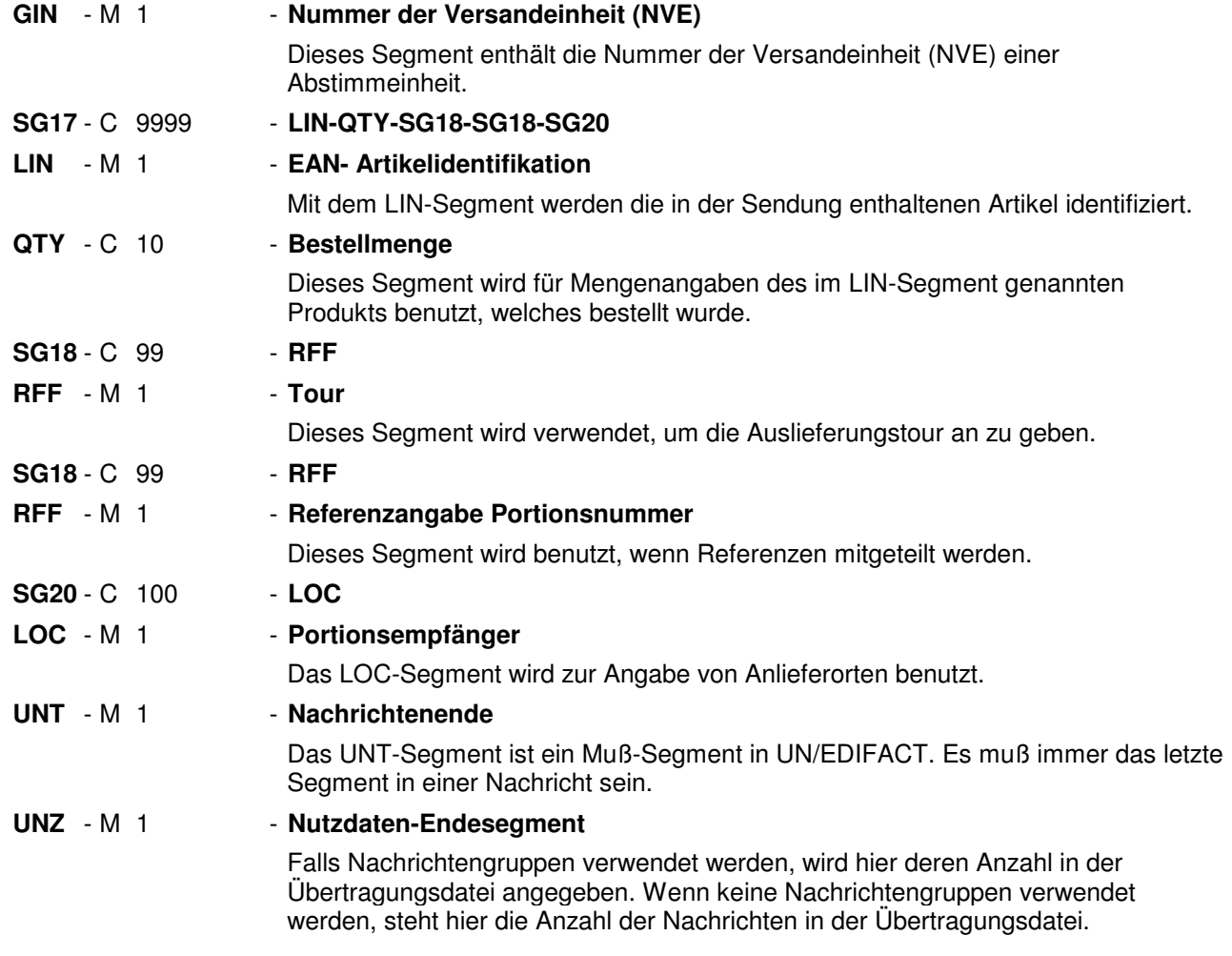

#### Segmentnummer: 1

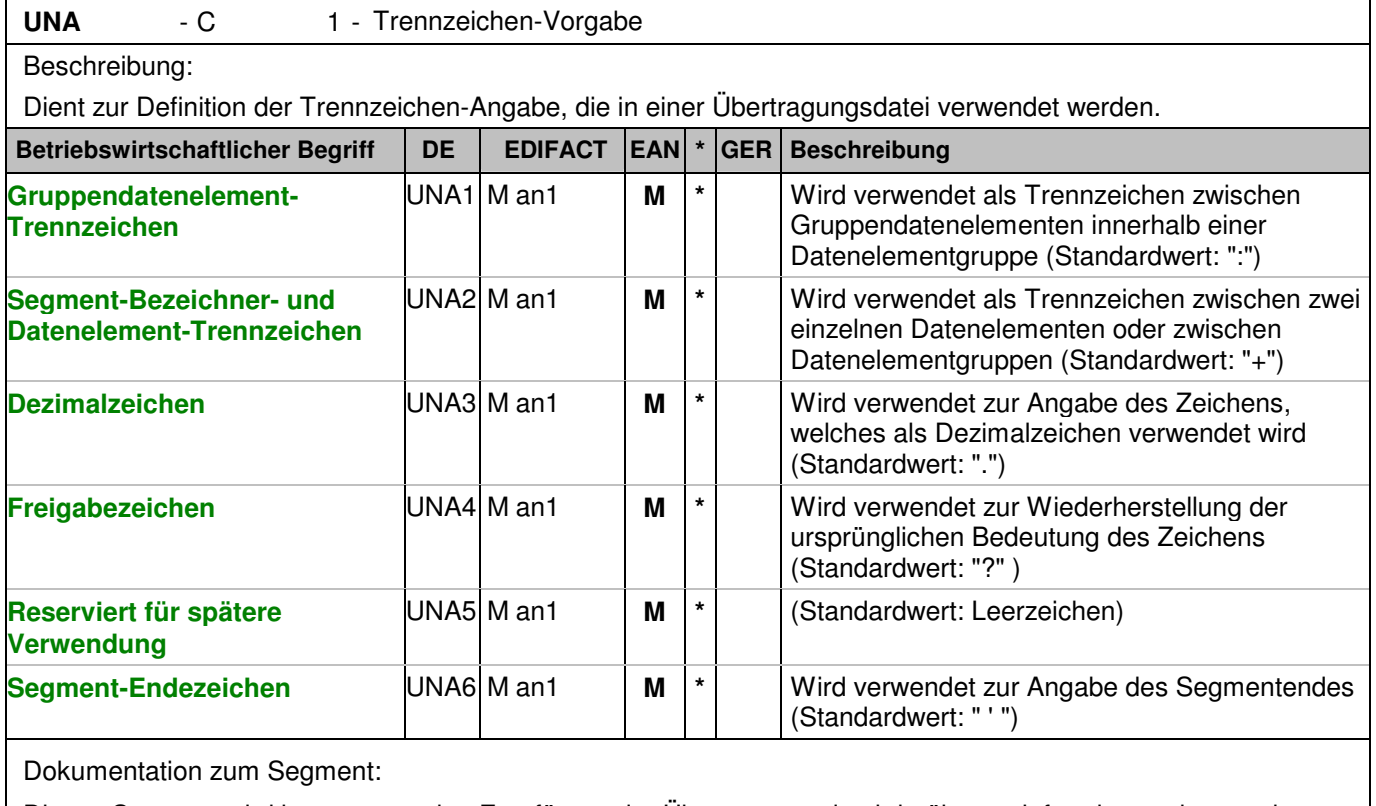

Dieses Segment wird benutzt, um den Empfänger der Übertragungsdatei darüber zu informieren, dass andere Trennzeichen als die Standardtrennzeichen benutzt werden.

Bei Verwendung der Standard-Trennzeichen muss das UNA-Segment nicht gesendet werden. Wenn es gesendet wird, muss es dem UNB-Segment unmittelbar vorangehen und die vier Trennzeichen (Positionen UNA1, UNA2, UNA4 und UNA6) enthalten, die vom Sender der Übertragungsdatei ausgewählt wurden. Unabhängig davon, ob ein oder mehrere Trennzeichen geändert wurden, müssen alle Datenelemente dieses Segments gefüllt werden (d. h. wenn Standardwerte zusammen mit anwenderdefinierten Werten verwendet werden, müssen sowohl Standard- als auch anwenderdefinierte Werte angegeben werden).

Die Angabe der Trennzeichen im UNA-Segment erfolgt ohne Verwendung von Trennzeichen zwischen den Datenelementen.

Die Anwendung des UNA-Segments ist erforderlich, wenn andere Zeichensätze als Zeichensatz A verwendet werden.

Segmentstatus: Muß Beispiel:

UNA:+.? '

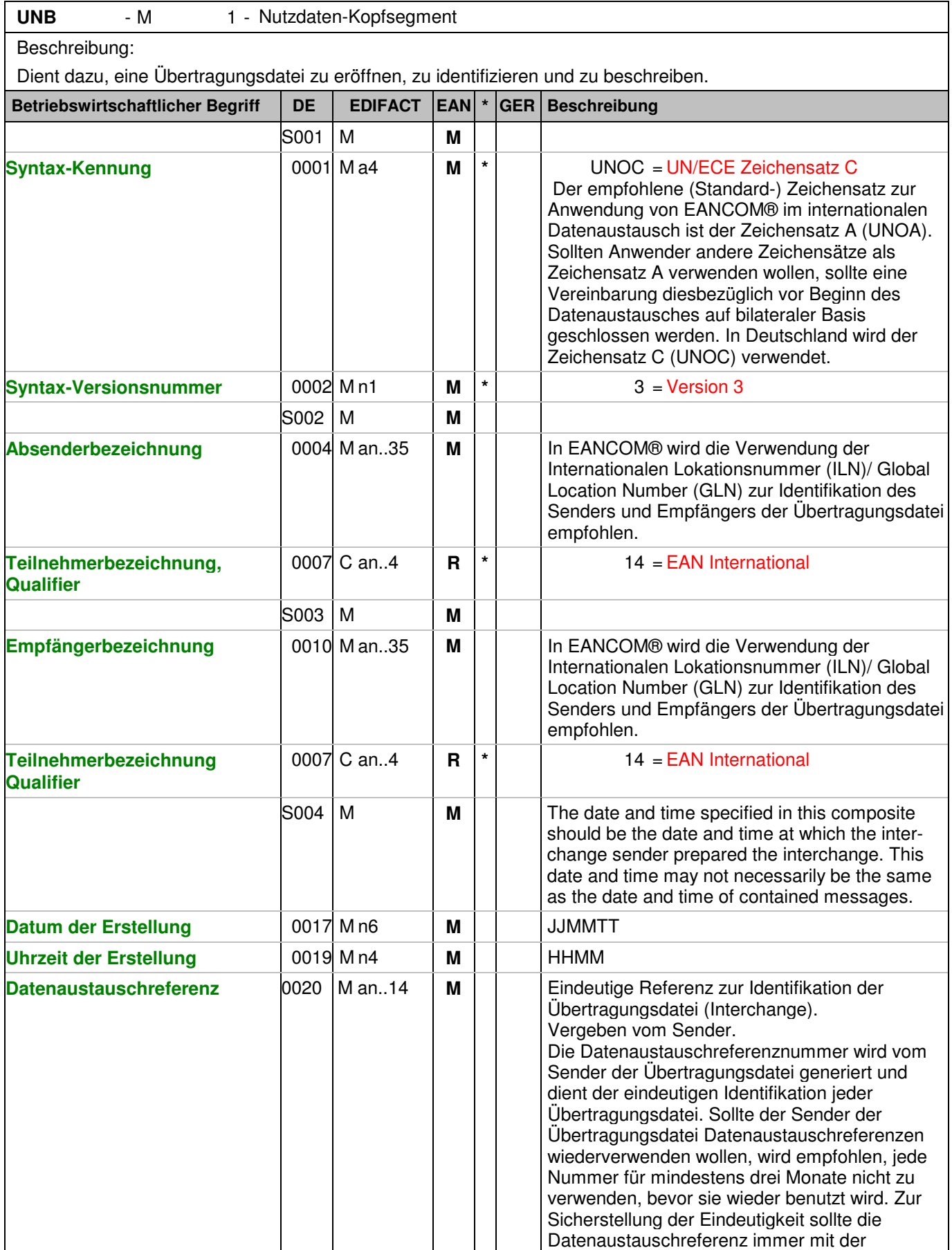

# Segmentnummer: 2

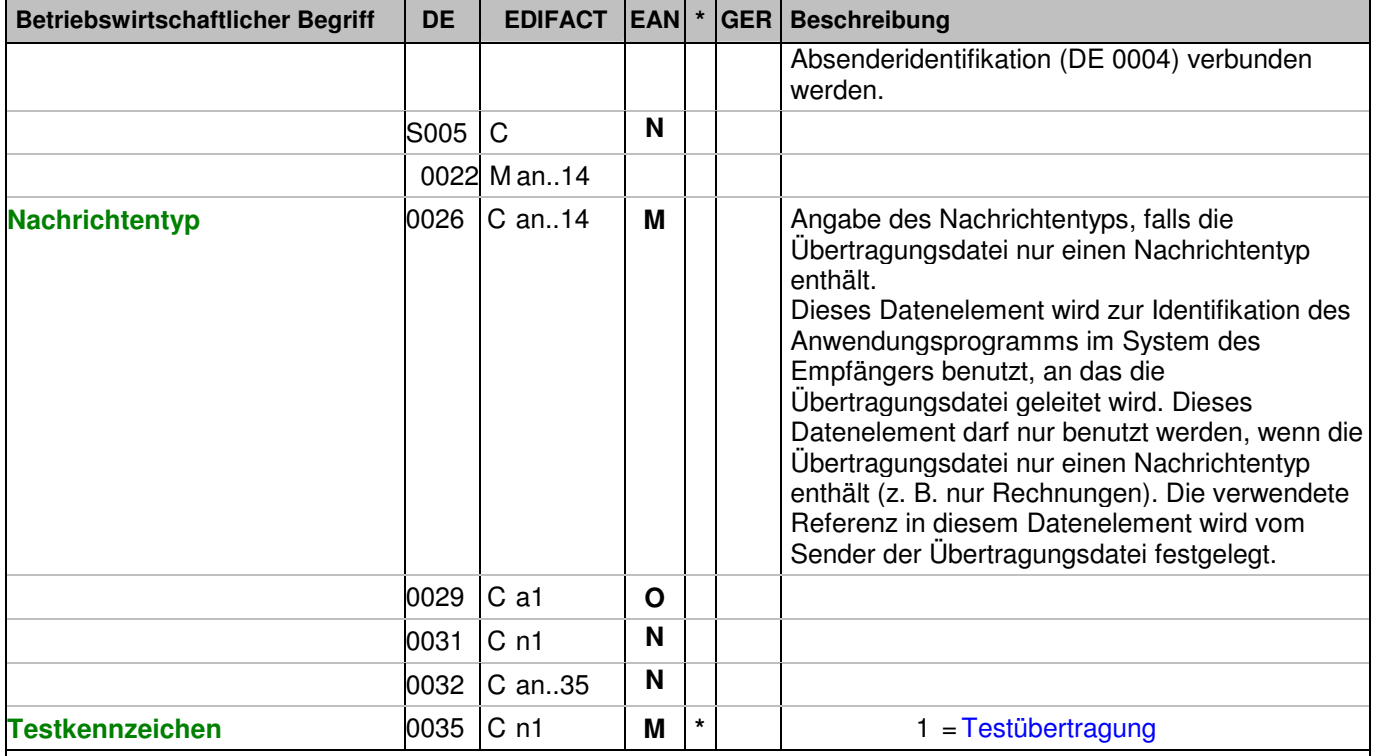

#### Dokumentation zum Segment:

Dieses Segment dient sowohl als Umschlag für die Übertragungsdatei als auch zur Identifikation des Empfängers und des Senders der Übertragungsdatei. Das Prinzip des UNB-Segments ist gleich dem eines physischen Umschlags, der einen oder mehrere Briefe oder Dokumente umschließt und angibt, an wen er gesendet werden soll bzw. von wem der Umschlag gekommen ist.

Segmentstatus: Muß

Beispiel:

UNB+UNOC:3+4048888000008:14+2891100000087:14+071105:1500+12345557++DESADV++++1' Der Absender der Übertragungsdatei hat die ILN 4048888000008, der Empfänger der Übertragungsdatei hat die ILN 2891100000087. Die Übertragungsdatei ist am 05.11.07 um 15 Uhr erstellt worden mit der Datenaustauschreferenz 12345557.

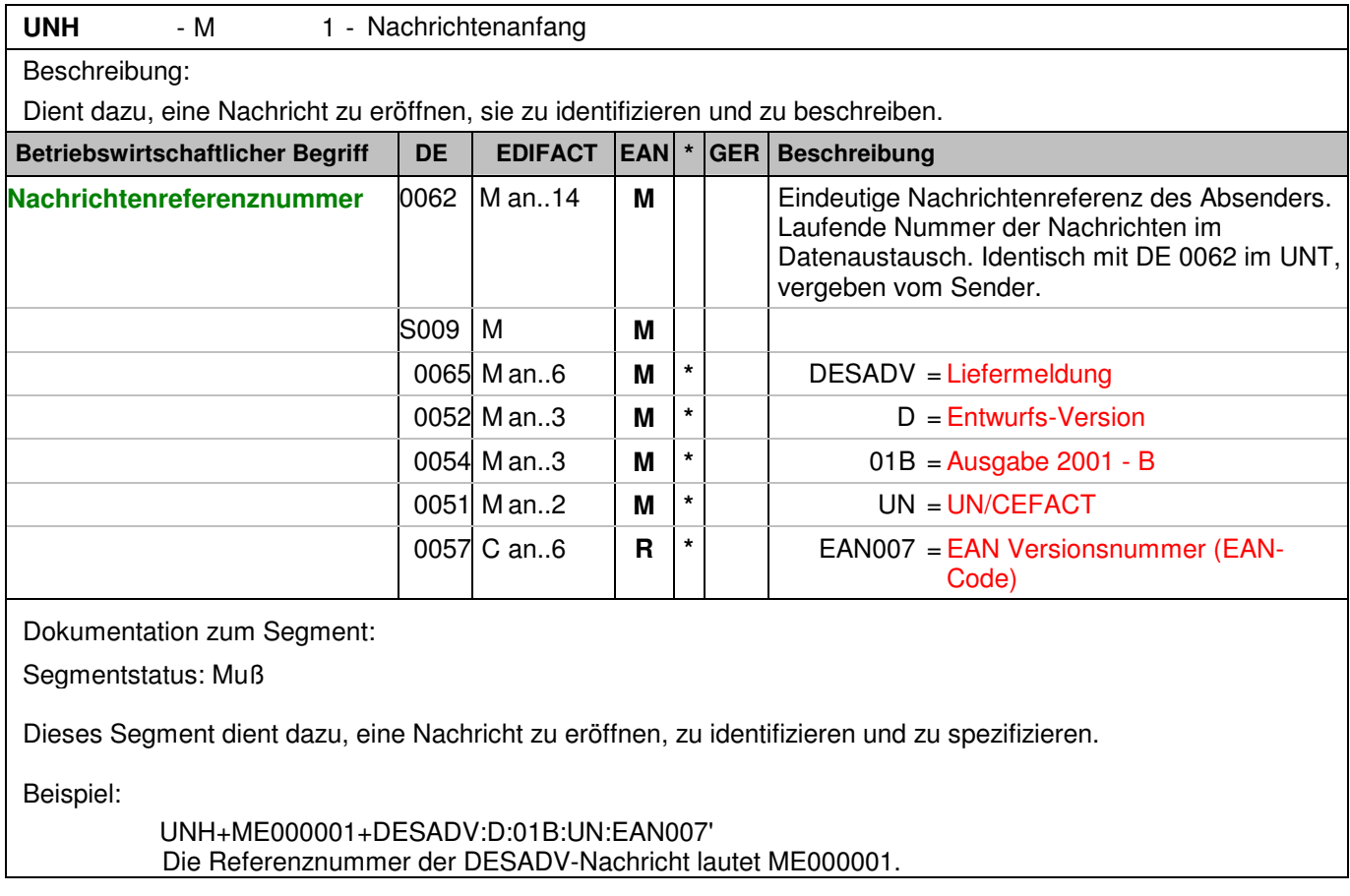

#### **Kopf-Teil**

Segmentnummer: 4

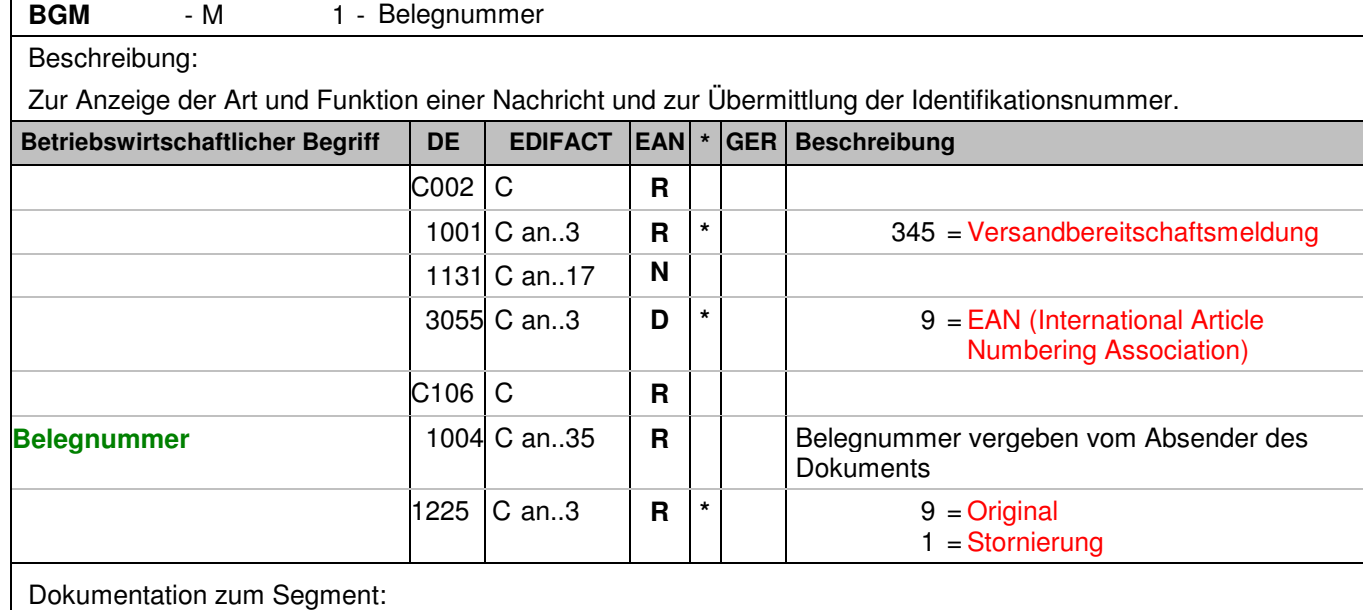

Segmentstatus: Muß

Dieses Segment dient dazu, Typ und Funktion einer Nachricht anzuzeigen und die Identifikationsnummer zu übermitteln.

Wenn ein vorhergehendes Bereitstellungsavis storniert werden soll, dann wird die selbe Nachricht noch einmal übermittelt und im DE 1225 der Codewert 1 für Stornierung übertragen.

Diese Funktion wird erst in einer Ausbaustufe des Fachverfahrens CashEDI unterstützt!

Beispiel:

BGM+345::9+87441+9' Die Belegnummer lautet 87441.

### **Kopf-Teil**

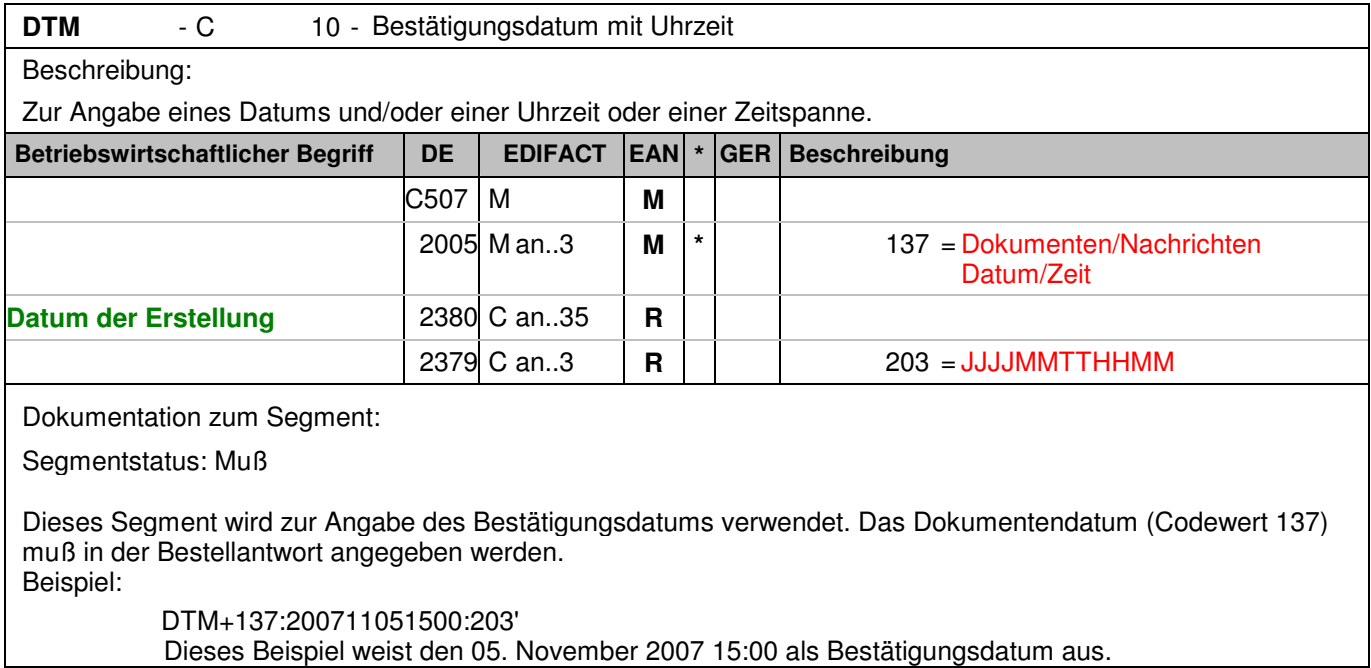

# **Kopf-Teil**

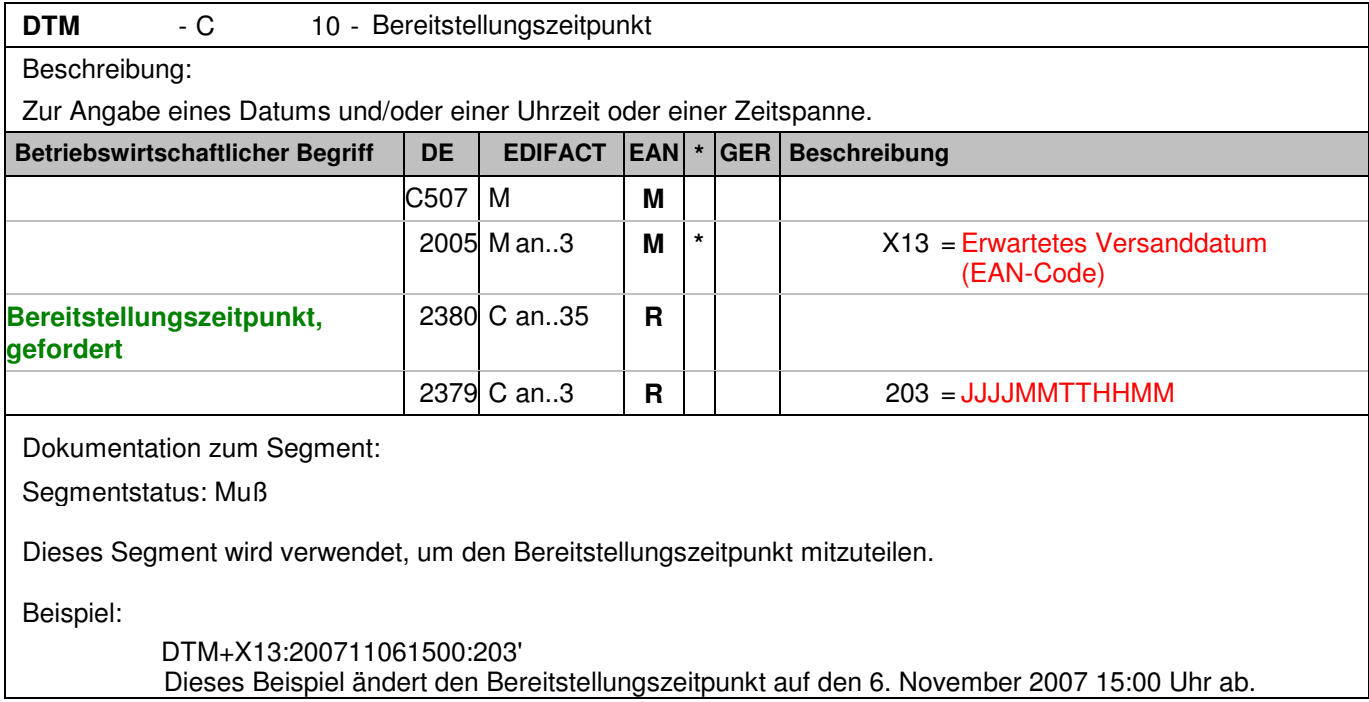

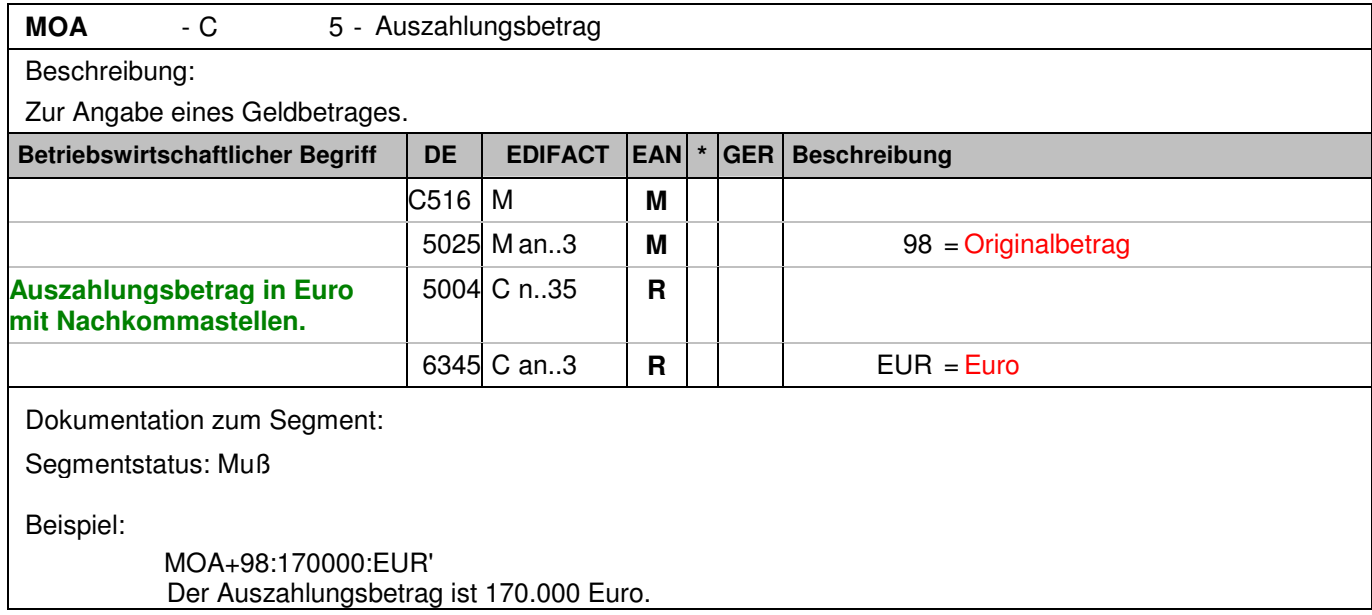

# **Kopf-Teil**

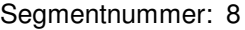

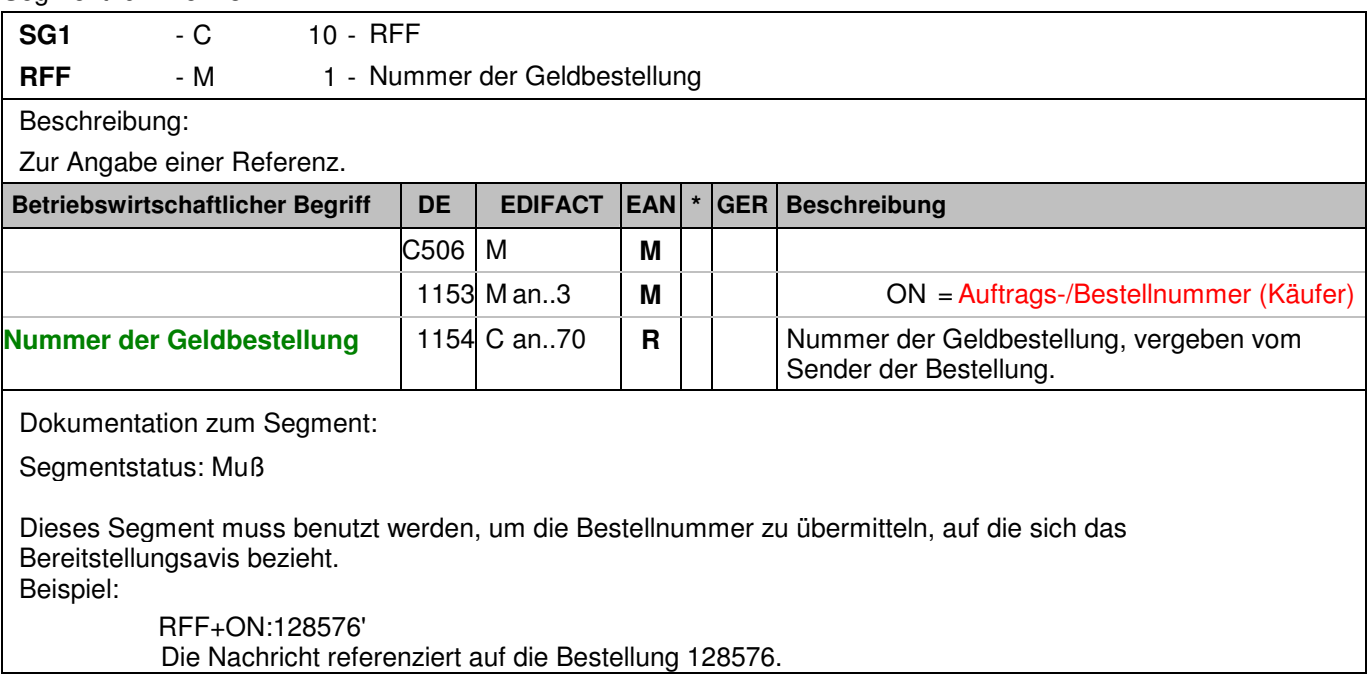

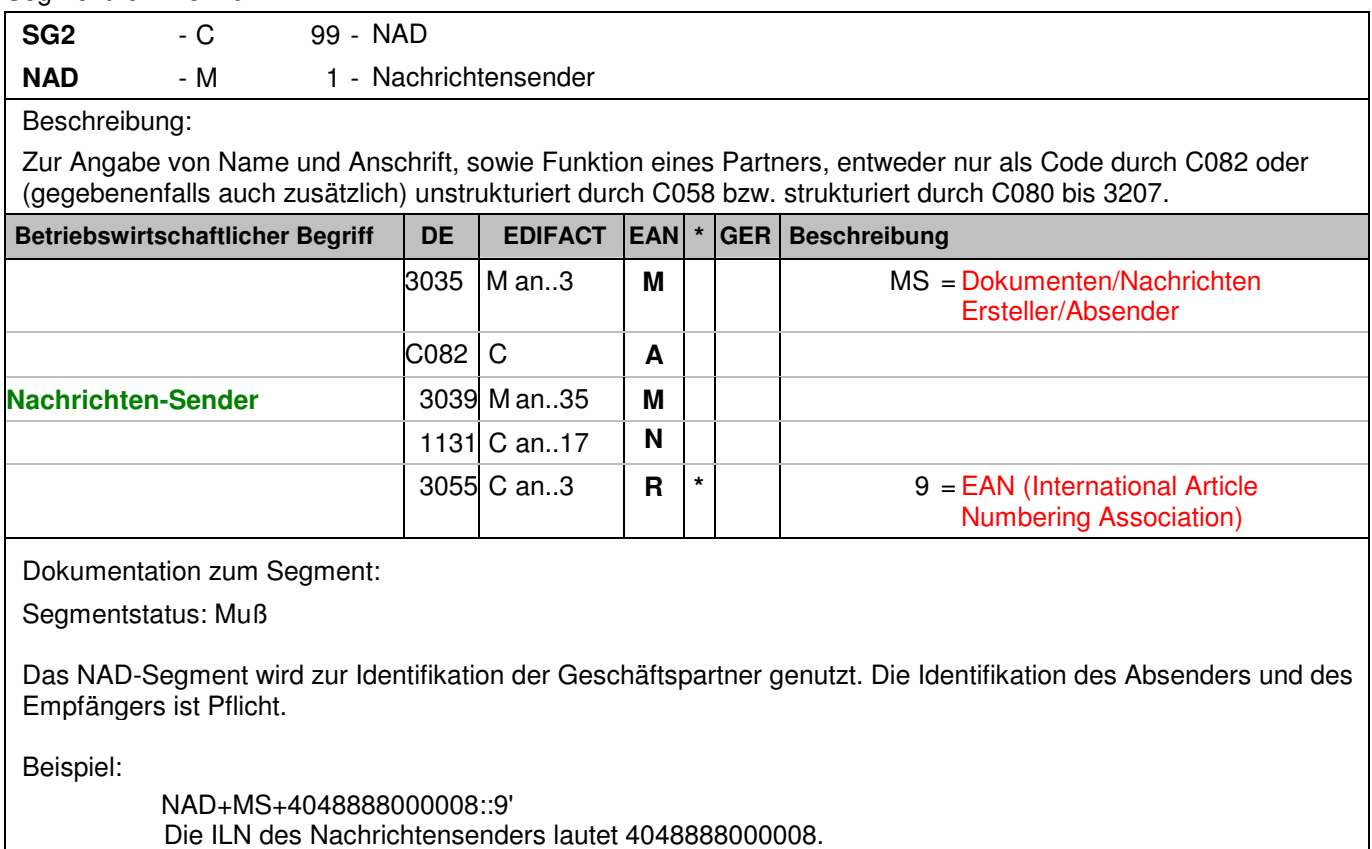

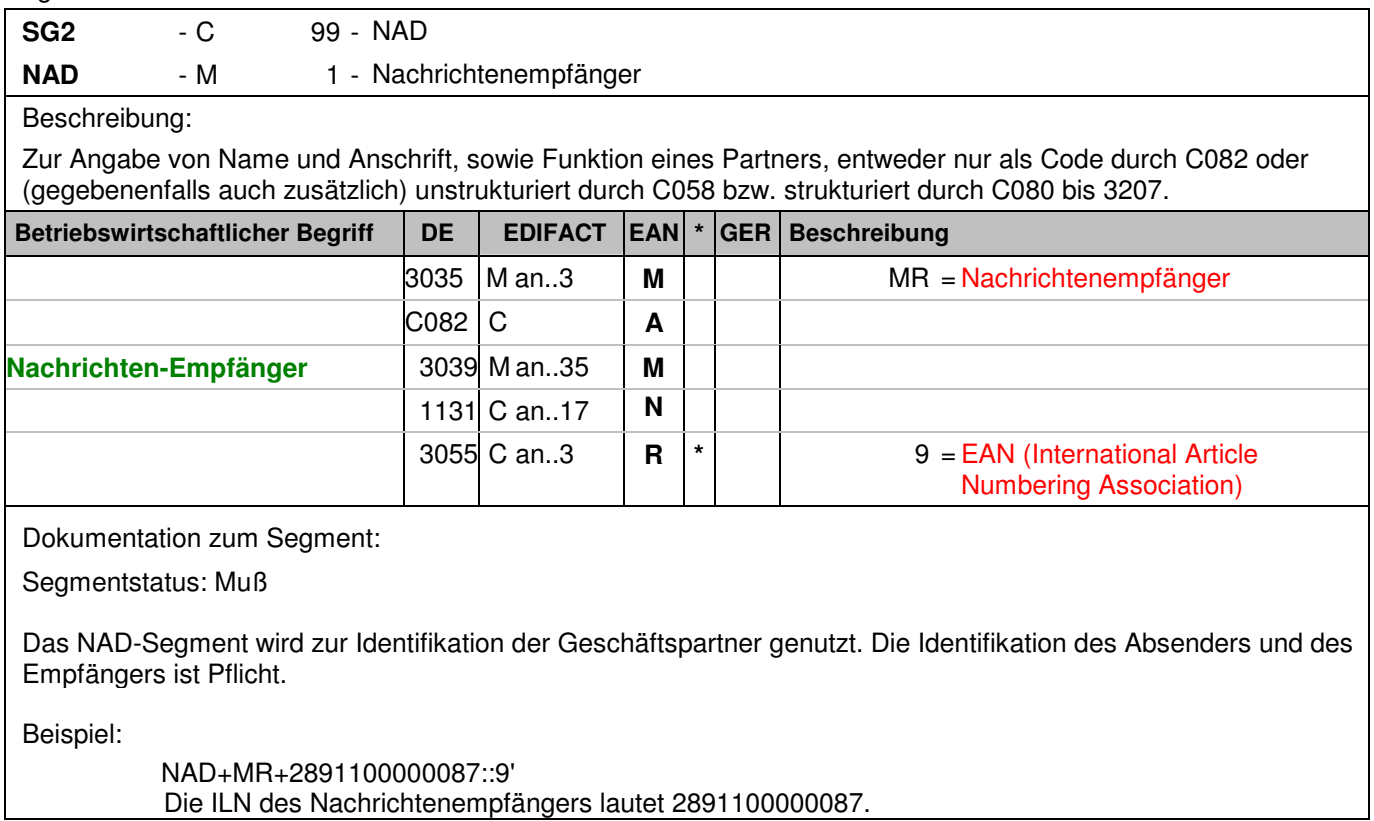

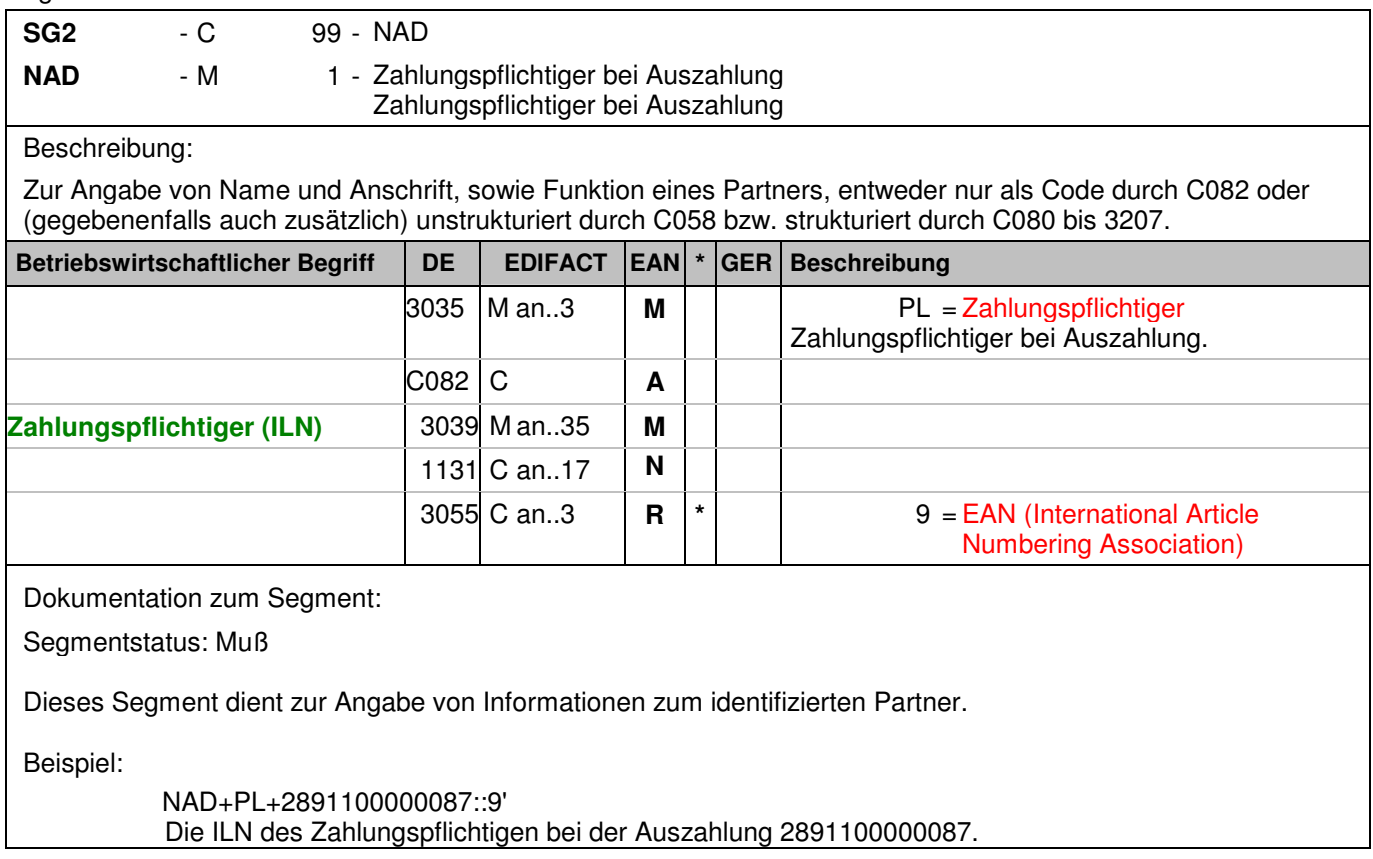

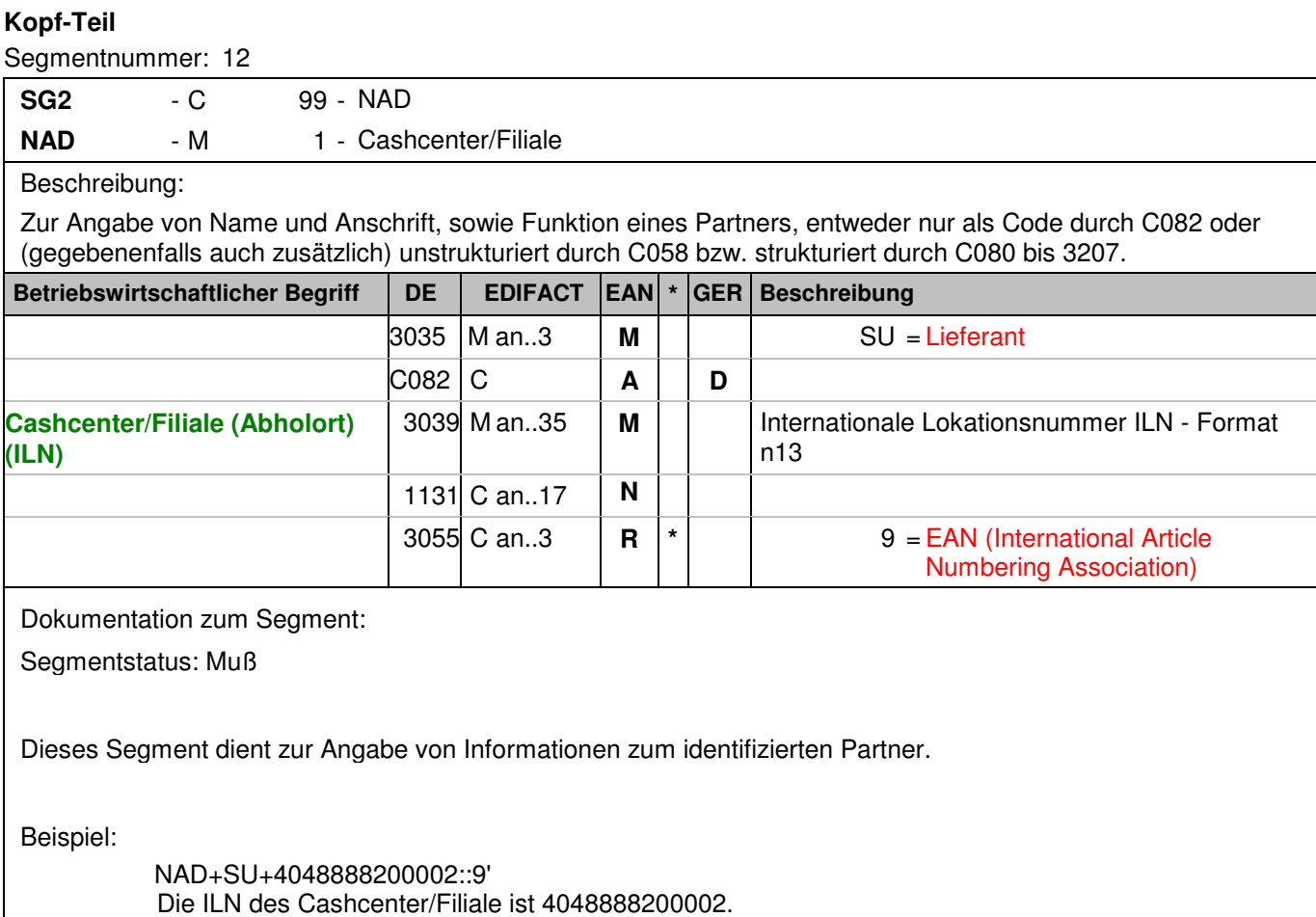

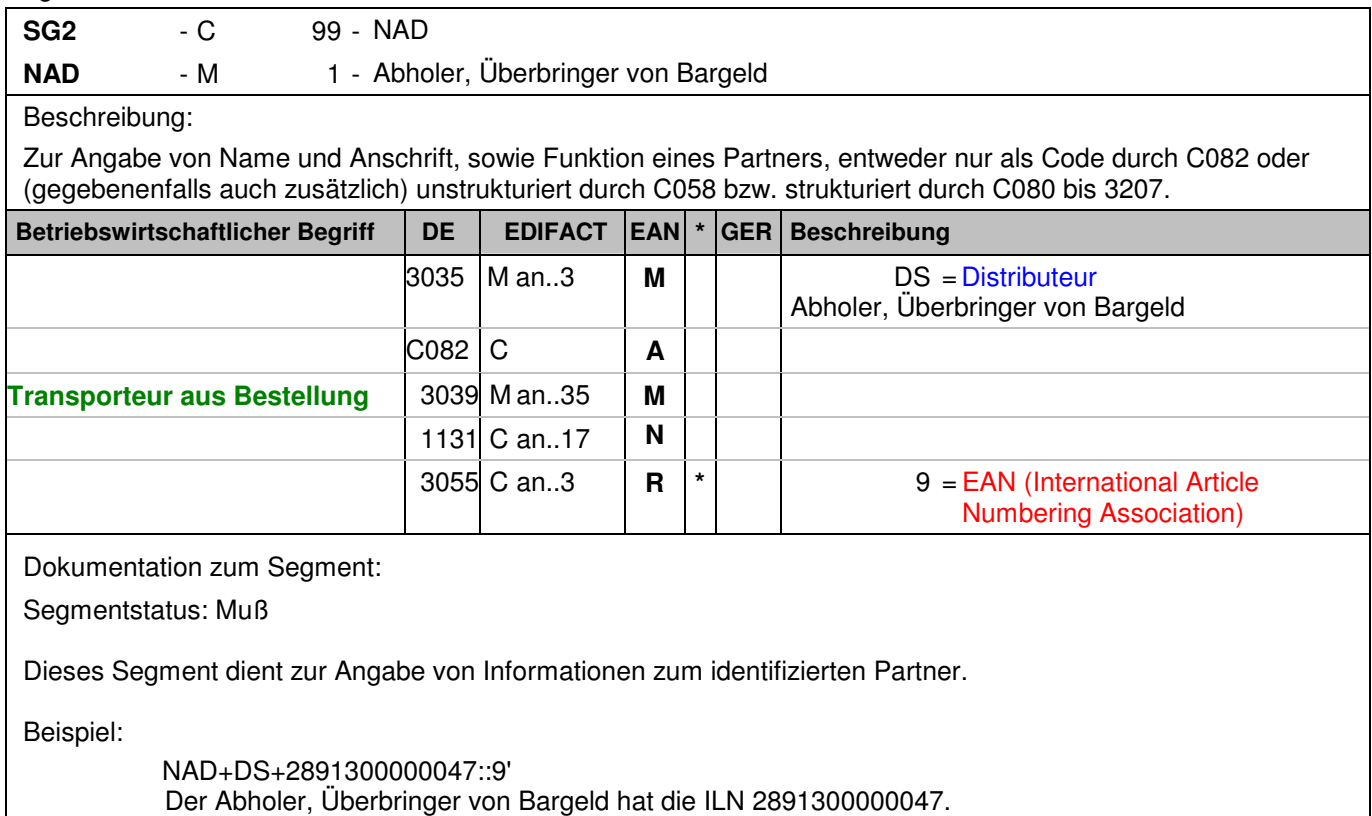

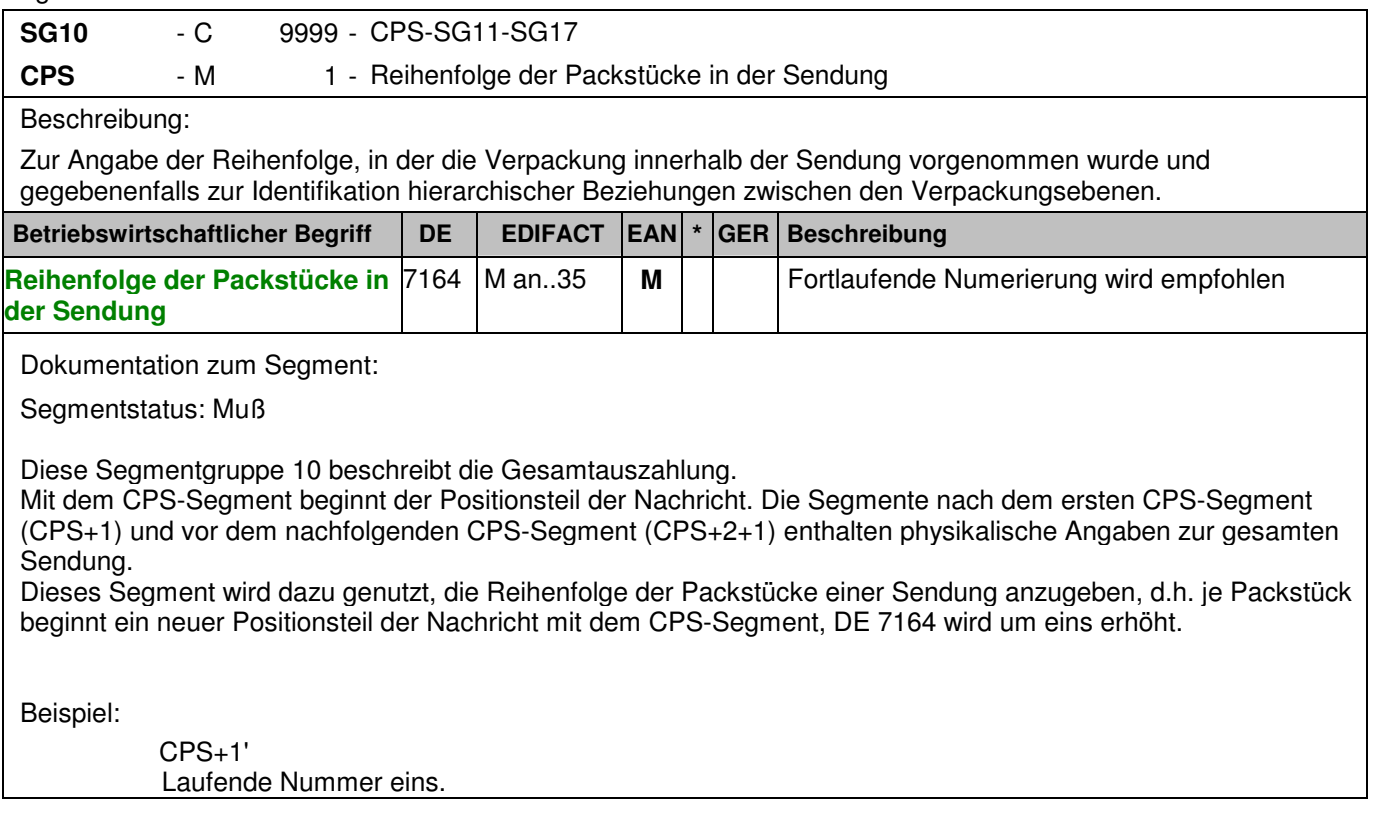

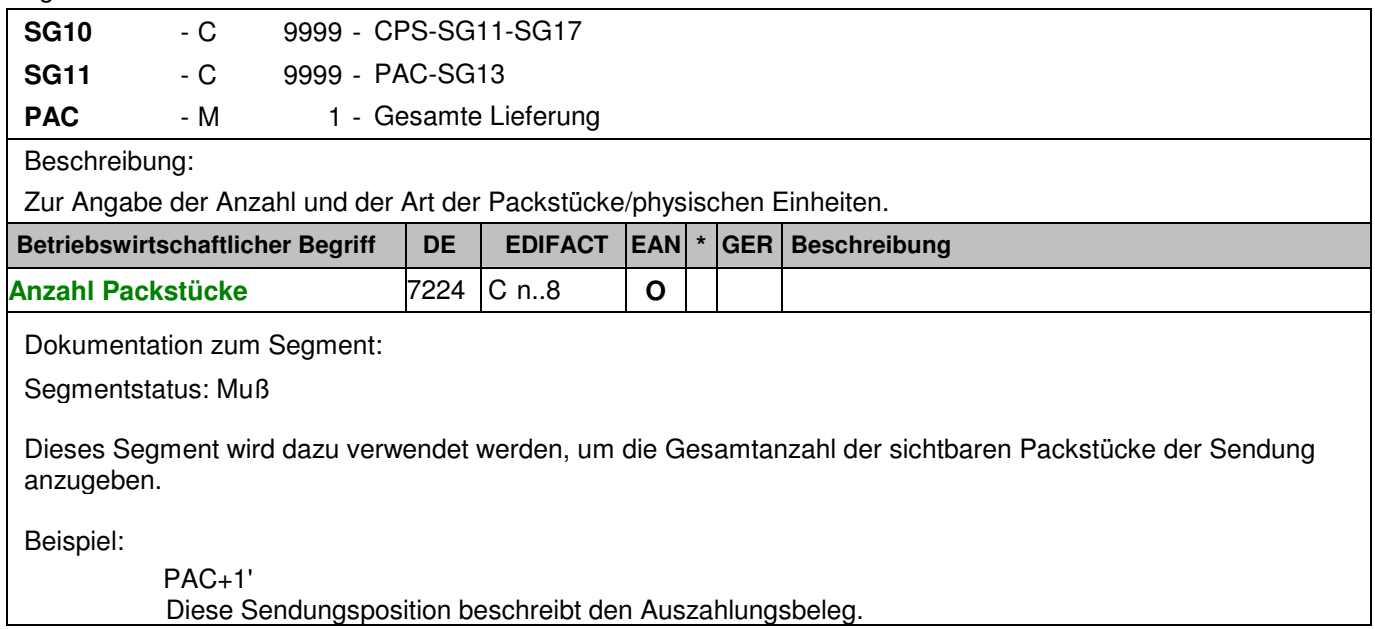

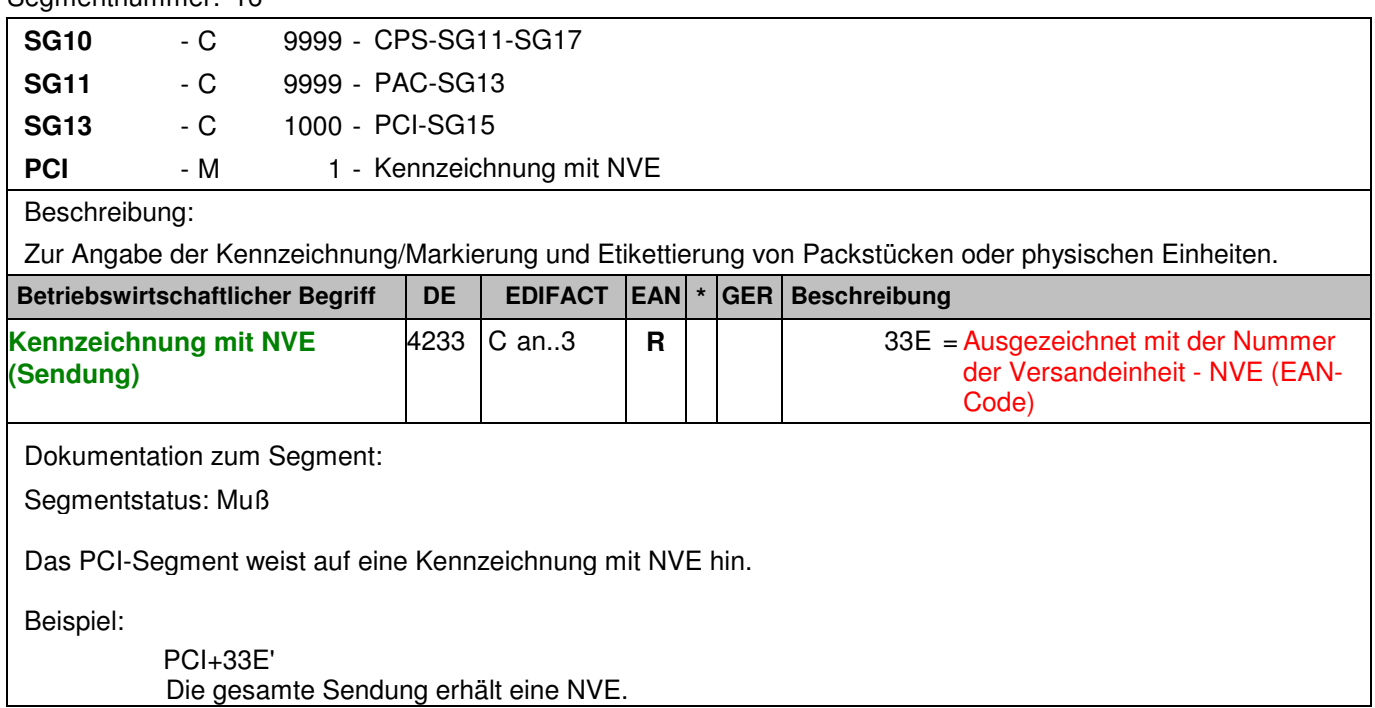

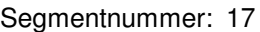

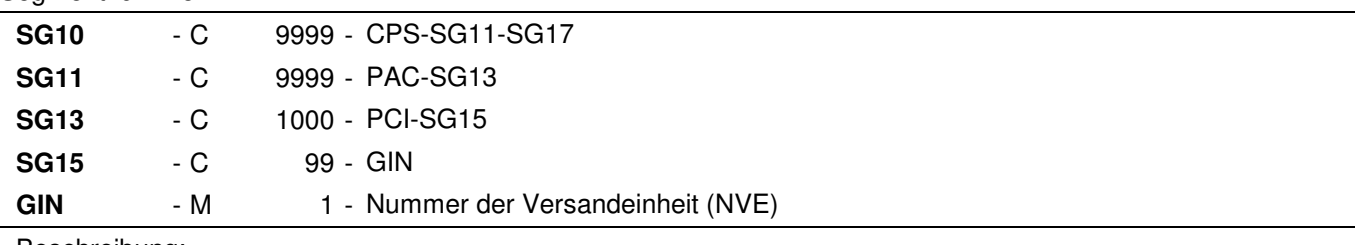

#### Beschreibung:

 Zur Angabe bestimmter Kennzeichnungsnummern entweder in Form von Einzelnummern oder von Nummernbereichen.

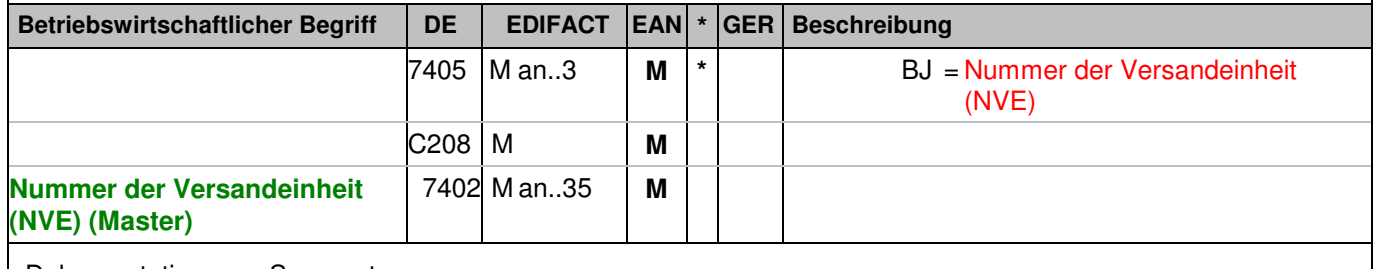

Dokumentation zum Segment:

Segmentstatus: Muß

Dieses Segment enthält die Nummer der Versandeinheit (NVE) einer Abstimmeinheit.

Beispiel:

GIN+BJ+340488882000000010' Die NVE lautet 340488882000000010.
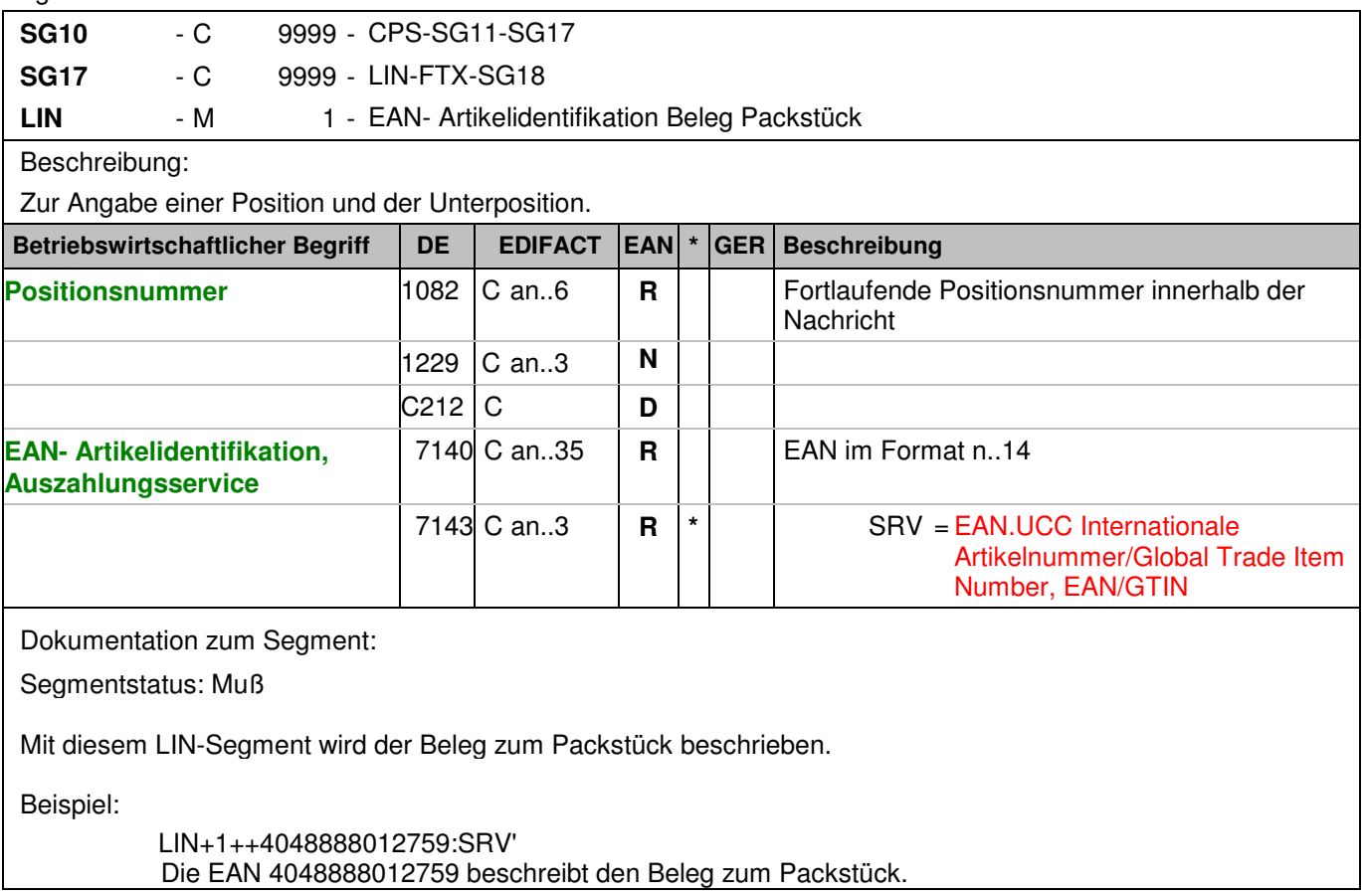

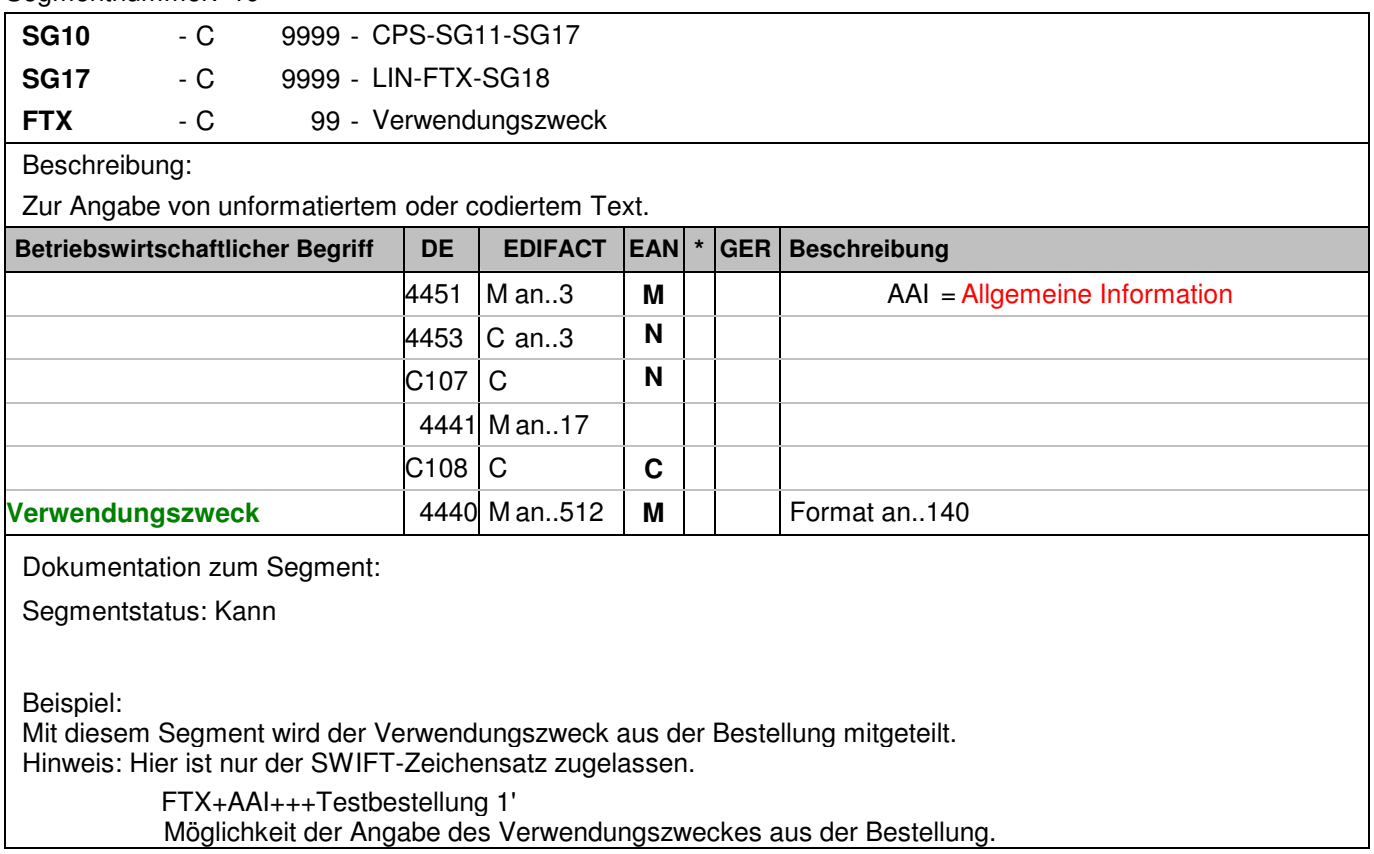

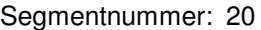

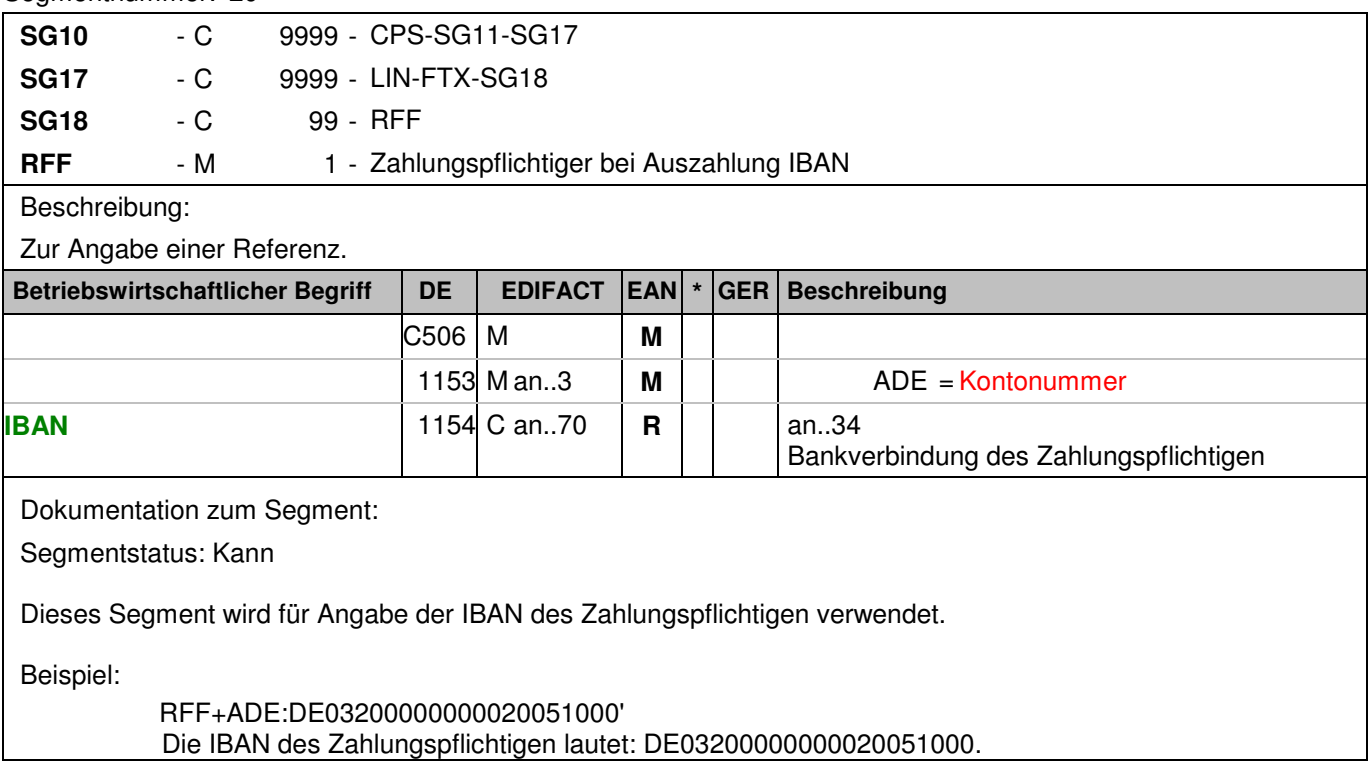

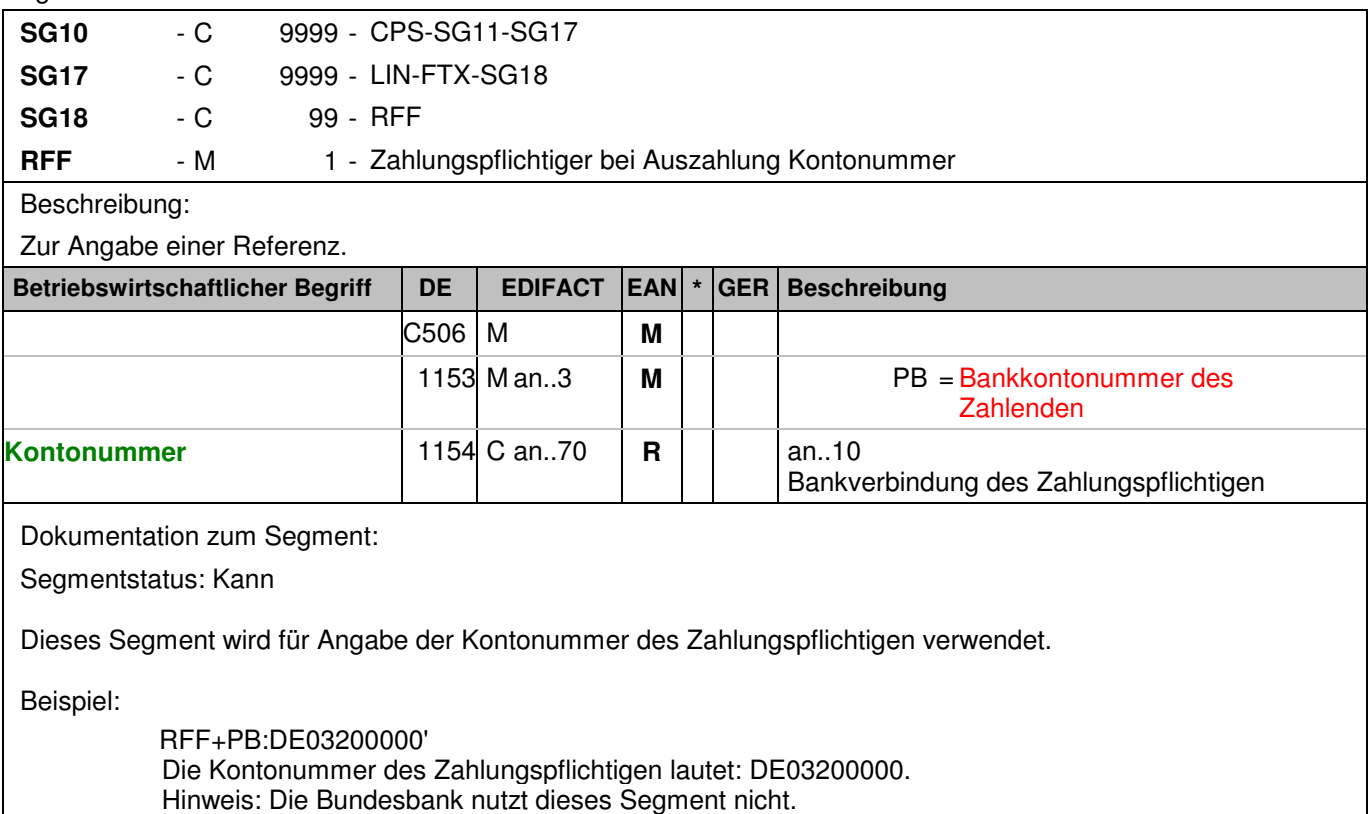

## **Positions-Teil Versandeinheit(en) / Artikel**

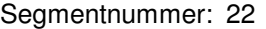

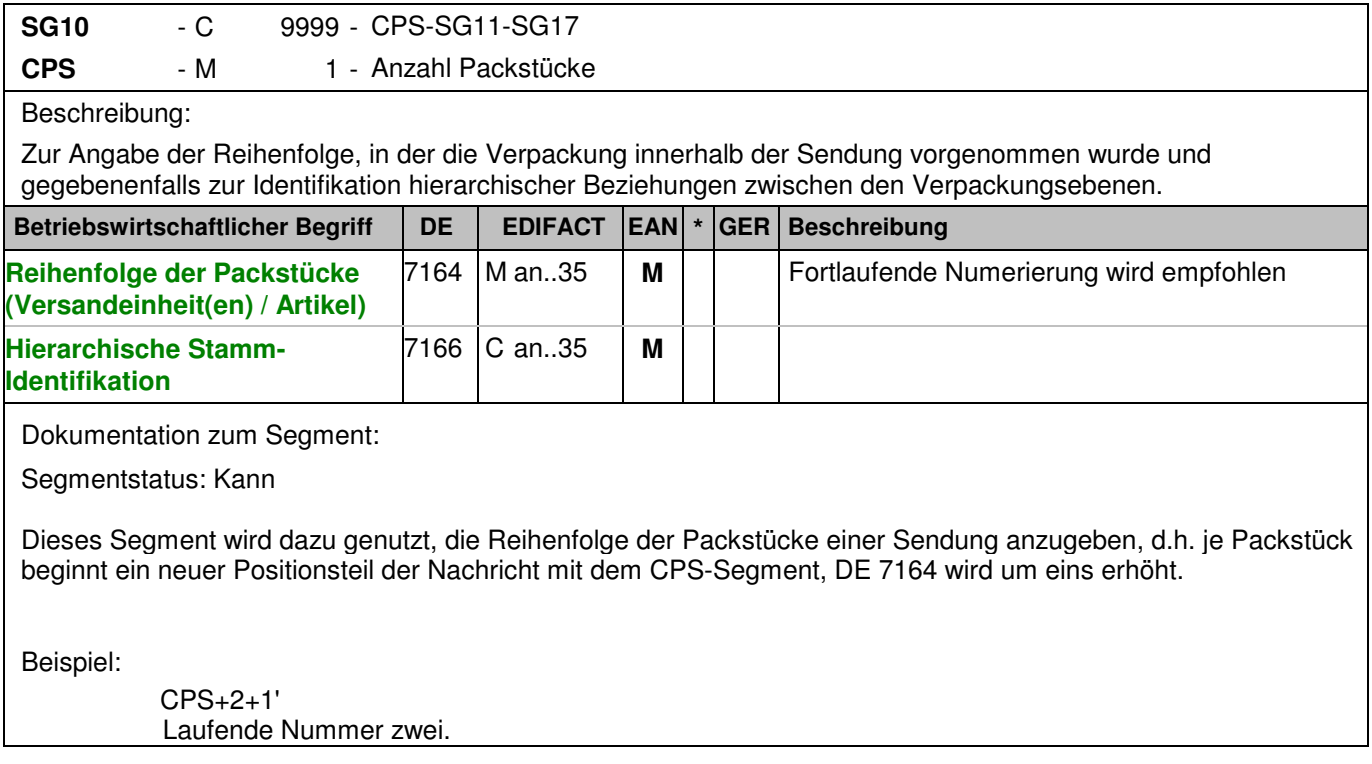

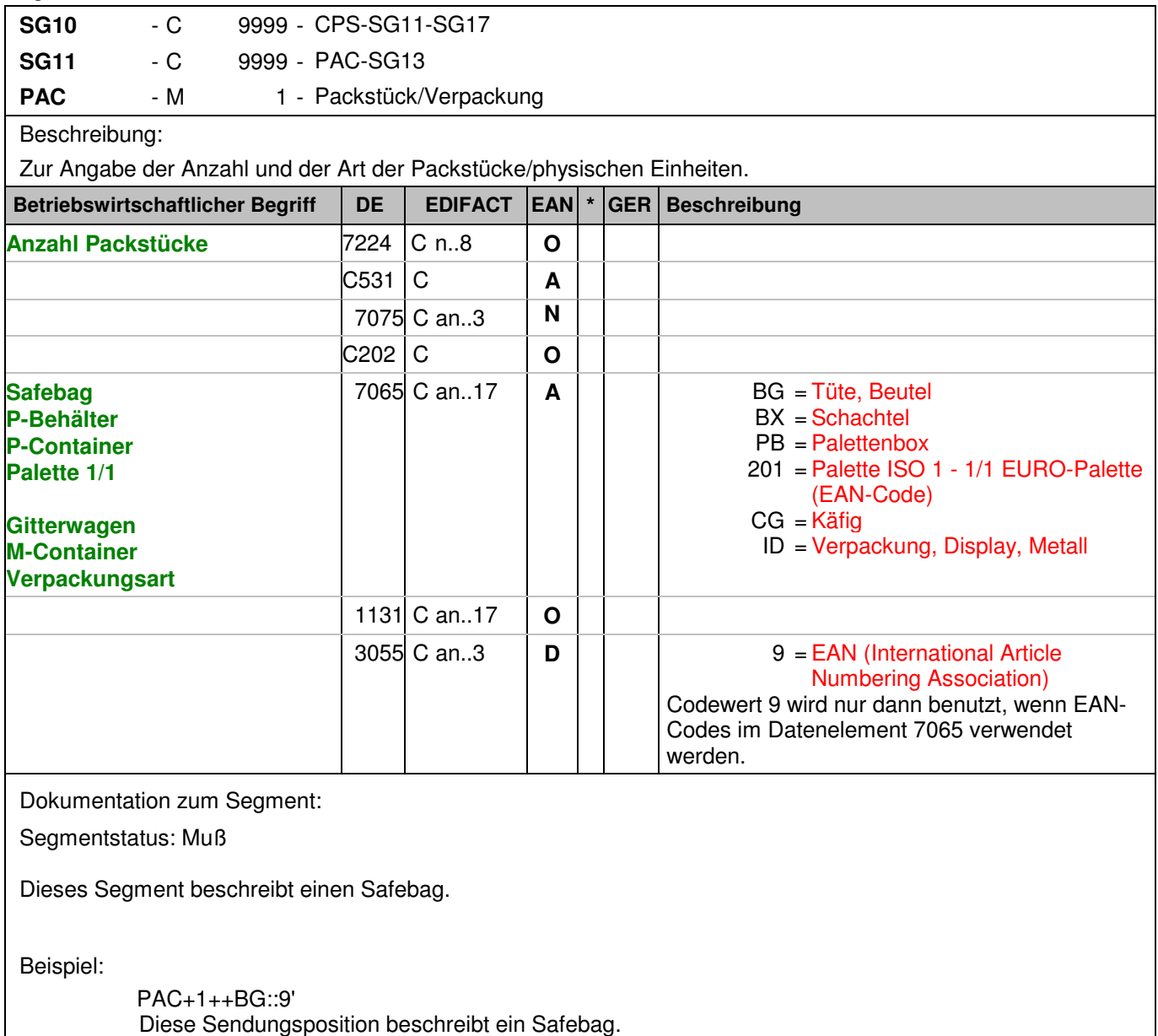

## Segmentnummer: 24

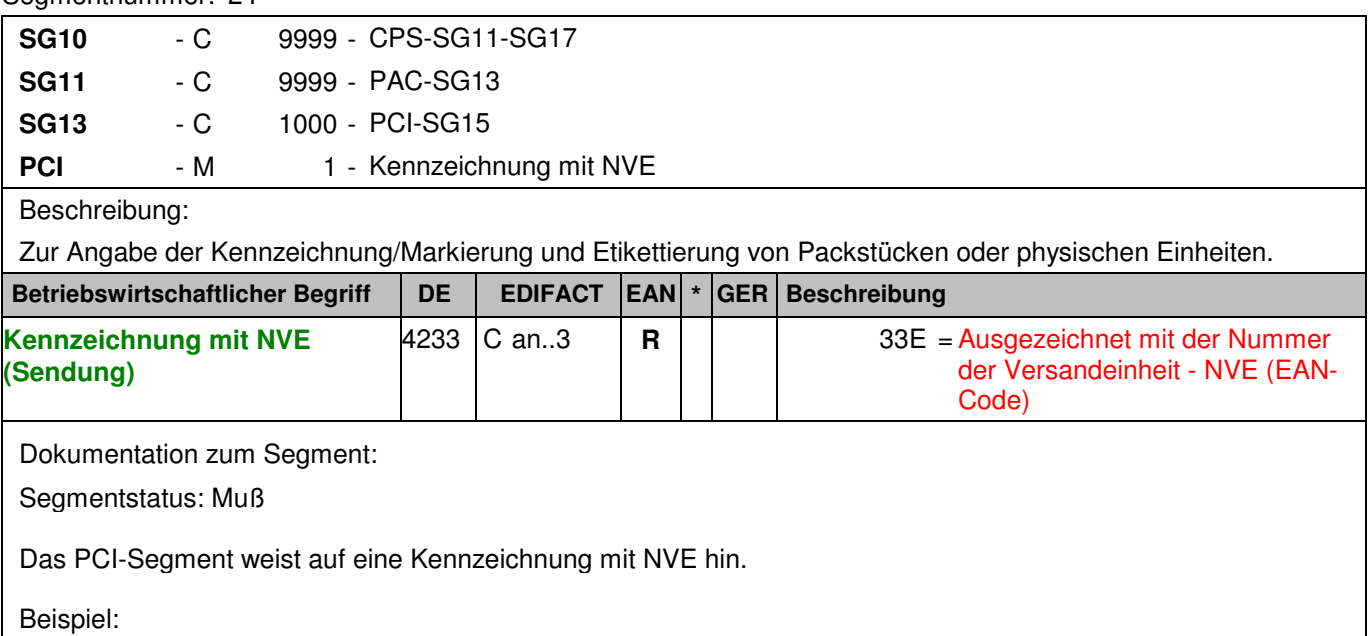

PCI+33E' Die Verpackungseinheit erhält eine NVE.

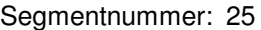

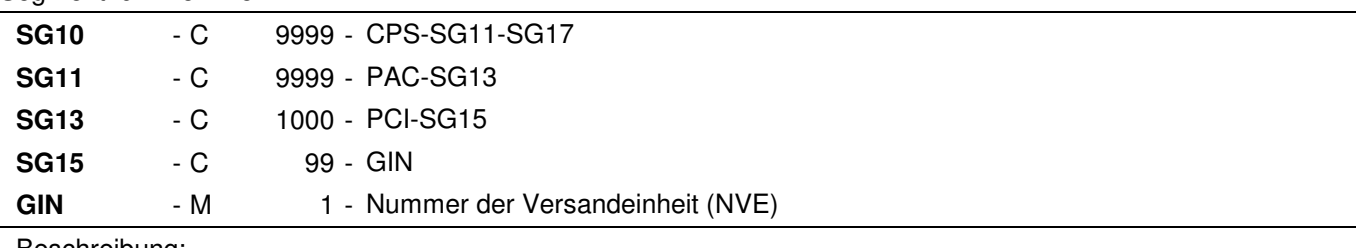

### Beschreibung:

 Zur Angabe bestimmter Kennzeichnungsnummern entweder in Form von Einzelnummern oder von Nummernbereichen.

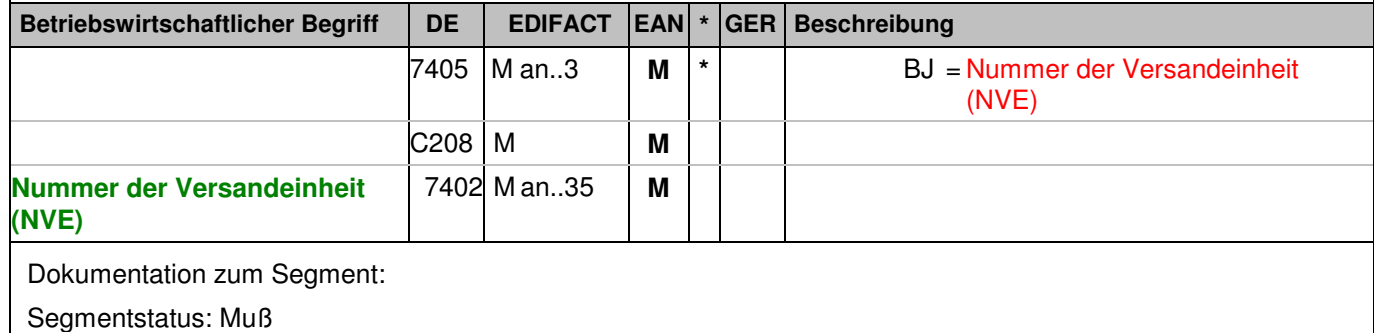

Dieses Segment enthält die Nummer der Versandeinheit (NVE) einer Abstimmeinheit.

Beispiel:

GIN+BJ+340488884300000011' Die NVE lautet 340488884300000011.

### **Positions-Teil Artikel**

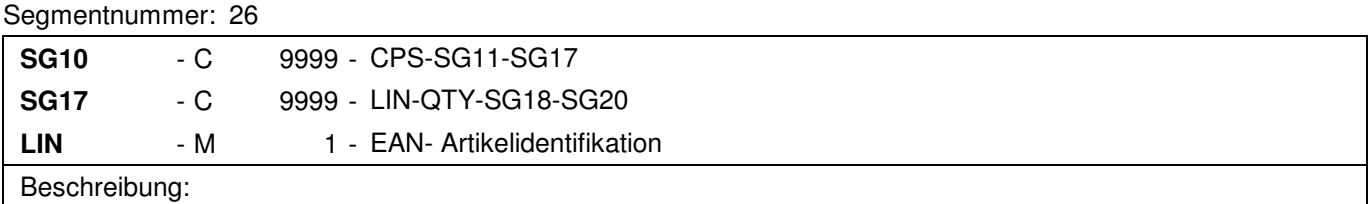

Zur Angabe einer Position und der Unterposition.

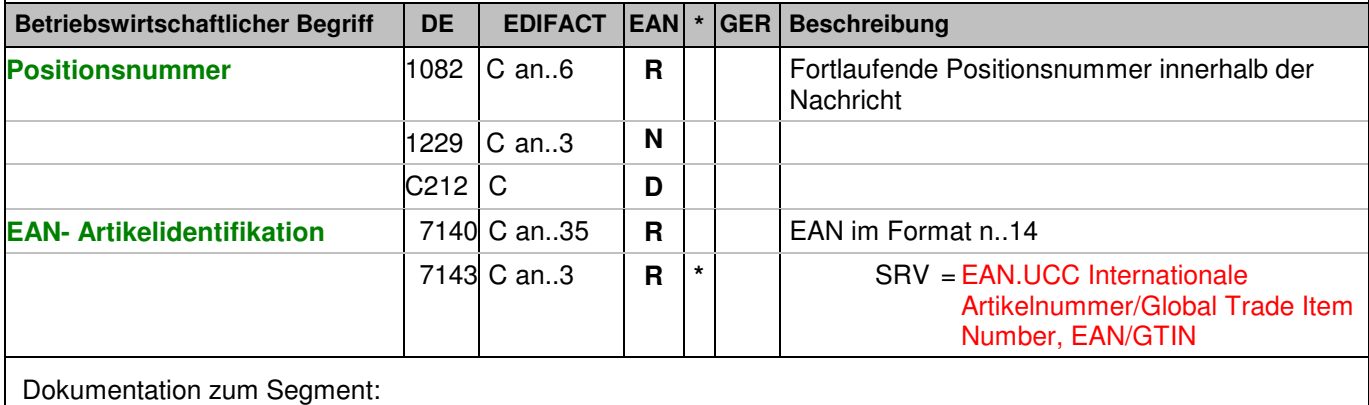

Segmentstatus: Muß

Mit dem LIN-Segment werden die in der Sendung enthaltenen Artikel identifiziert.

Beispiel:

LIN+2++4048888006642:SRV'

Das Produkt, das geliefert wird, hat die EAN 4048888006642.

## **Positions-Teil Artikel**

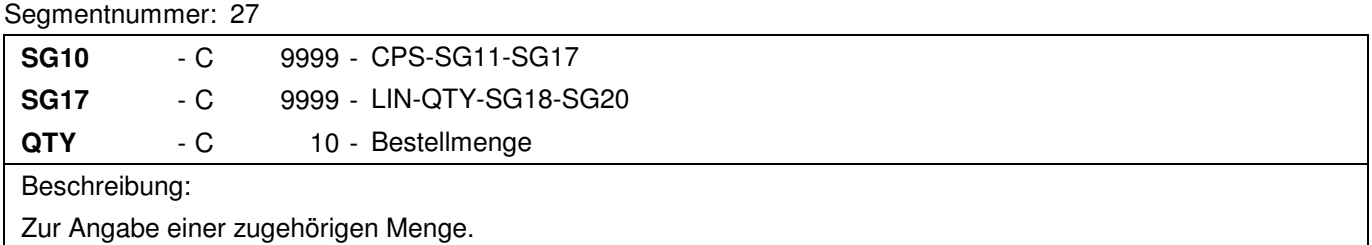

Zur Angabe einer zugehörigen Menge.

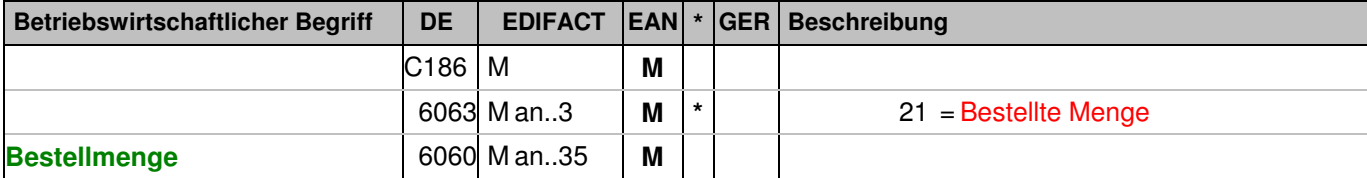

Dokumentation zum Segment:

Segmentstatus: Muß

Dieses Segment wird für Mengenangaben des im LIN-Segment genannten Produkts benutzt, welches bestellt wurde.

Beispiel:

QTY+21:10' Die bestellte Menge beträgt 10 Stück.

### Segmentnummer: 28

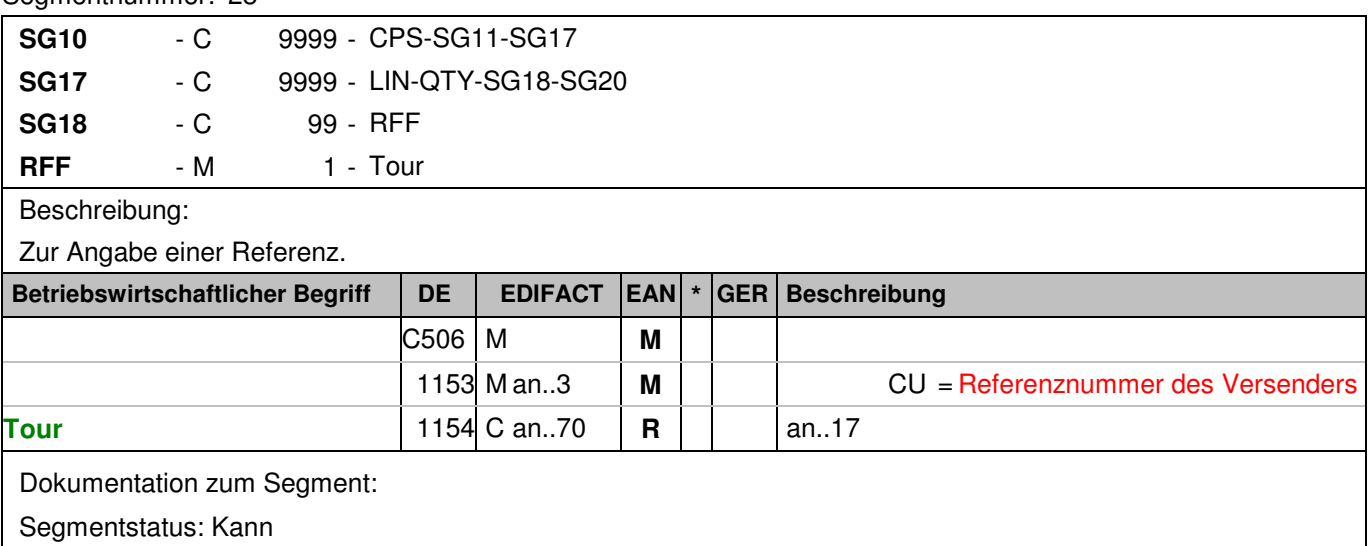

Dieses Segment wird verwendet, um die Auslieferungstour an zu geben.

Beispiel:

RFF+CU:Tour 18-K-Süd' Die Auslieferungstour hat die Nummer Tour 18-K-Süd.

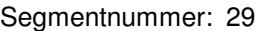

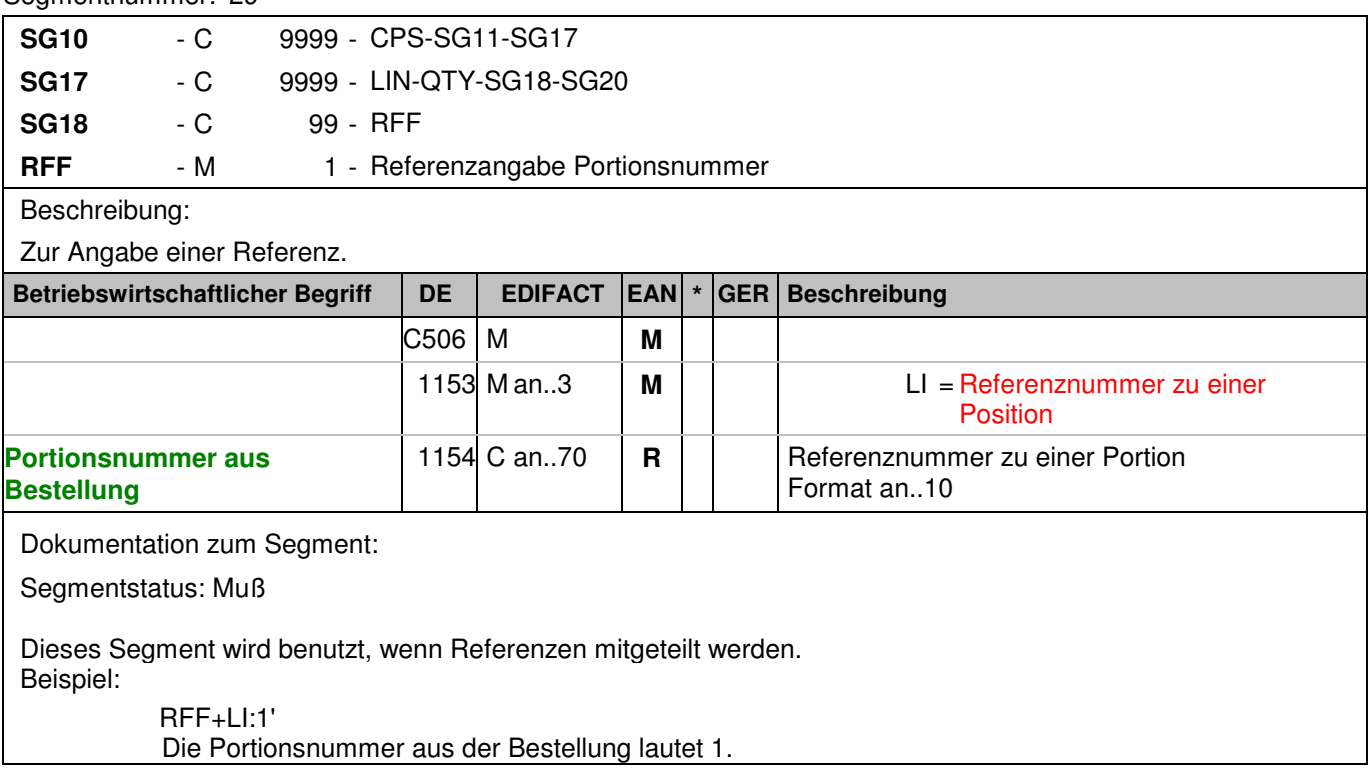

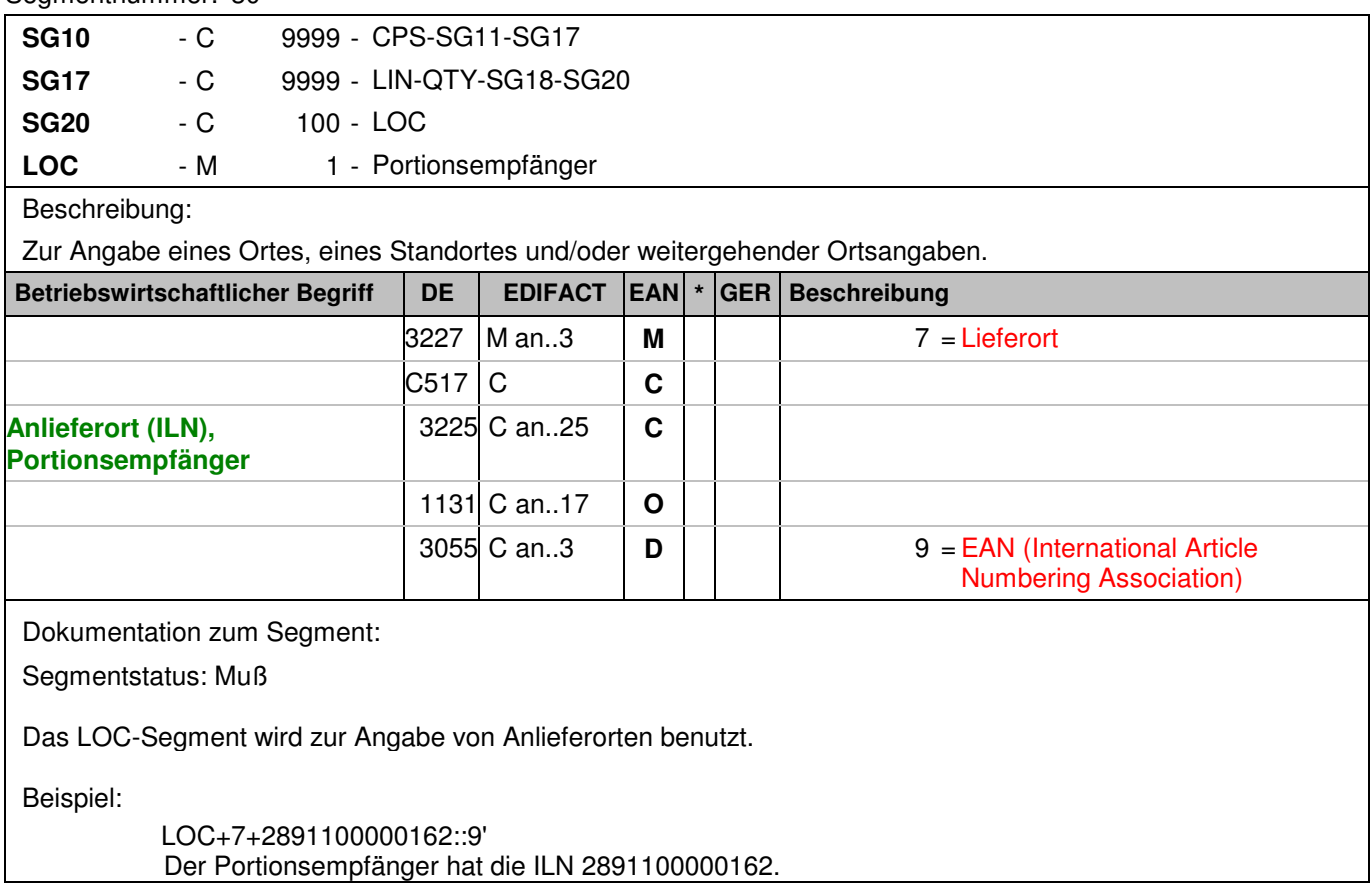

### **Positions-Teil Artikel**

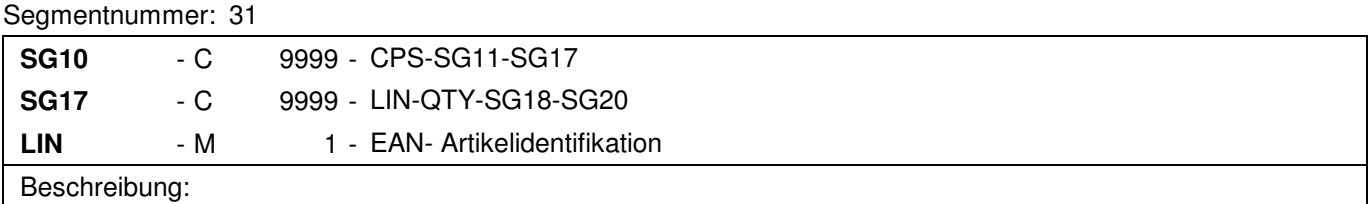

Zur Angabe einer Position und der Unterposition.

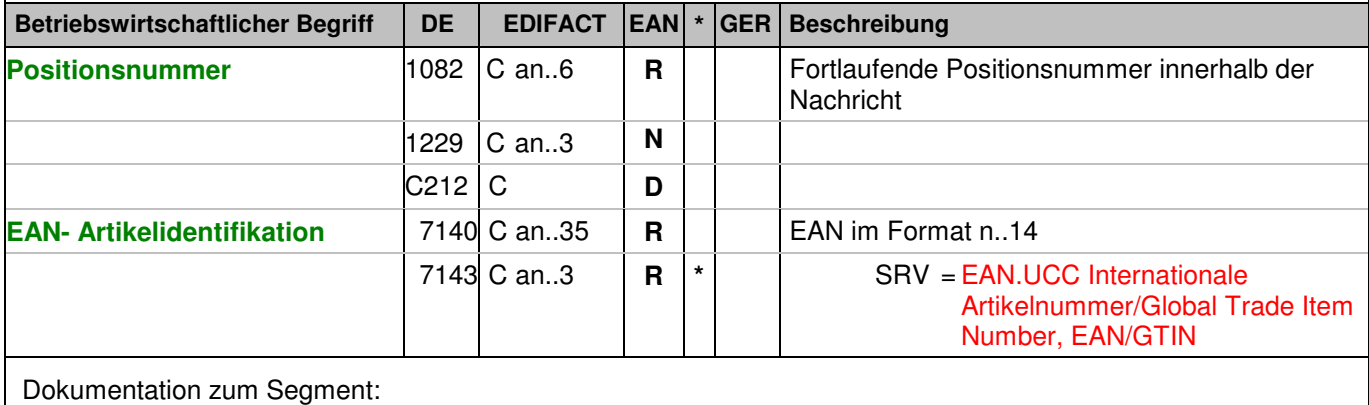

Segmentstatus: Muß

Mit dem LIN-Segment werden die in der Sendung enthaltenen Artikel identifiziert.

Beispiel:

LIN+3++4048888007045:SRV'

Das Produkt, das geliefert wird, hat die EAN 4048888007045.

### **Positions-Teil Artikel**

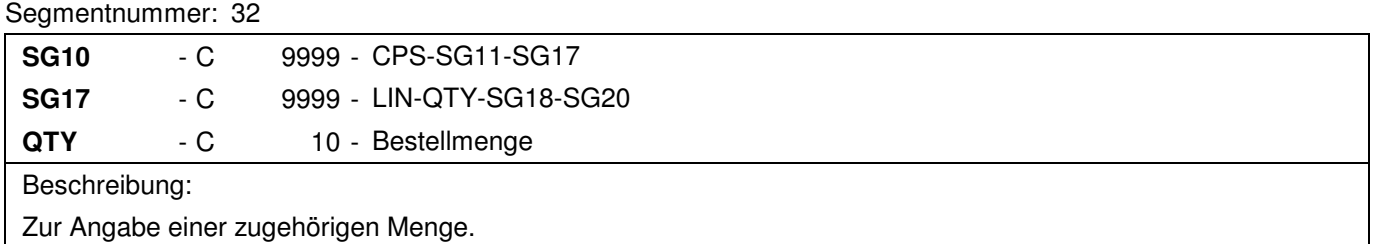

Zur Angabe einer zugehörigen Menge.

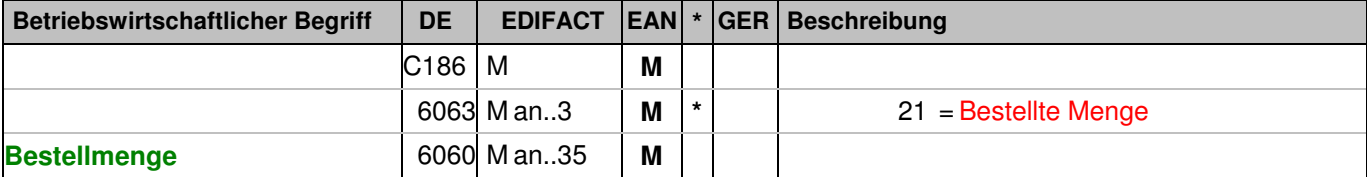

Dokumentation zum Segment:

Segmentstatus: Muß

Dieses Segment wird für Mengenangaben des im LIN-Segment genannten Produkts benutzt, welches bestellt wurde.

Beispiel:

QTY+21:10' Die bestellte Menge beträgt 10 Stück.

## Segmentnummer: 33

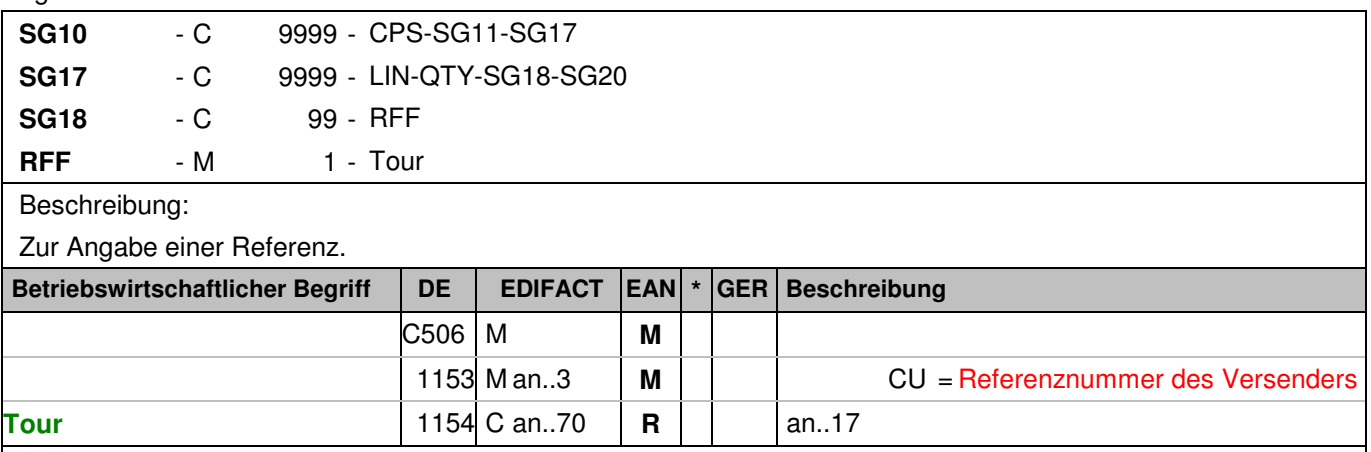

Dokumentation zum Segment:

Segmentstatus: Kann

Dieses Segment wird verwendet, um die Auslieferungstour an zu geben.

Beispiel:

RFF+CU:Tour 18-K-Süd' Die Auslieferungstour hat die Nummer Tour 18-K-Süd.

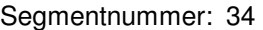

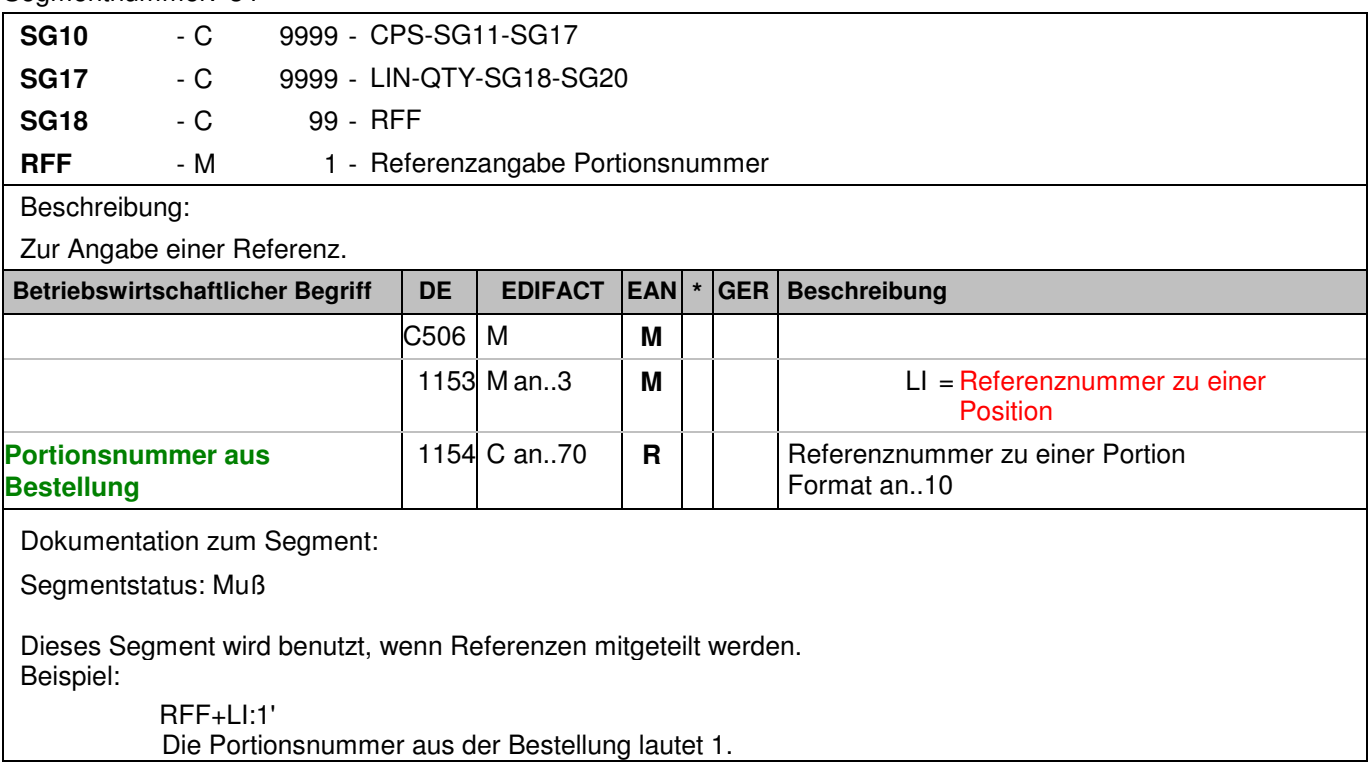

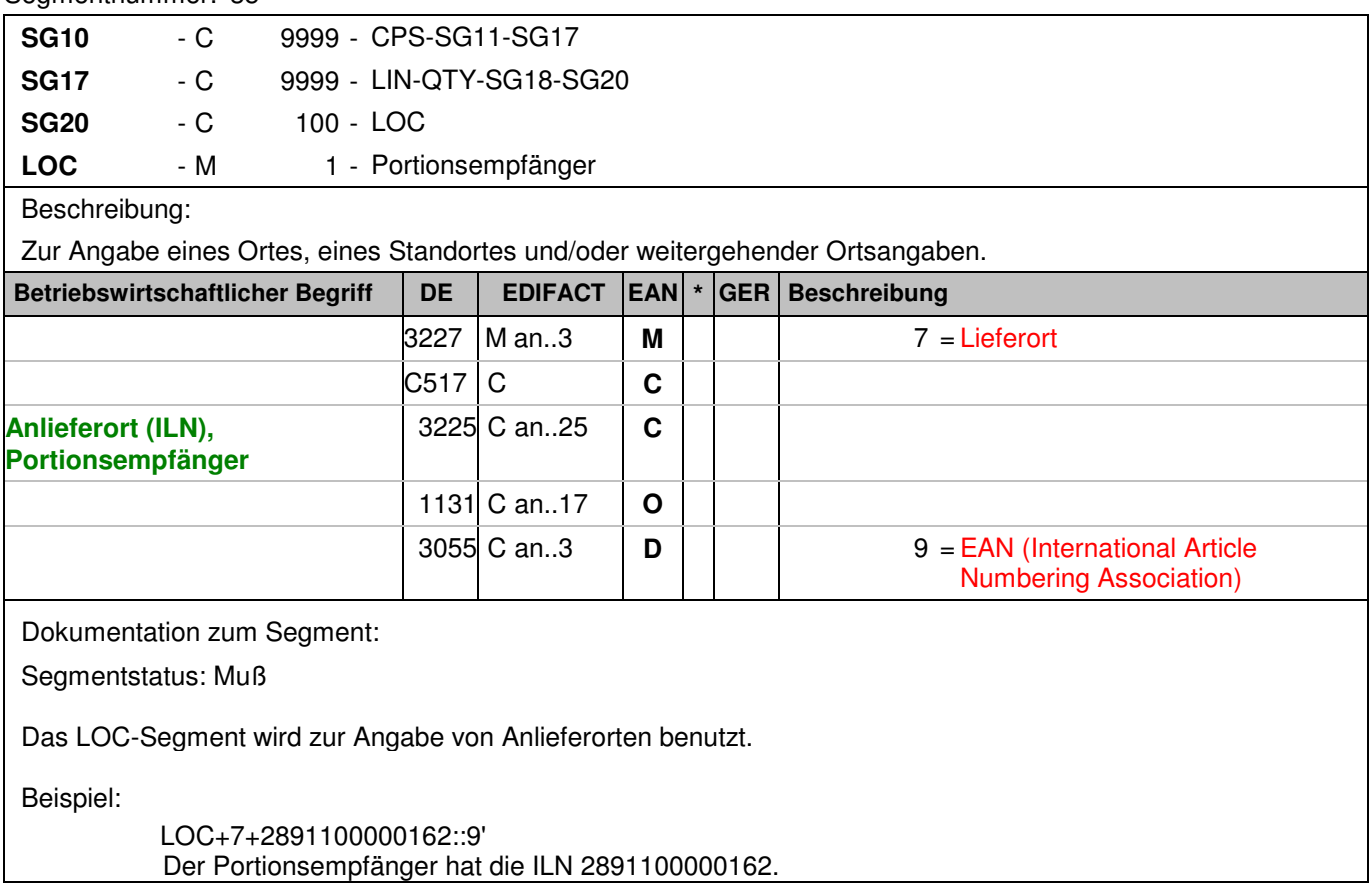

## **Positions-Teil Versandeinheit(en) / Artikel**

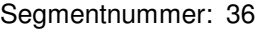

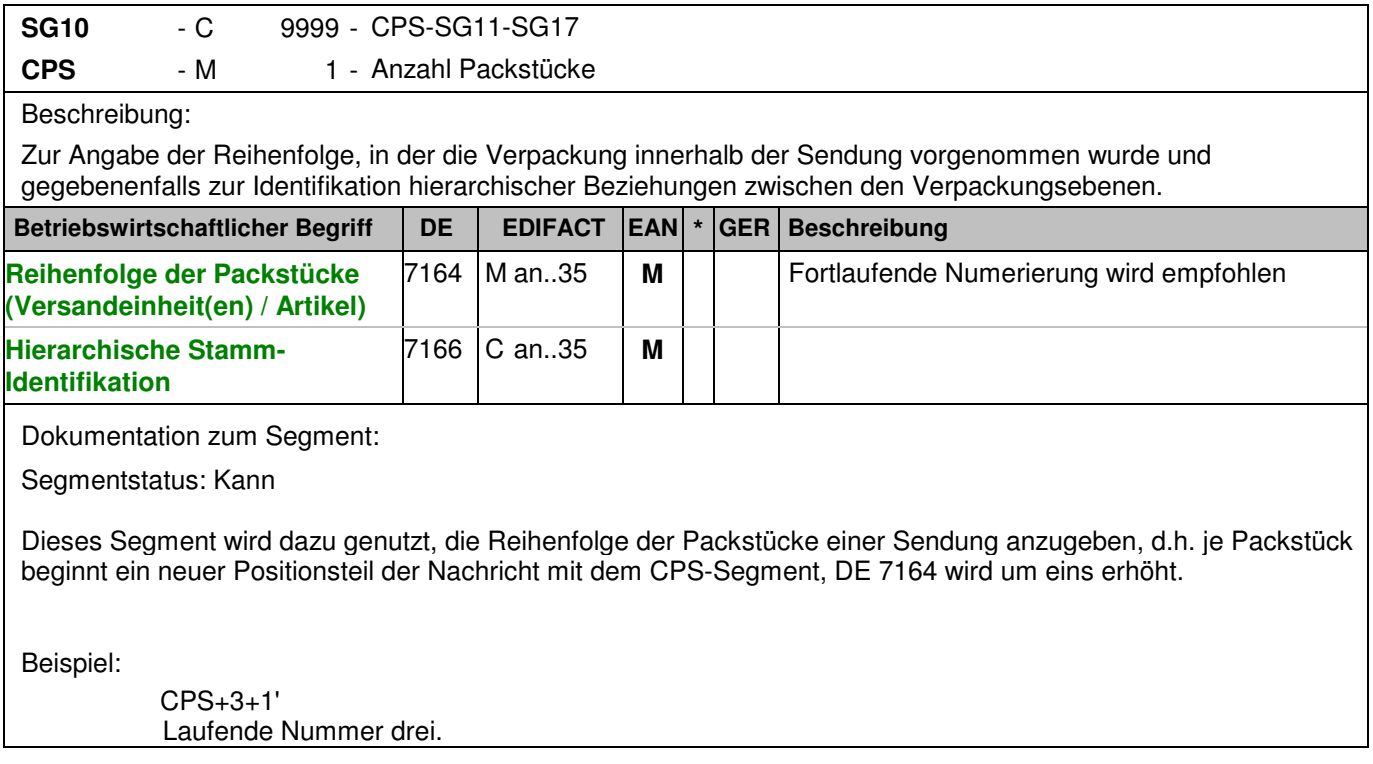

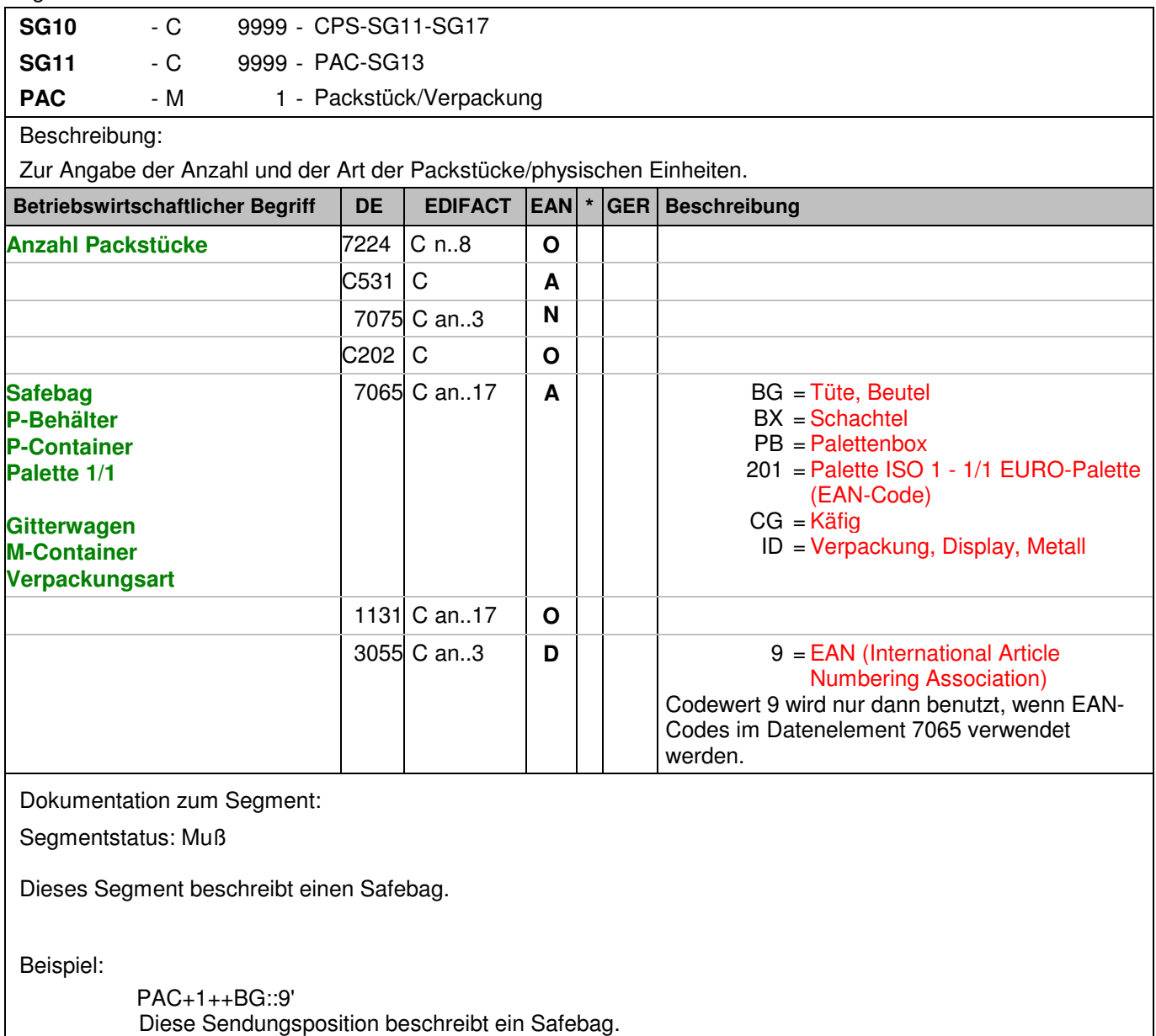

## Segmentnummer: 38

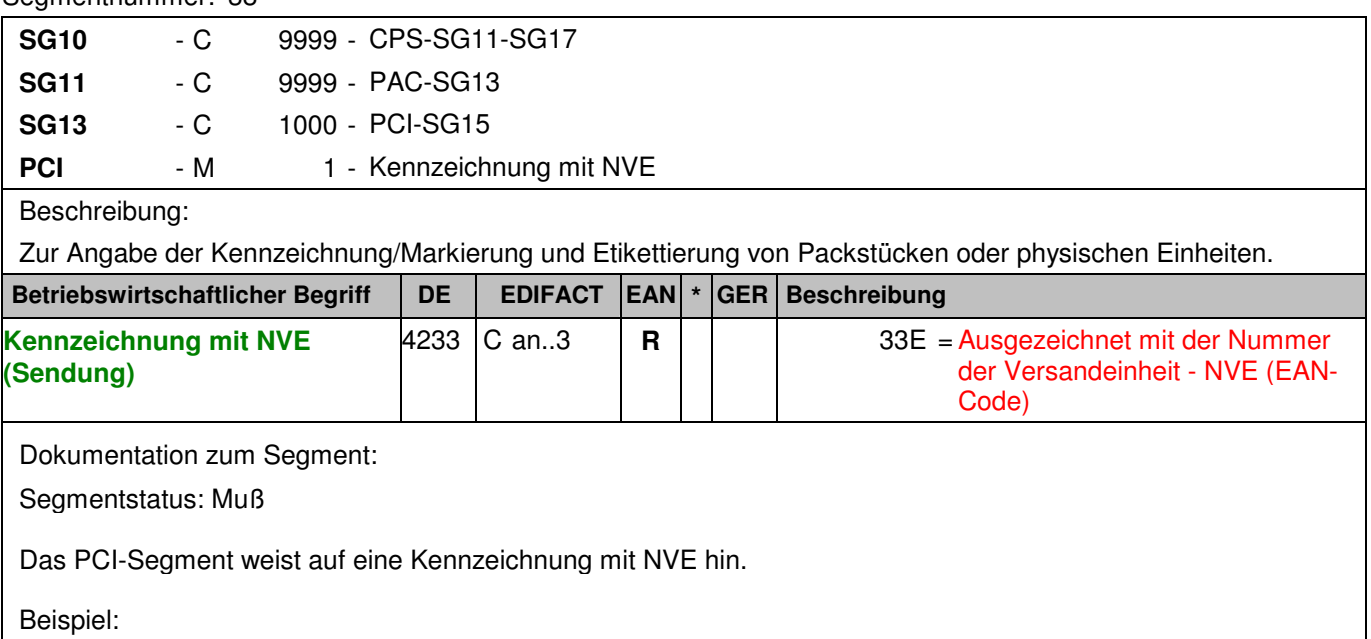

PCI+33E' Die Verpackungseinheit erhält eine NVE.

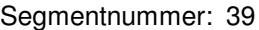

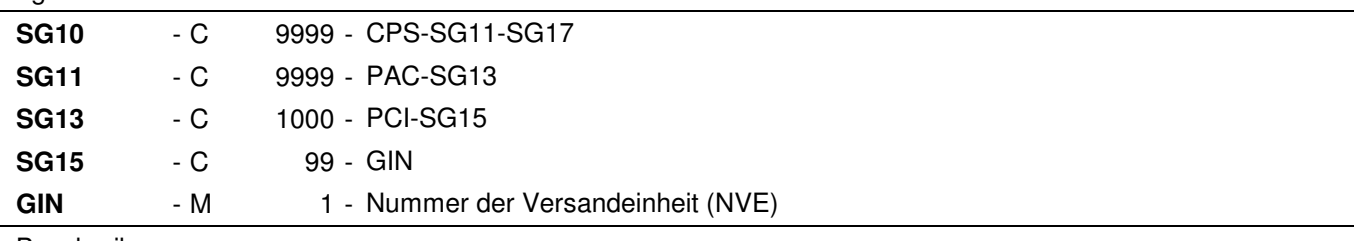

## Beschreibung:

 Zur Angabe bestimmter Kennzeichnungsnummern entweder in Form von Einzelnummern oder von Nummernbereichen.

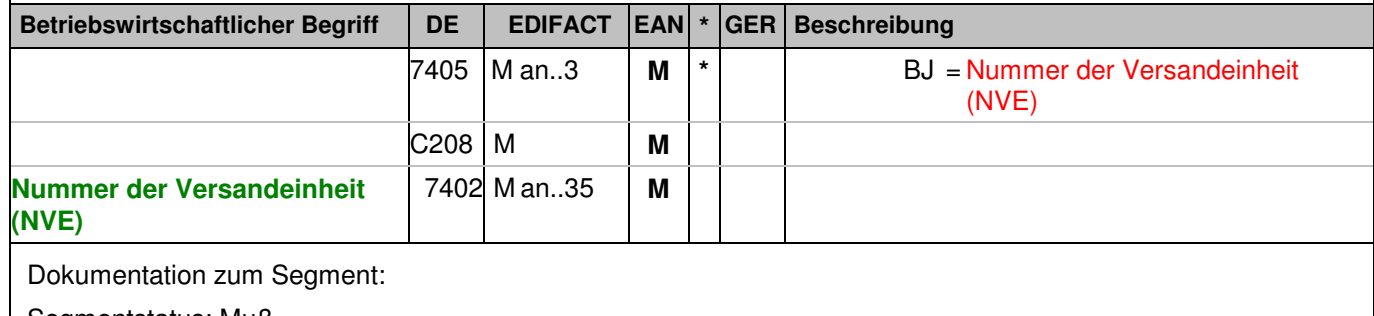

Segmentstatus: Muß

Dieses Segment enthält die Nummer der Versandeinheit (NVE) einer Abstimmeinheit.

Beispiel:

GIN+BJ+340488884300000028' Die NVE lautet 340488884300000028.

### **Positions-Teil Artikel**

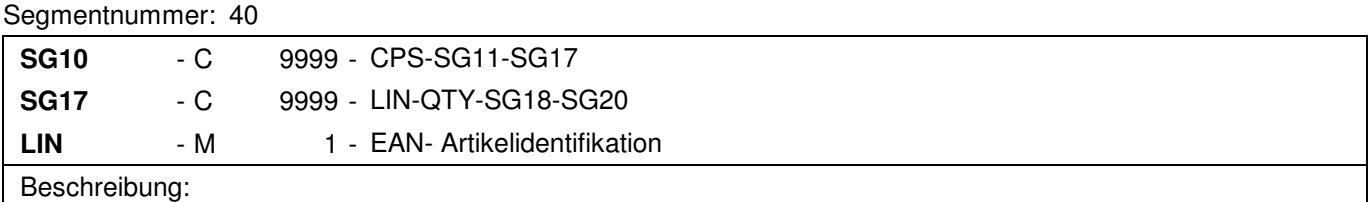

Zur Angabe einer Position und der Unterposition.

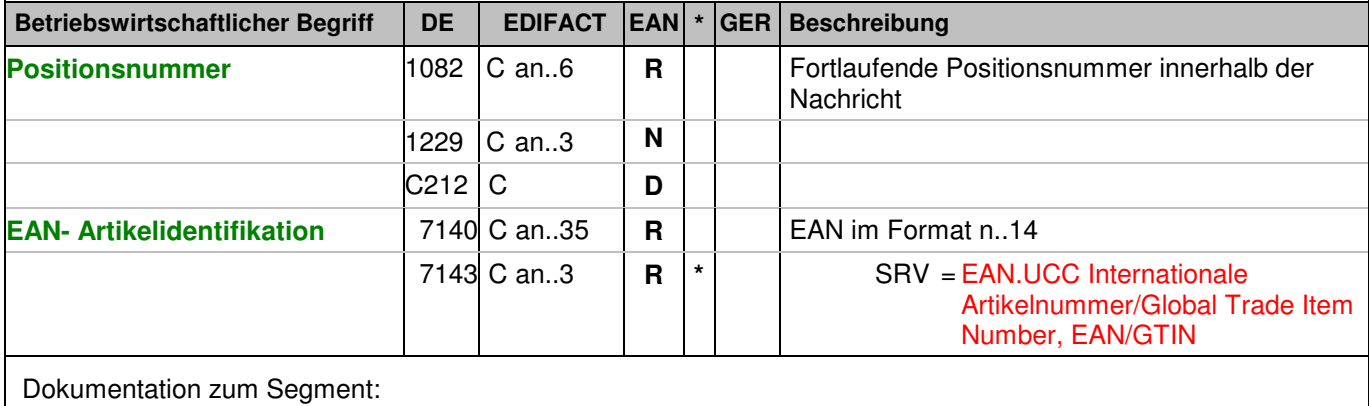

Segmentstatus: Muß

Mit dem LIN-Segment werden die in der Sendung enthaltenen Artikel identifiziert.

Beispiel:

LIN+4++4056786542381:SRV'

Das Produkt, das geliefert wird, hat die EAN 4056786542381.

## **Positions-Teil Artikel**

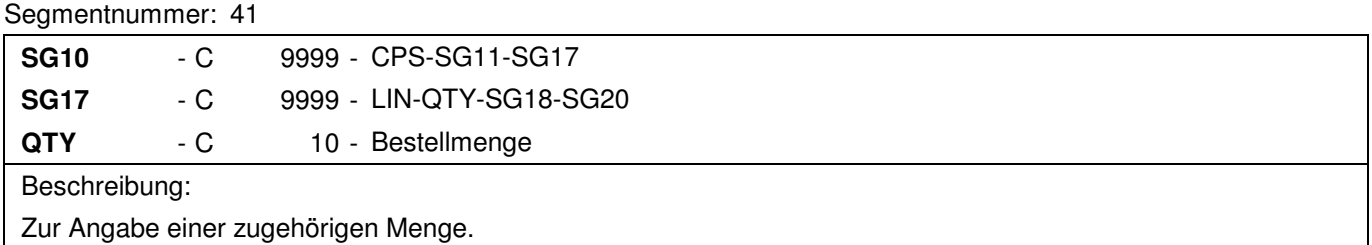

Zur Angabe einer zugehörigen Menge.

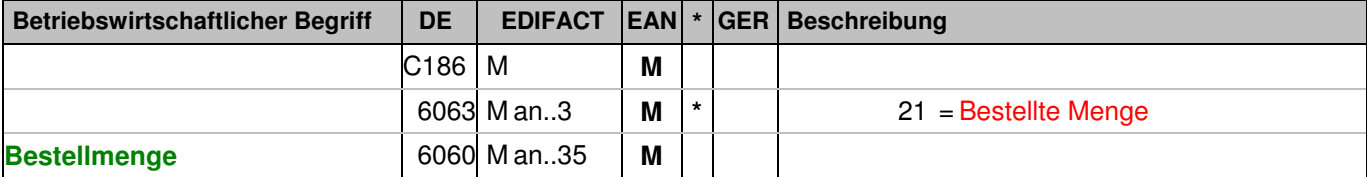

Dokumentation zum Segment:

Segmentstatus: Muß

Dieses Segment wird für Mengenangaben des im LIN-Segment genannten Produkts benutzt, welches bestellt wurde.

Beispiel:

QTY+21:10' Die bestellte Menge beträgt 10 Stück

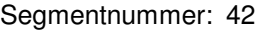

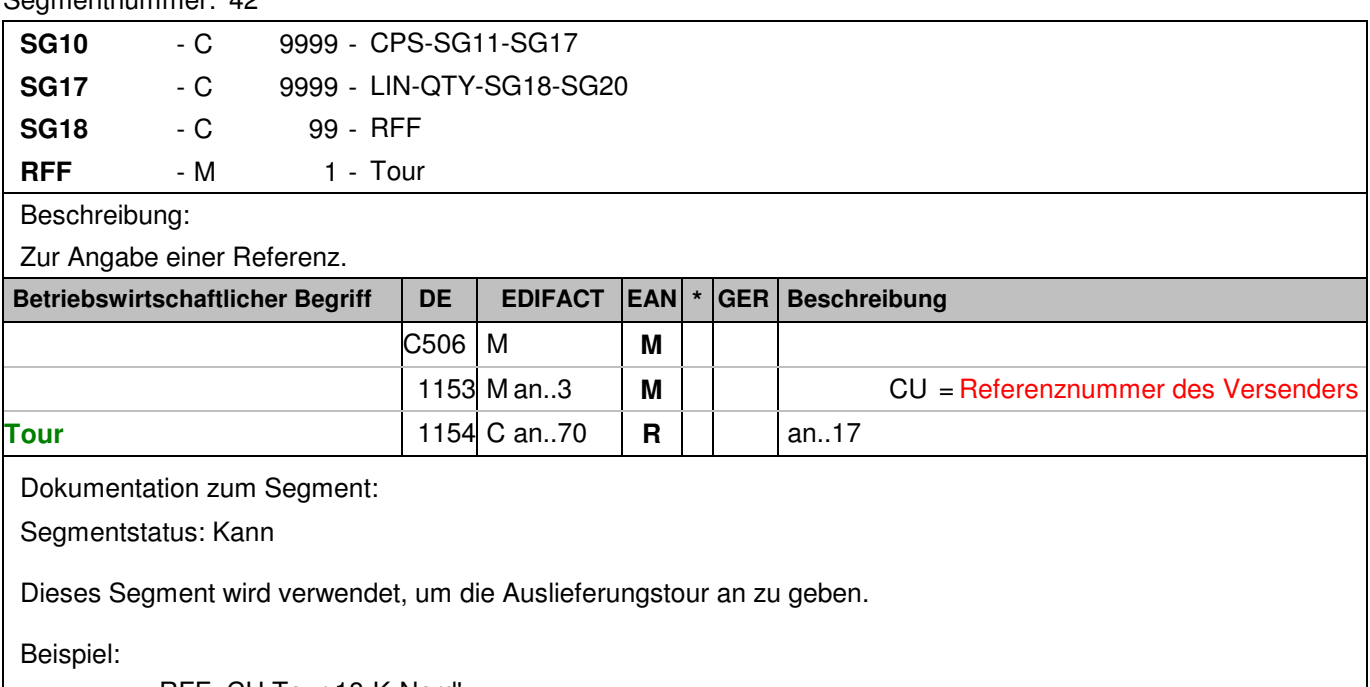

RFF+CU:Tour 18-K-Nord' Die Auslieferungstour hat die Nummer Tour 18-K-Nord.

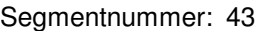

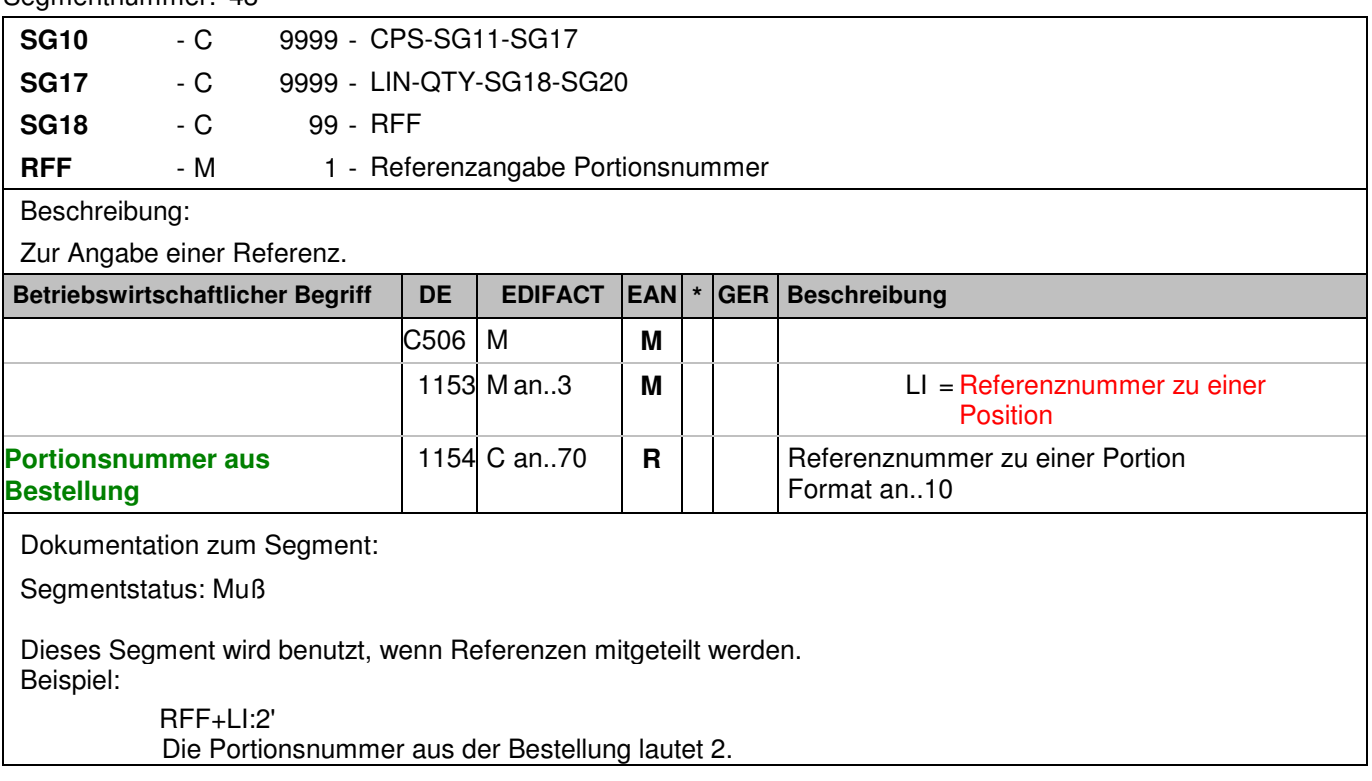

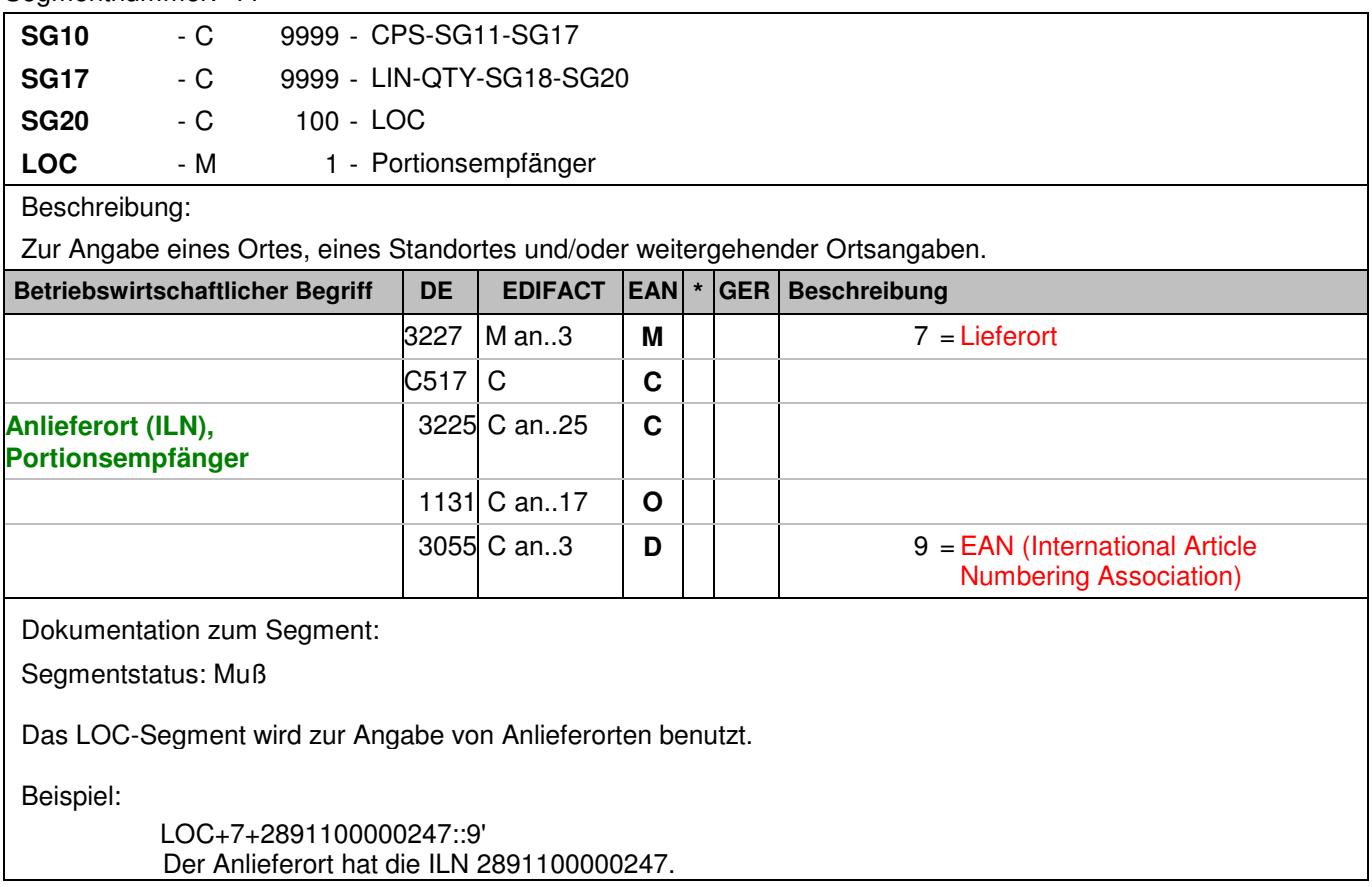

### **Nachrichtenende**

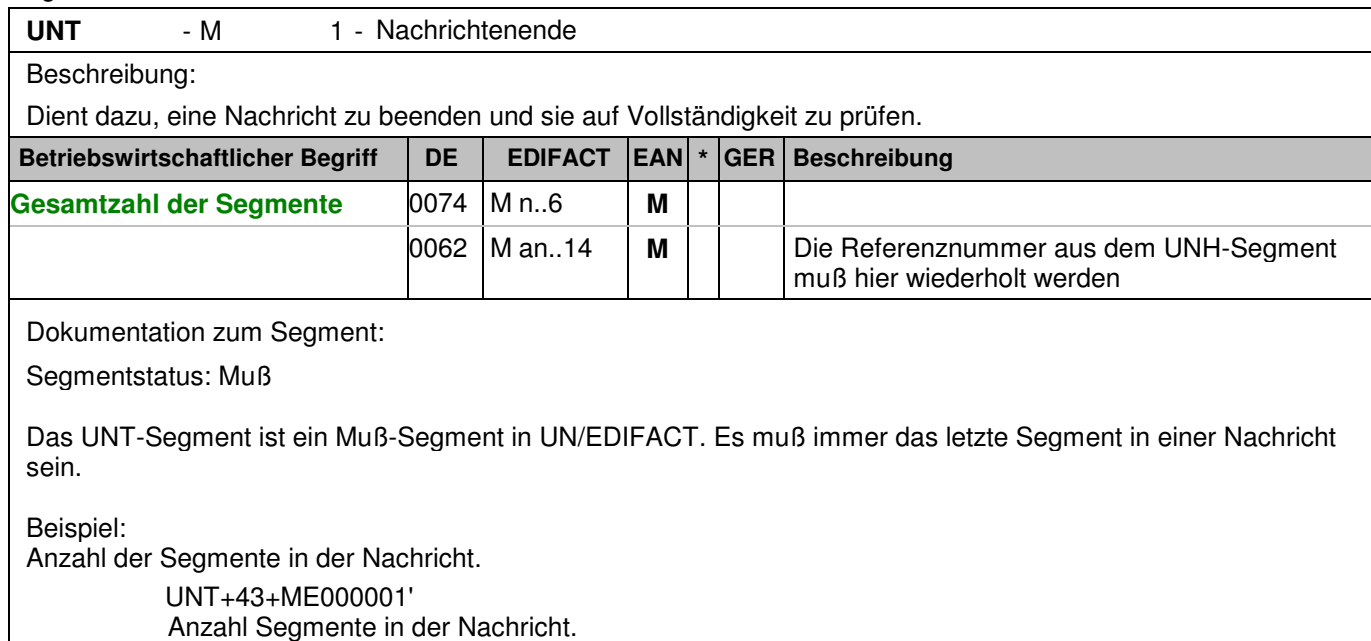

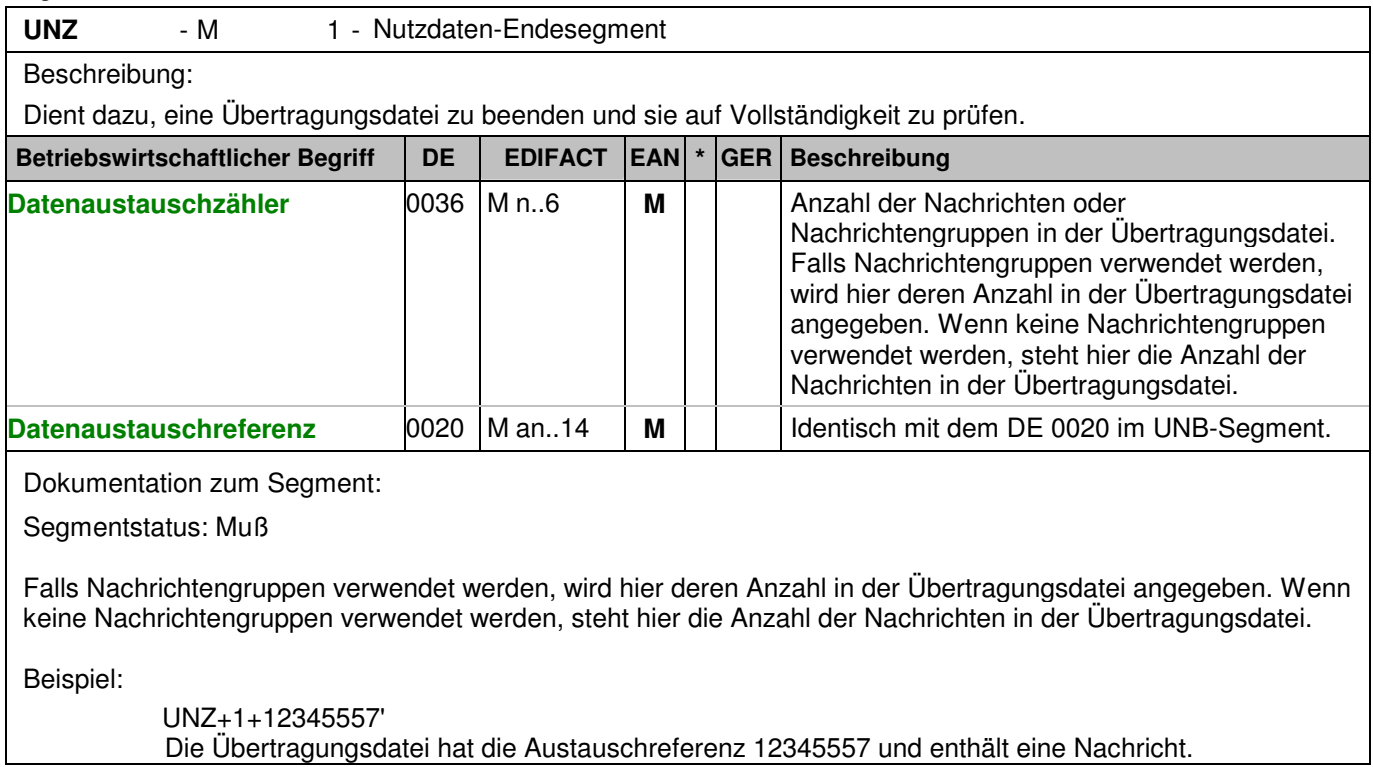

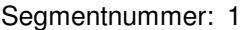

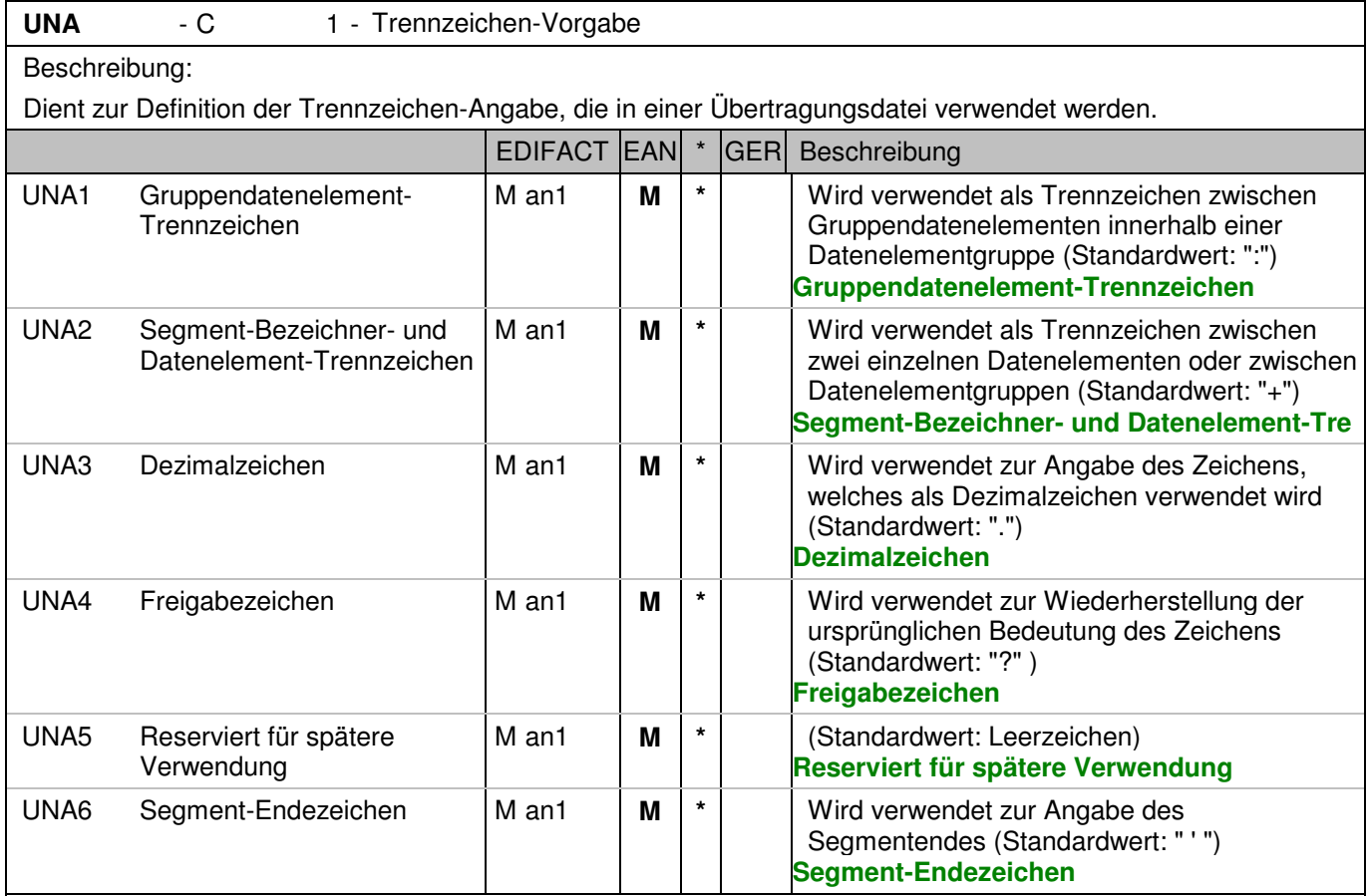

Dokumentation zum Segment:

Dieses Segment wird benutzt, um den Empfänger der Übertragungsdatei darüber zu informieren, dass andere Trennzeichen als die Standardtrennzeichen benutzt werden.

Bei Verwendung der Standard-Trennzeichen muss das UNA-Segment nicht gesendet werden. Wenn es gesendet wird, muss es dem UNB-Segment unmittelbar vorangehen und die vier Trennzeichen (Positionen UNA1, UNA2, UNA4 und UNA6) enthalten, die vom Sender der Übertragungsdatei ausgewählt wurden. Unabhängig davon, ob ein oder mehrere Trennzeichen geändert wurden, müssen alle Datenelemente dieses Segments gefüllt werden (d. h. wenn Standardwerte zusammen mit anwenderdefinierten Werten verwendet werden, müssen sowohl Standard- als auch anwenderdefinierte Werte angegeben werden). Die Angabe der Trennzeichen im UNA-Segment erfolgt ohne Verwendung von Trennzeichen zwischen den Datenelementen.

Die Anwendung des UNA-Segments ist erforderlich, wenn andere Zeichensätze als Zeichensatz A verwendet werden.

Segmentstatus: Muß Beispiel:

UNA:+.? '

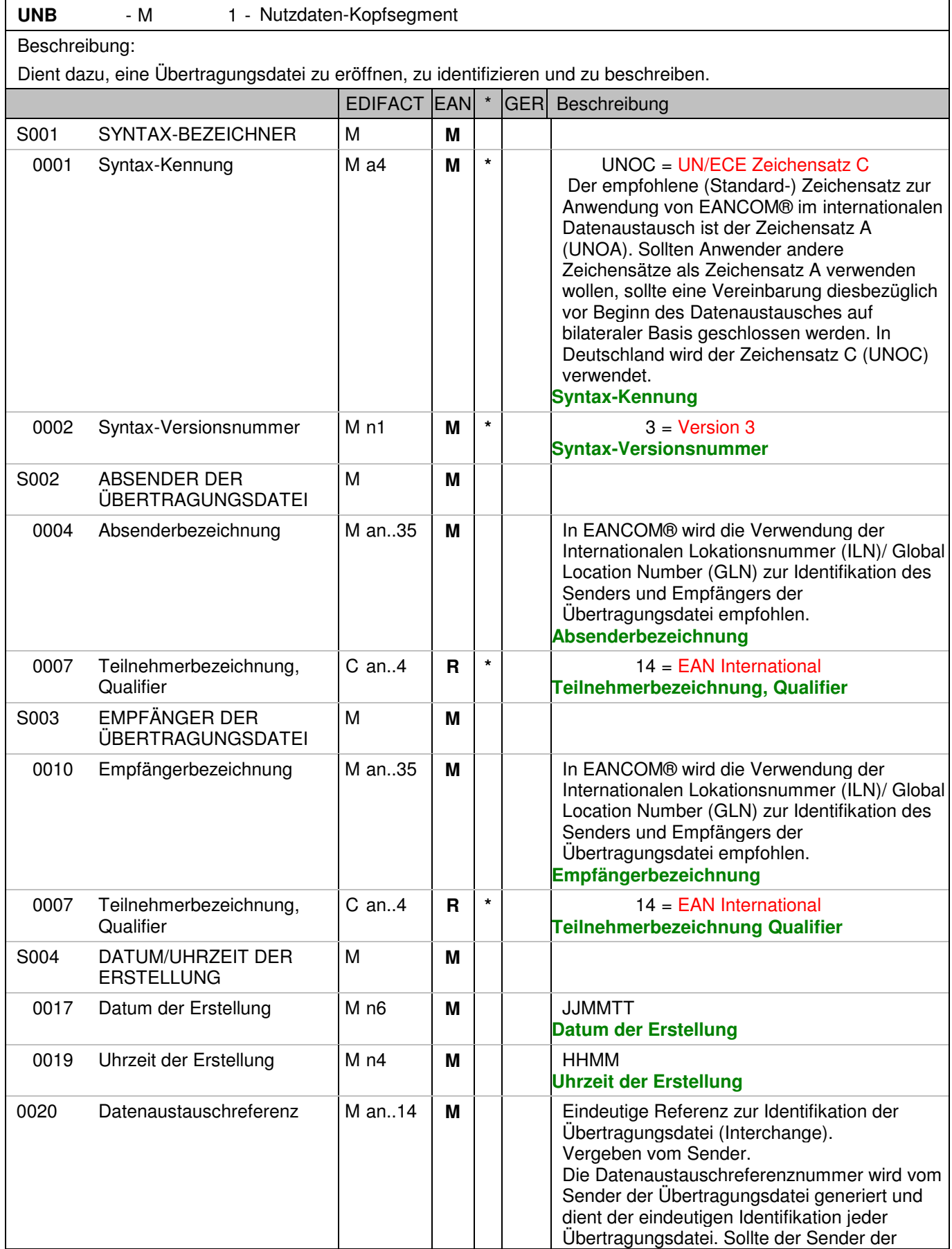

#### Segmentnummer: 2

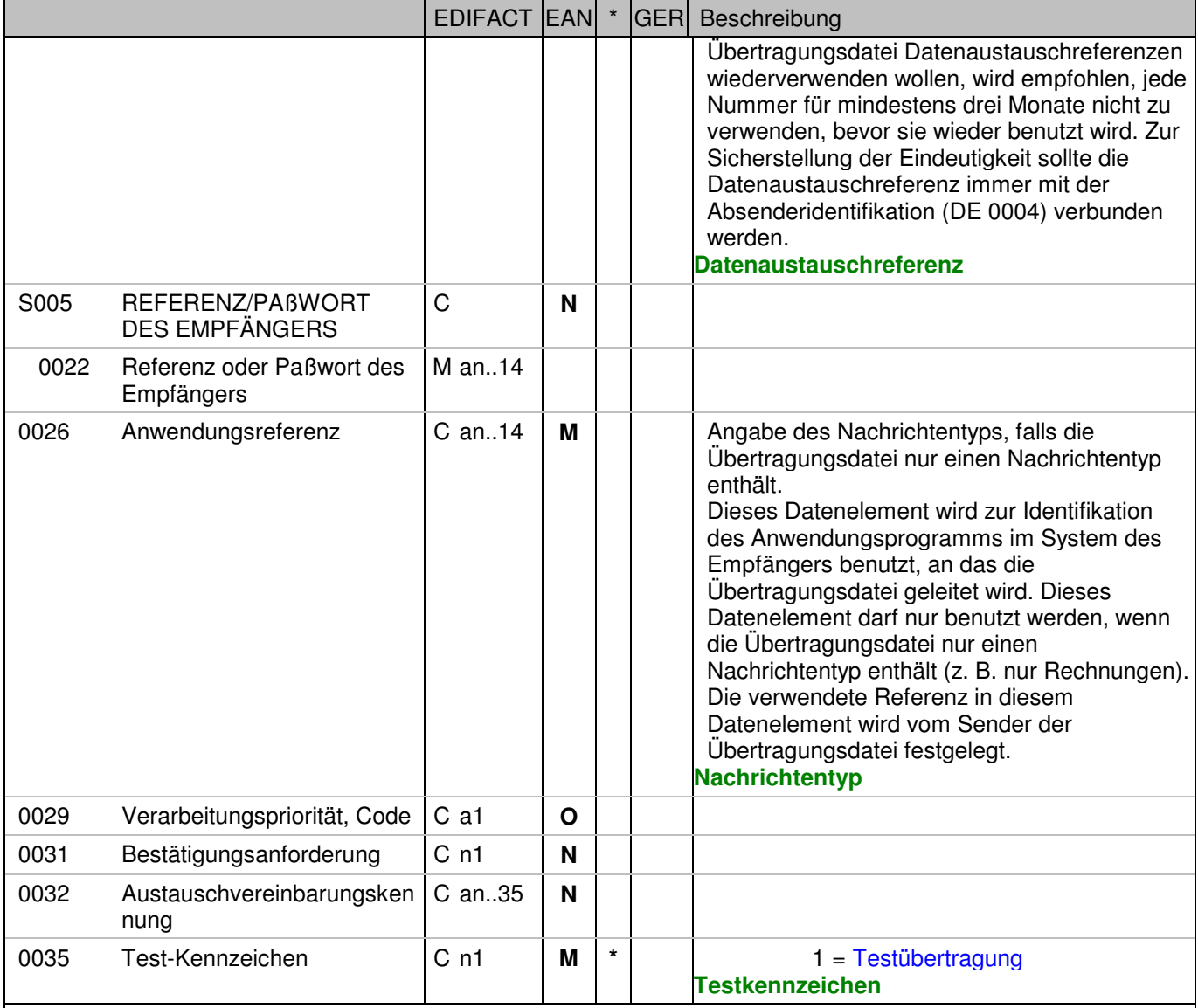

Dokumentation zum Segment:

Dieses Segment dient sowohl als Umschlag für die Übertragungsdatei als auch zur Identifikation des Empfängers und des Senders der Übertragungsdatei. Das Prinzip des UNB-Segments ist gleich dem eines physischen Umschlags, der einen oder mehrere Briefe oder Dokumente umschließt und angibt, an wen er gesendet werden soll bzw. von wem der Umschlag gekommen ist.

Segmentstatus: Muß

Beispiel:

 UNB+UNOC:3+4048888000008:14+2891100000087:14+071105:1500+12345557++DESADV++++1' Der Absender der Übertragungsdatei hat die ILN 4048888000008, der Empfänger der Übertragungsdatei hat die ILN 2891100000087. Die Übertragungsdatei ist am 05.11.07 um 15 Uhr erstellt worden mit der Datenaustauschreferenz 12345557.

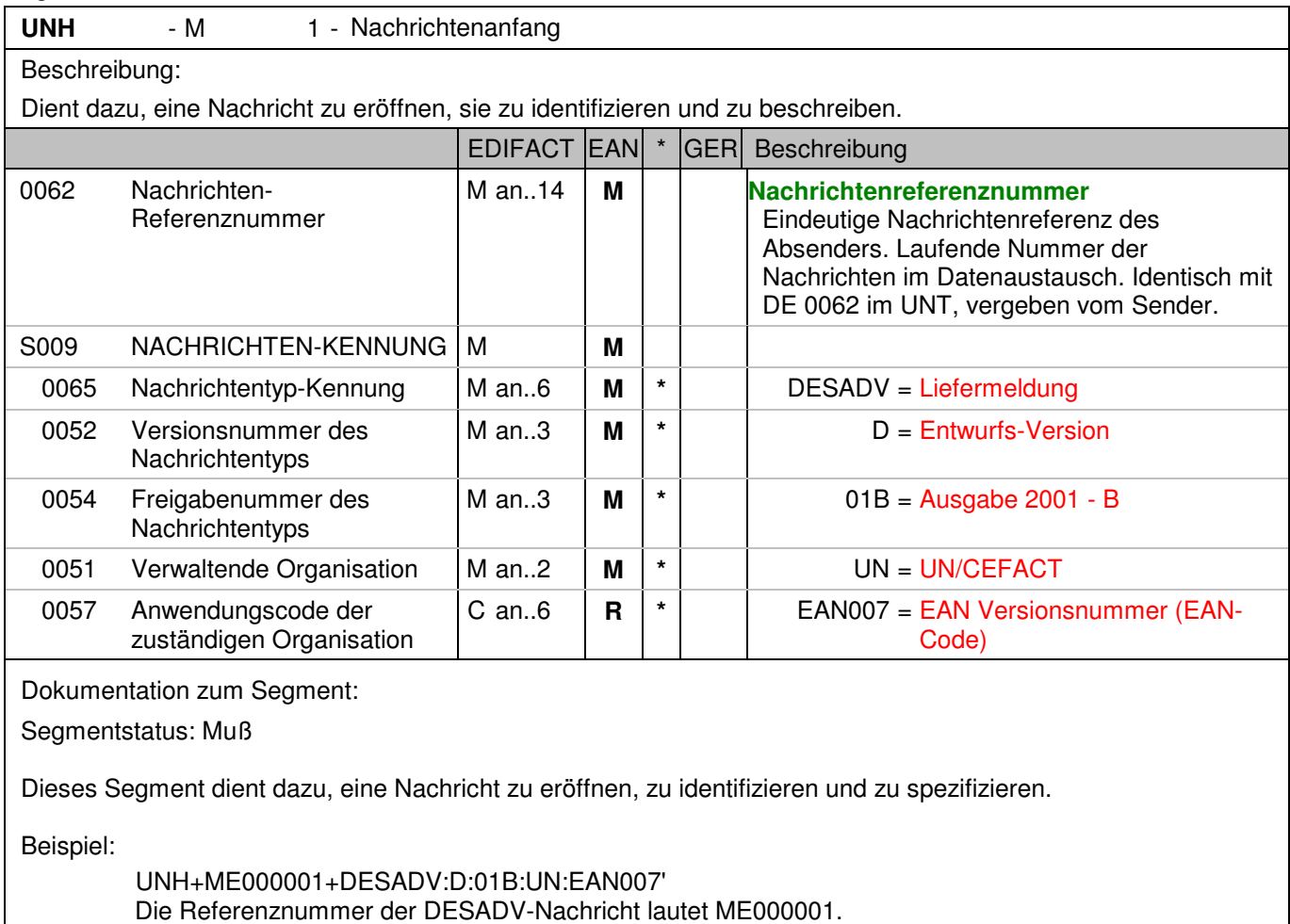

## **Kopf-Teil**

Segmentnummer: 4

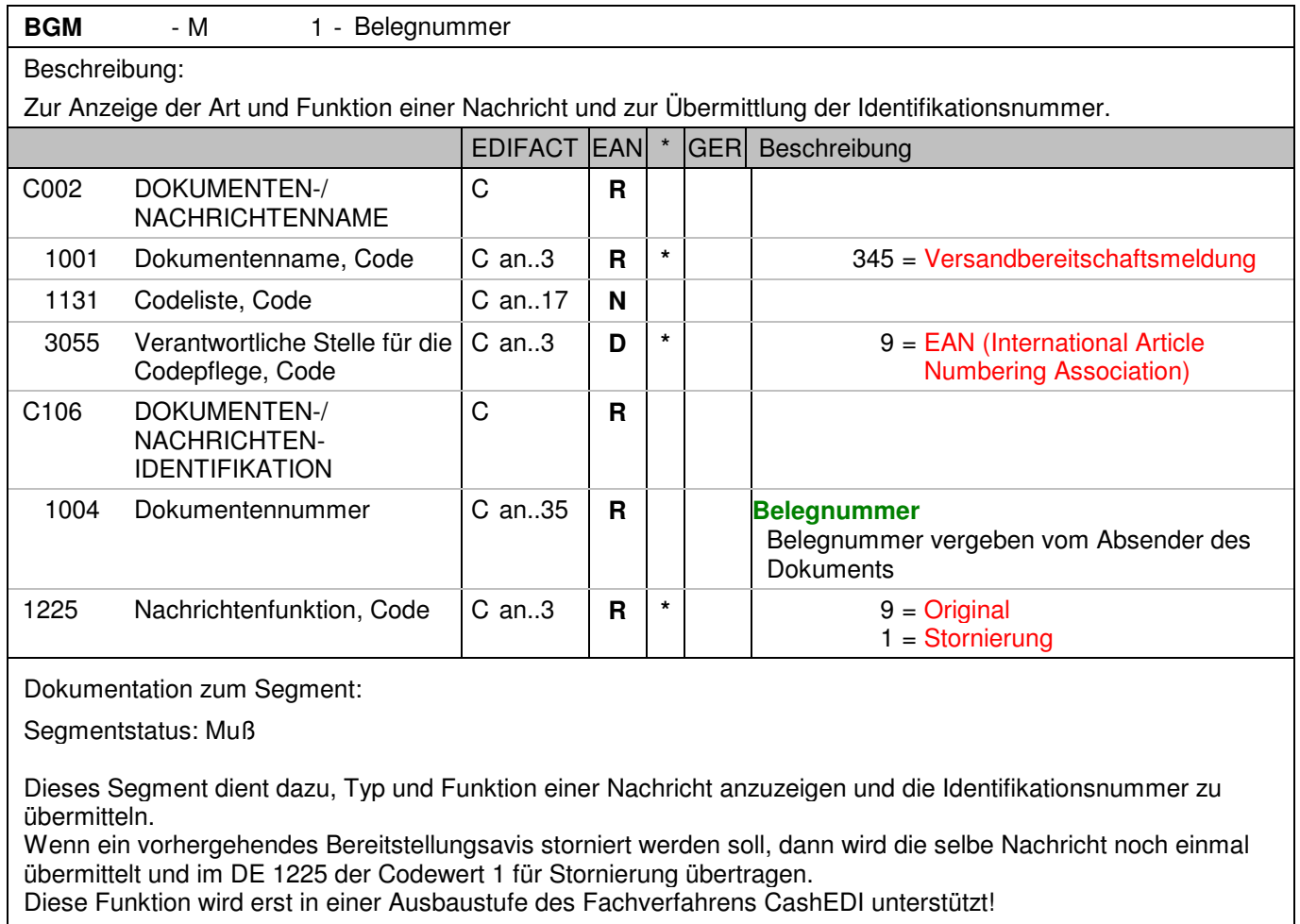

Beispiel:

 BGM+345::9+87441+9' Die Belegnummer lautet 87441.

## **Kopf-Teil**

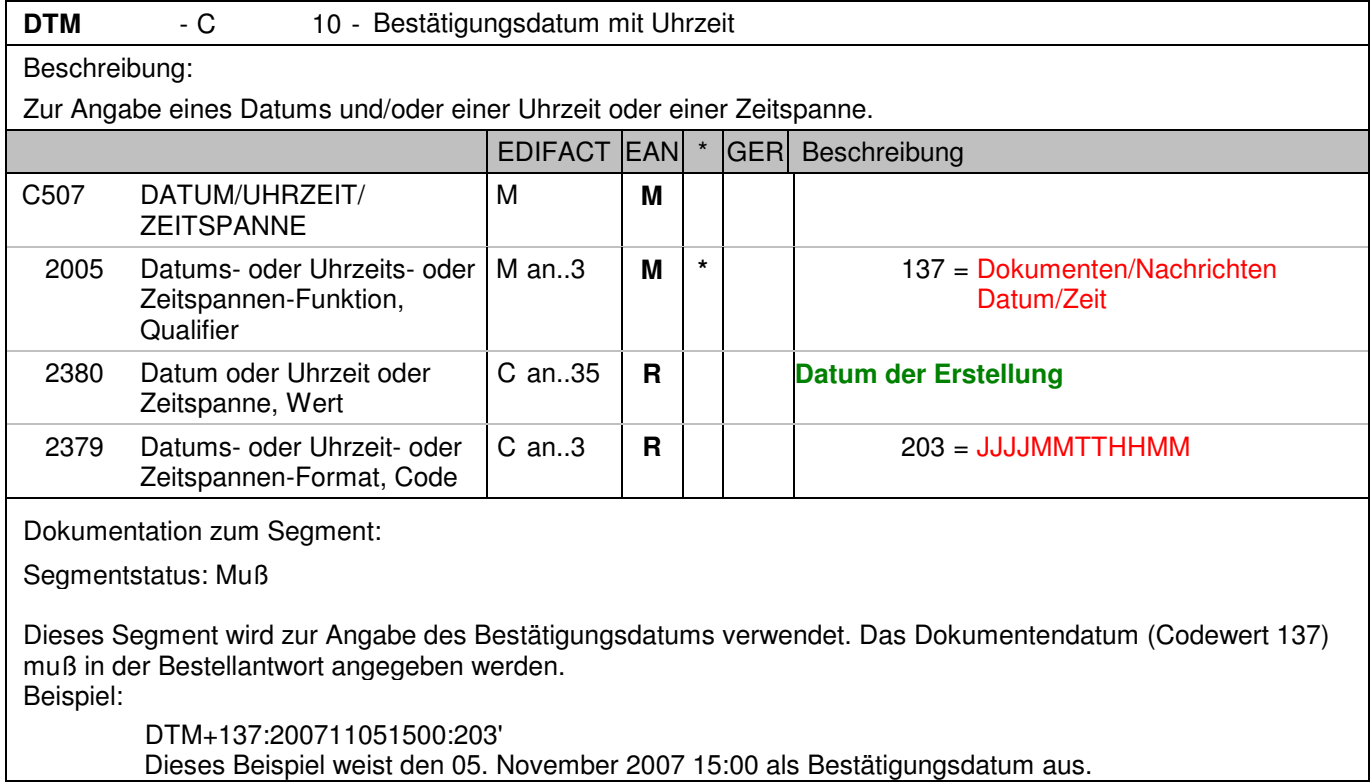

## **Kopf-Teil**

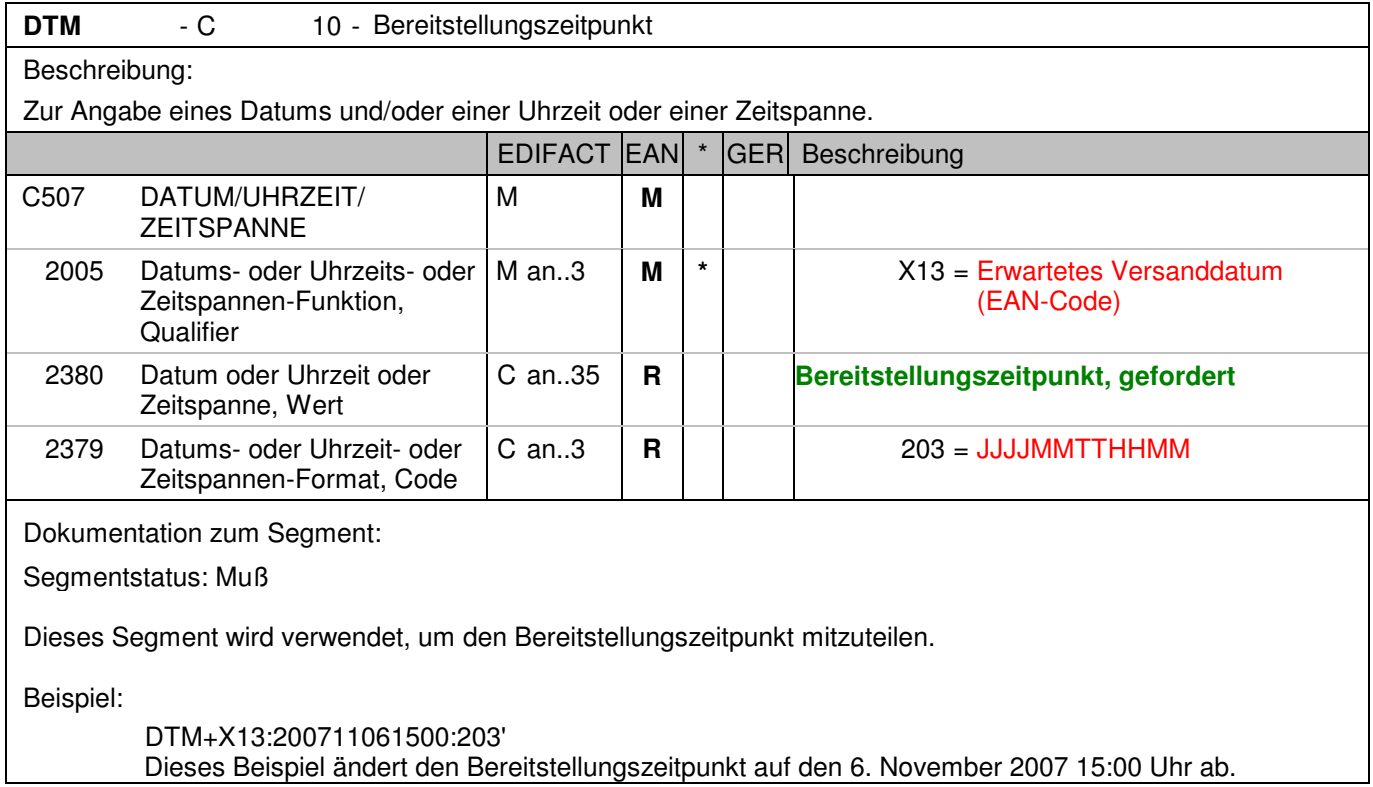
## Segmentnummer: 7

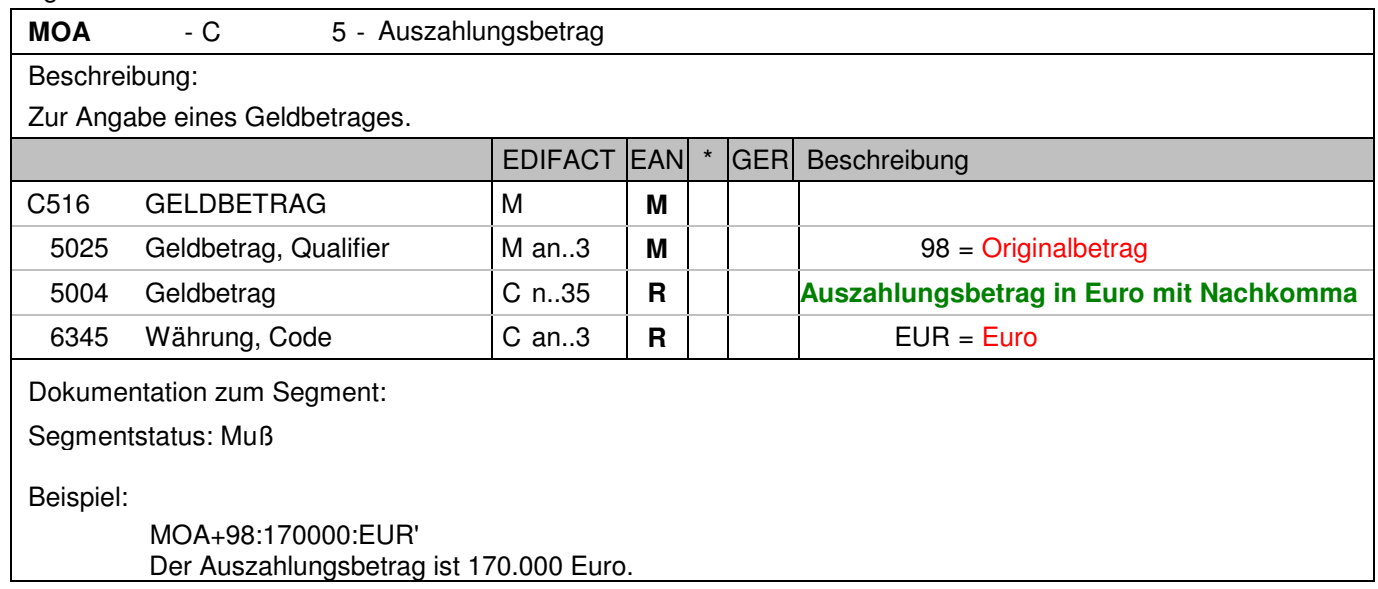

## **Kopf-Teil**

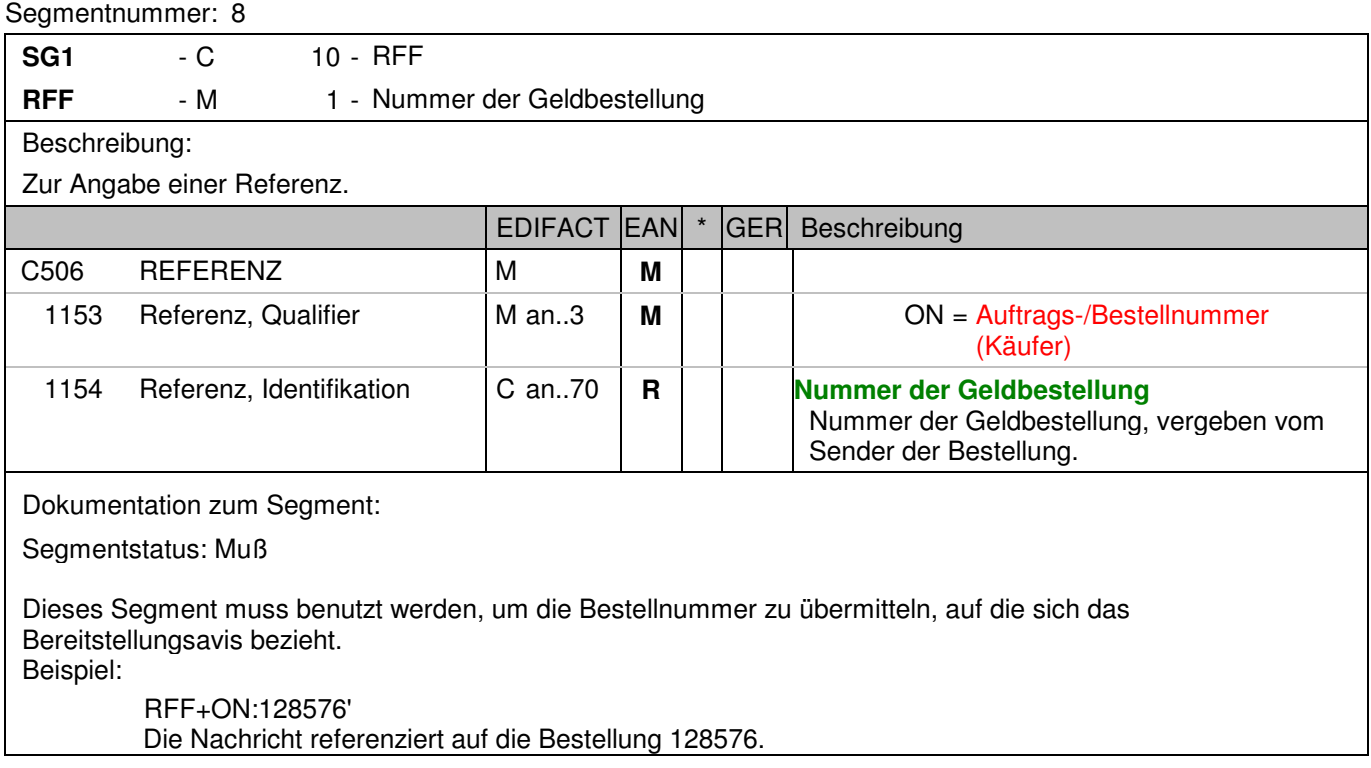

# Segmentnummer: 9

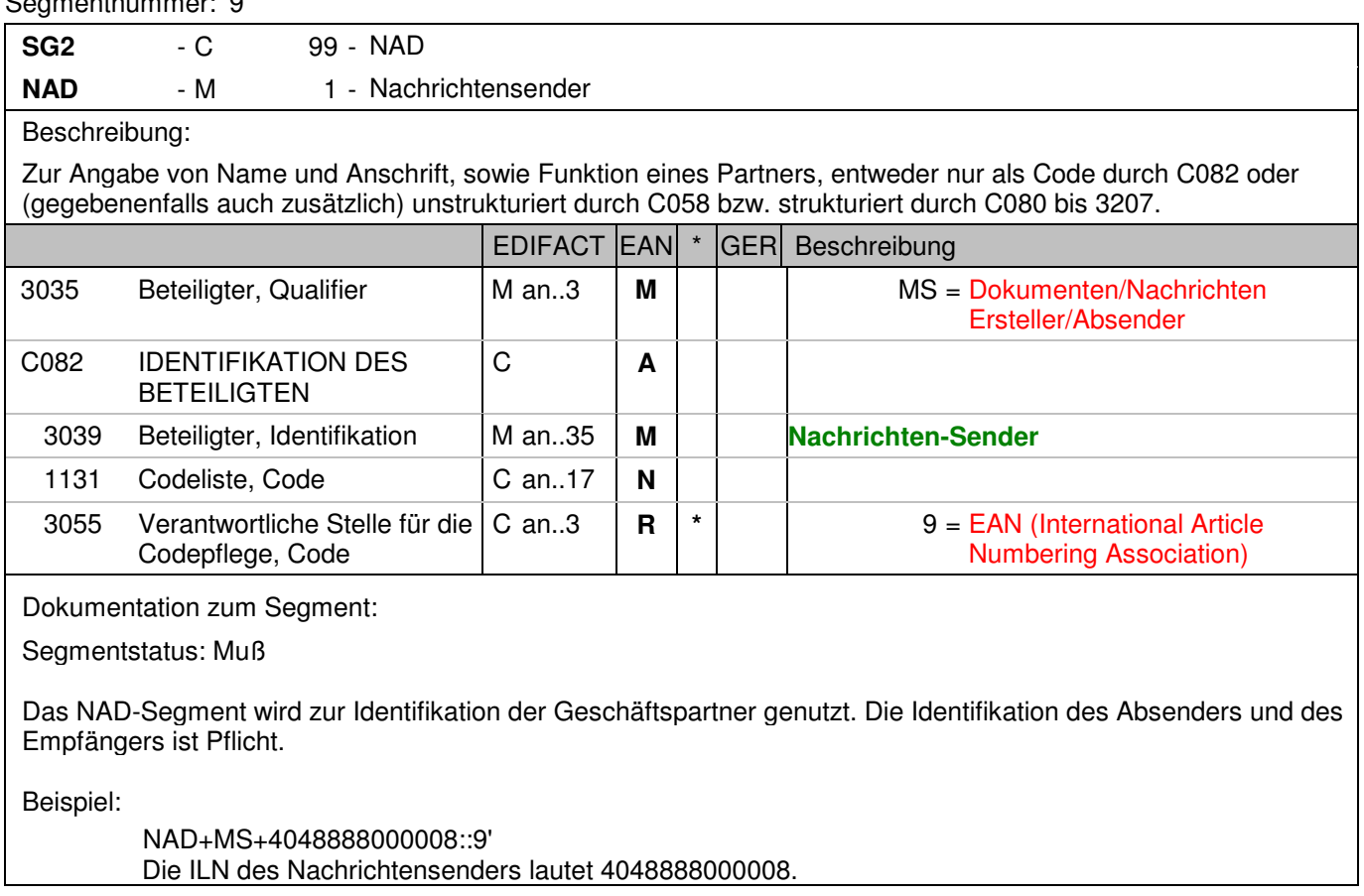

#### Segmentnummer: 10

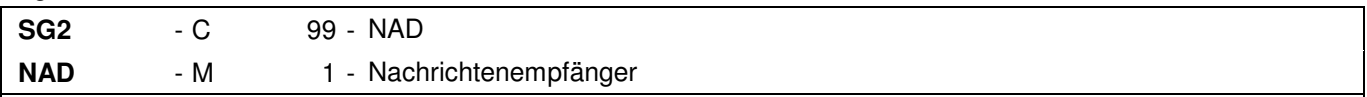

### Beschreibung:

 Zur Angabe von Name und Anschrift, sowie Funktion eines Partners, entweder nur als Code durch C082 oder (gegebenenfalls auch zusätzlich) unstrukturiert durch C058 bzw. strukturiert durch C080 bis 3207.

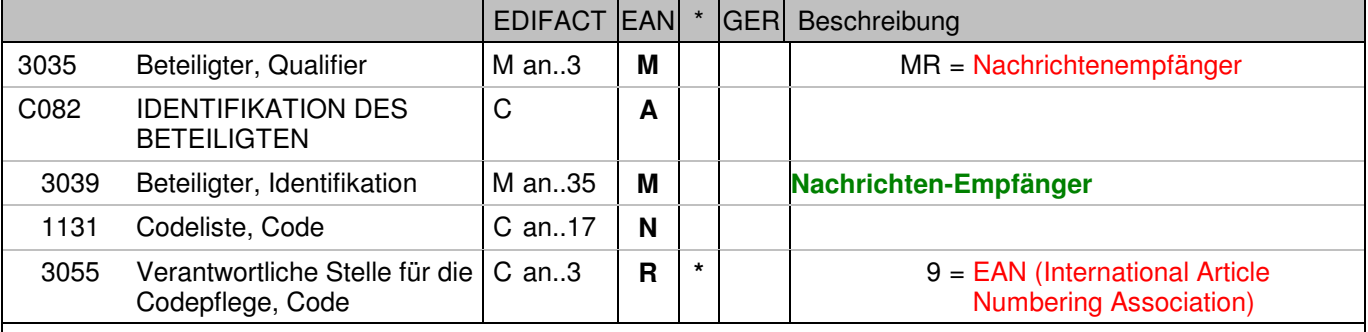

Dokumentation zum Segment:

Segmentstatus: Muß

Das NAD-Segment wird zur Identifikation der Geschäftspartner genutzt. Die Identifikation des Absenders und des Empfängers ist Pflicht.

Beispiel:

 NAD+MR+2891100000087::9' Die ILN des Nachrichtenempfängers lautet 2891100000087.

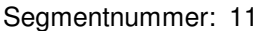

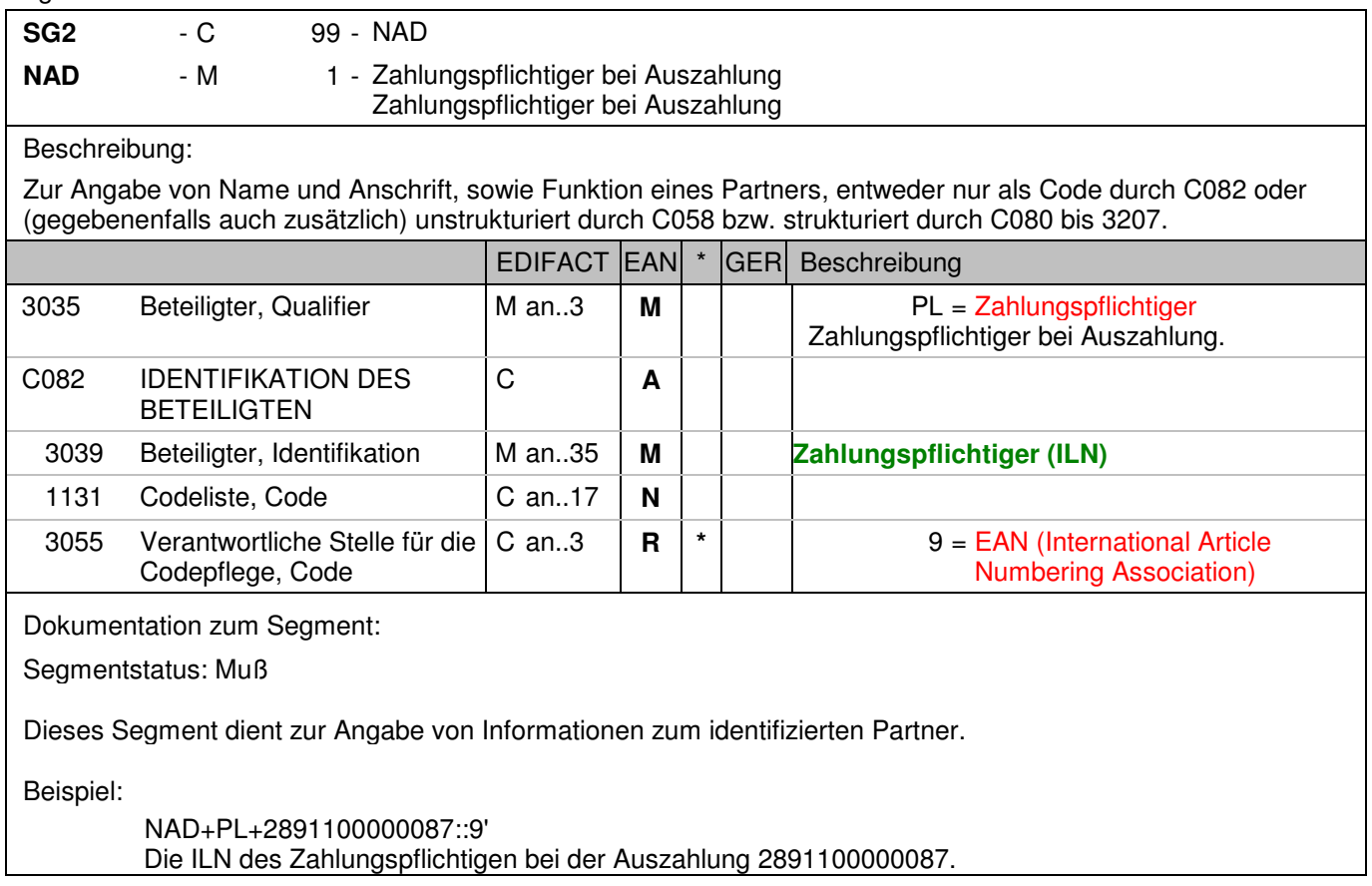

### **Kopf-Teil**

Seamentnummer: 12 **SG2** - C 99 - NAD **NAD** - M 1 - Cashcenter/Filiale Beschreibung: Zur Angabe von Name und Anschrift, sowie Funktion eines Partners, entweder nur als Code durch C082 oder (gegebenenfalls auch zusätzlich) unstrukturiert durch C058 bzw. strukturiert durch C080 bis 3207. EDIFACT EAN \* GER Beschreibung 3035 Beteiligter, Qualifier M an..3 **M M** SU = Lieferant C082 IDENTIFIKATION DES **BETEILIGTEN**  C **A D** 3039 Beteiligter, Identifikation M an..35 **M Cashcenter/Filiale (Abholort) (ILN)** Internationale Lokationsnummer ILN - Format n13 1131 Codeliste, Code **C** an..17 **N** 3055 Verantwortliche Stelle für die Codepflege, Code C an..3  $\begin{array}{|c|c|c|c|c|} \hline \end{array}$  **R**  $\begin{array}{|c|c|c|c|} \hline \end{array}$  9 = EAN (International Article Numbering Association) Dokumentation zum Segment: Segmentstatus: Muß Dieses Segment dient zur Angabe von Informationen zum identifizierten Partner. Beispiel: NAD+SU+4048888200002::9' Die ILN des Cashcenter/Filiale ist 4048888200002.

#### Segmentnummer: 13

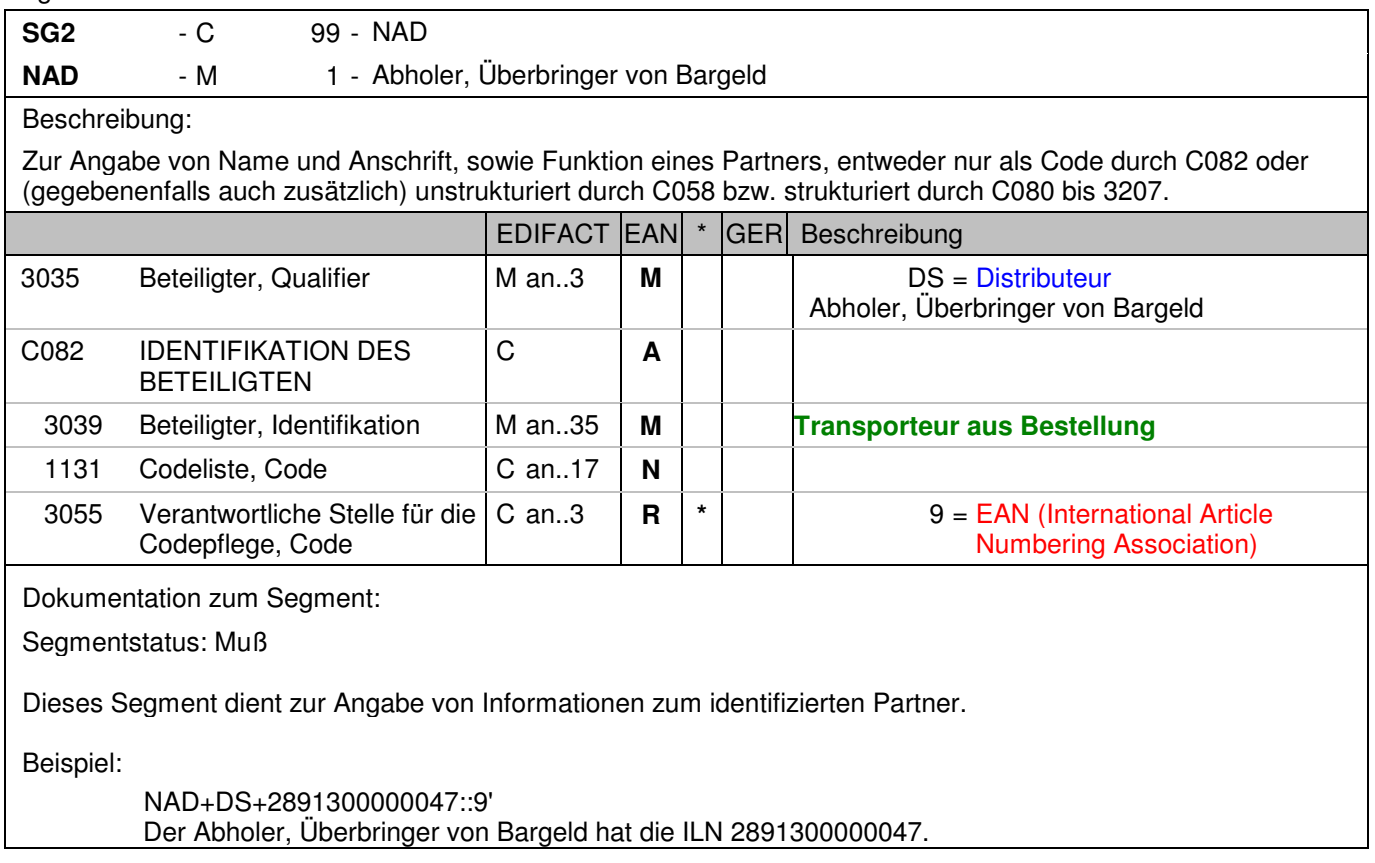

#### Segmentnummer: 14

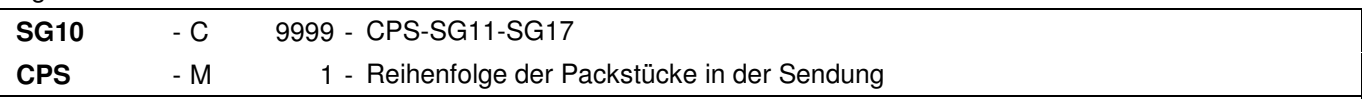

#### Beschreibung:

 Zur Angabe der Reihenfolge, in der die Verpackung innerhalb der Sendung vorgenommen wurde und gegebenenfalls zur Identifikation hierarchischer Beziehungen zwischen den Verpackungsebenen.

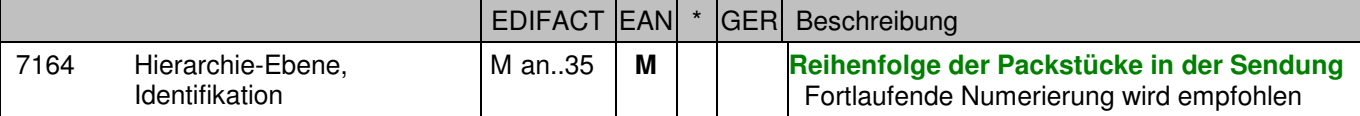

Dokumentation zum Segment:

Segmentstatus: Muß

Diese Segmentgruppe 10 beschreibt die Gesamtauszahlung.

Mit dem CPS-Segment beginnt der Positionsteil der Nachricht. Die Segmente nach dem ersten CPS-Segment (CPS+1) und vor dem nachfolgenden CPS-Segment (CPS+2+1) enthalten physikalische Angaben zur gesamten Sendung.

Dieses Segment wird dazu genutzt, die Reihenfolge der Packstücke einer Sendung anzugeben, d.h. je Packstück beginnt ein neuer Positionsteil der Nachricht mit dem CPS-Segment, DE 7164 wird um eins erhöht.

Beispiel:

 CPS+1' Laufende Nummer eins.

### Segmentnummer: 15

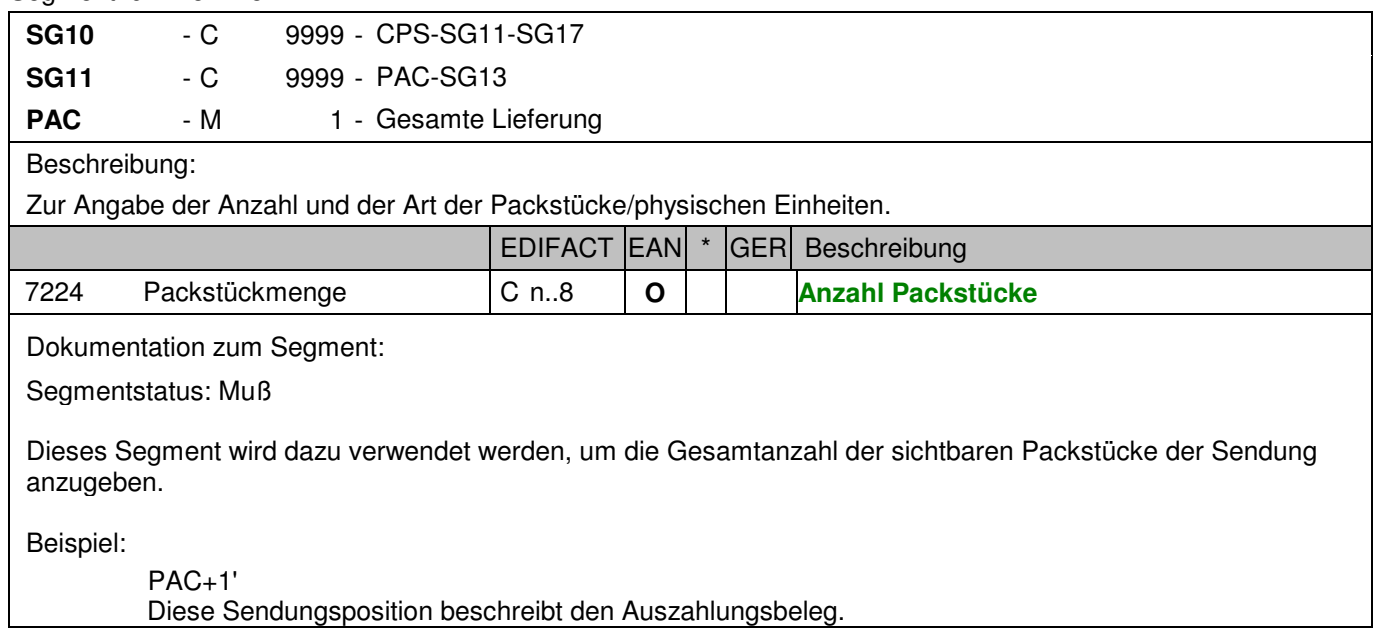

Diese Sendungsposition beschreibt den Auszahlungsbeleg.

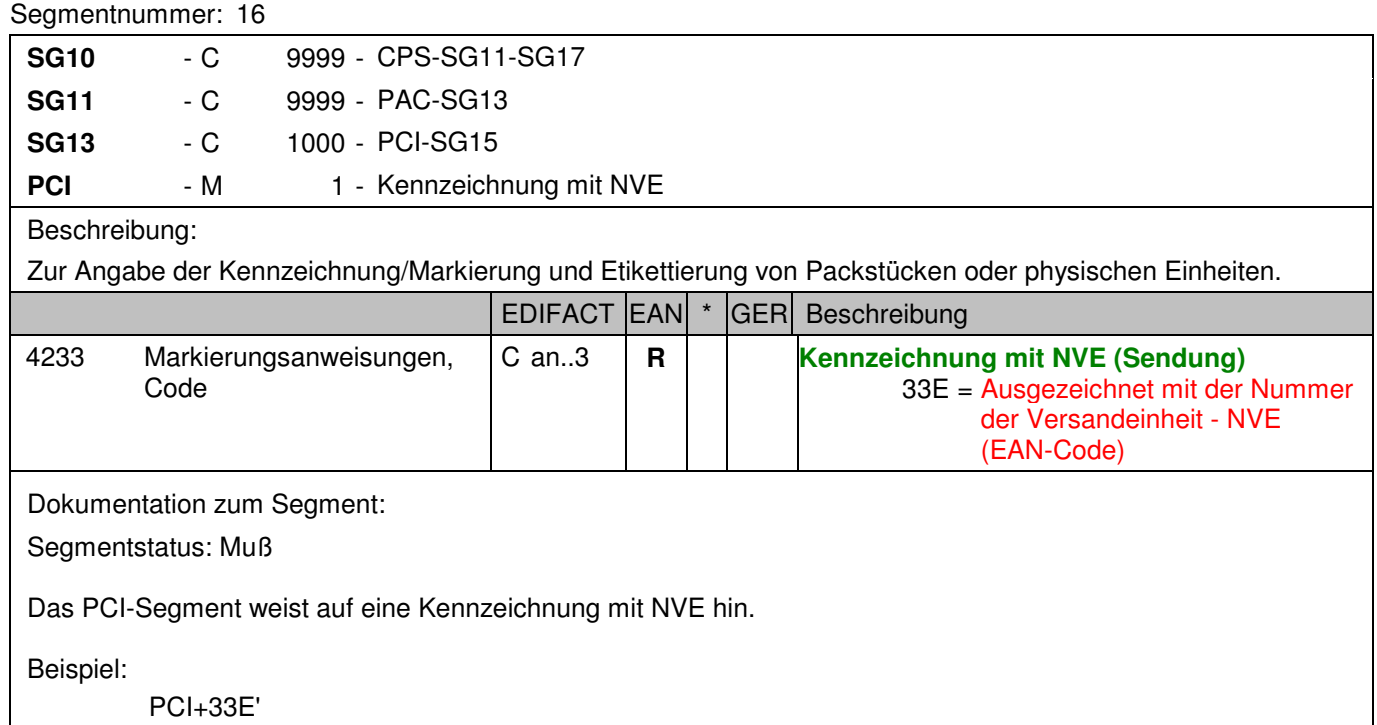

Die gesamte Sendung erhält eine NVE.

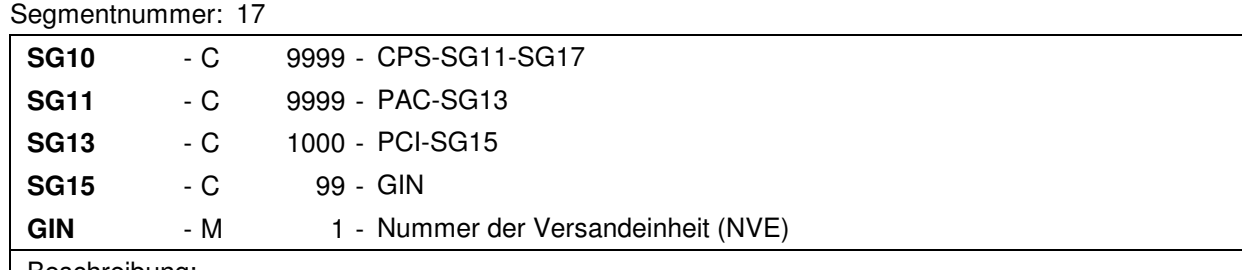

### Beschreibung:

 Zur Angabe bestimmter Kennzeichnungsnummern entweder in Form von Einzelnummern oder von Nummernbereichen.

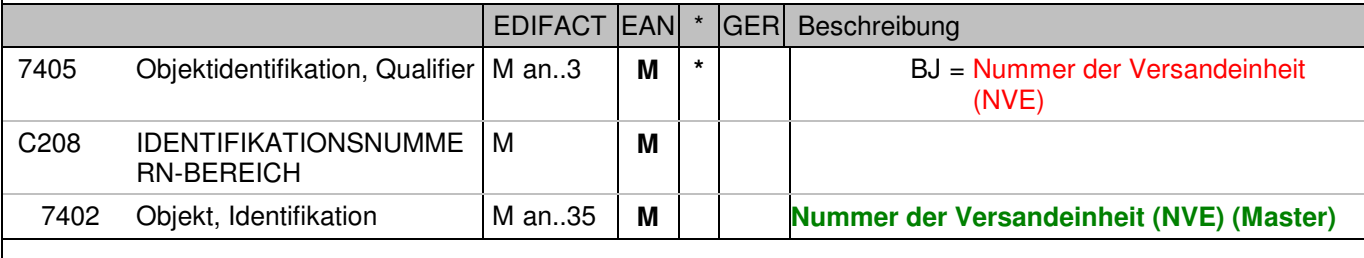

Dokumentation zum Segment:

Segmentstatus: Muß

Dieses Segment enthält die Nummer der Versandeinheit (NVE) einer Abstimmeinheit.

Beispiel:

 GIN+BJ+340488882000000010' Die NVE lautet 340488882000000010.

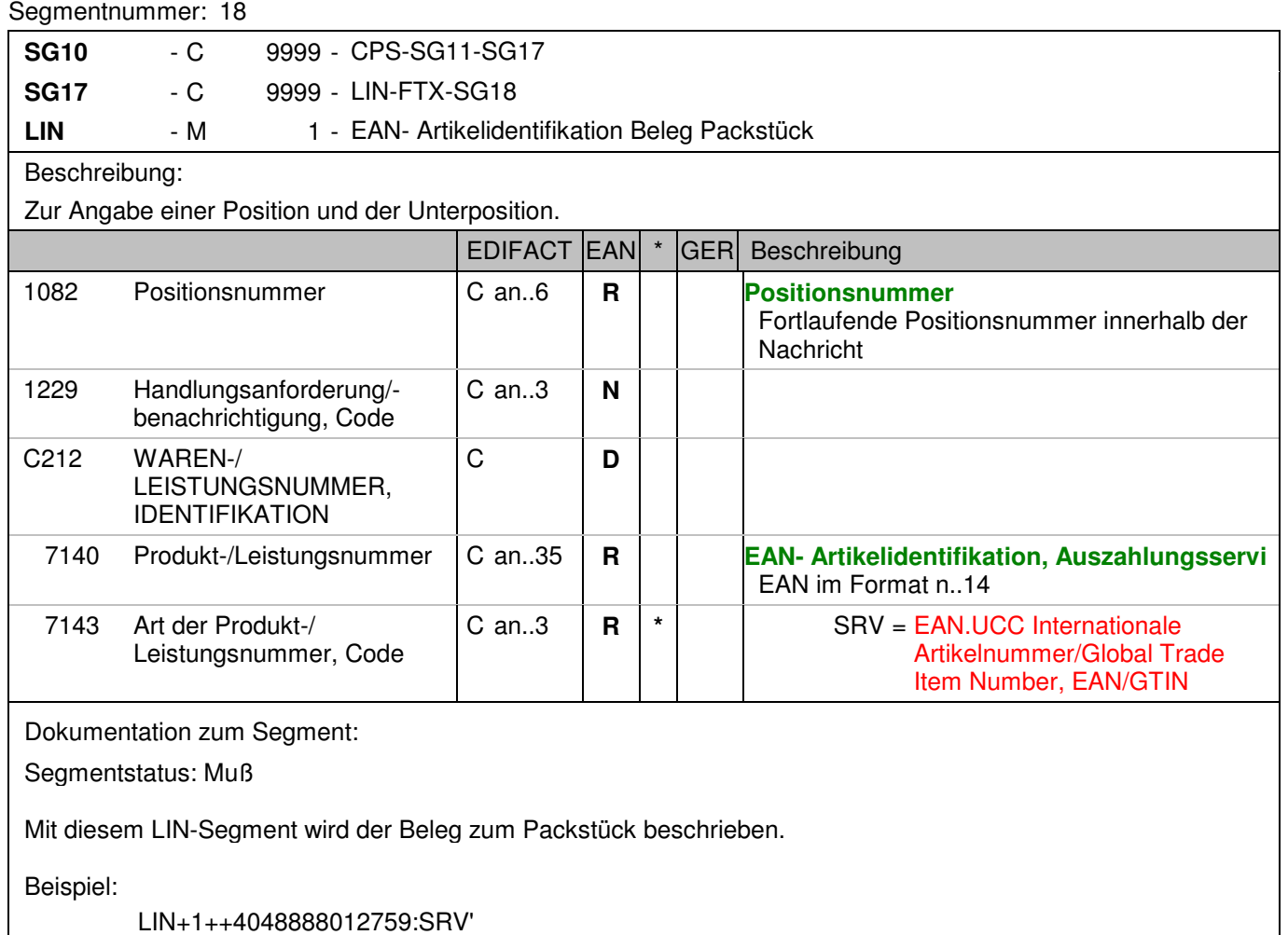

Die EAN 4048888012759 beschreibt den Beleg zum Packstück.

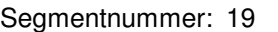

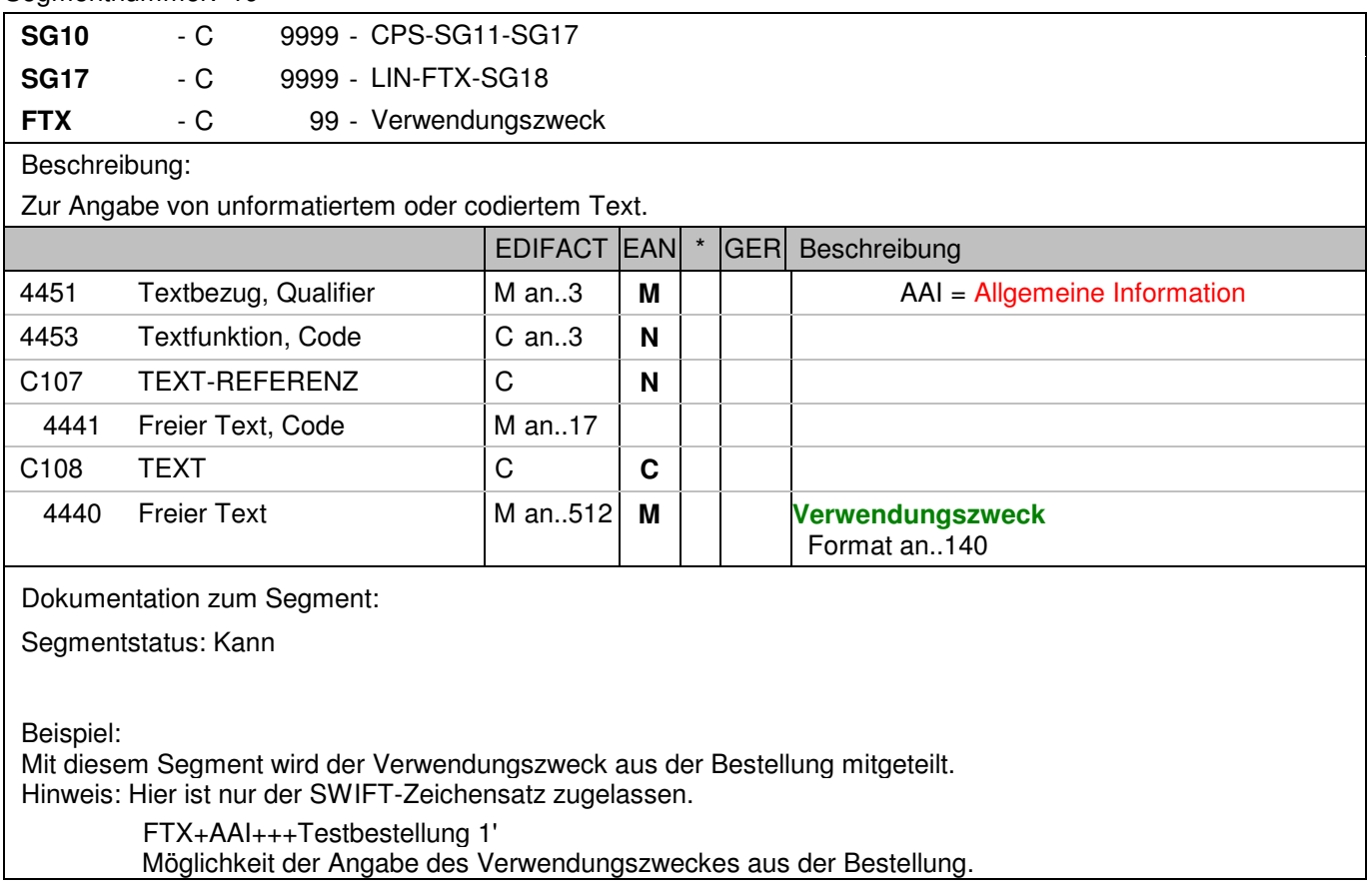

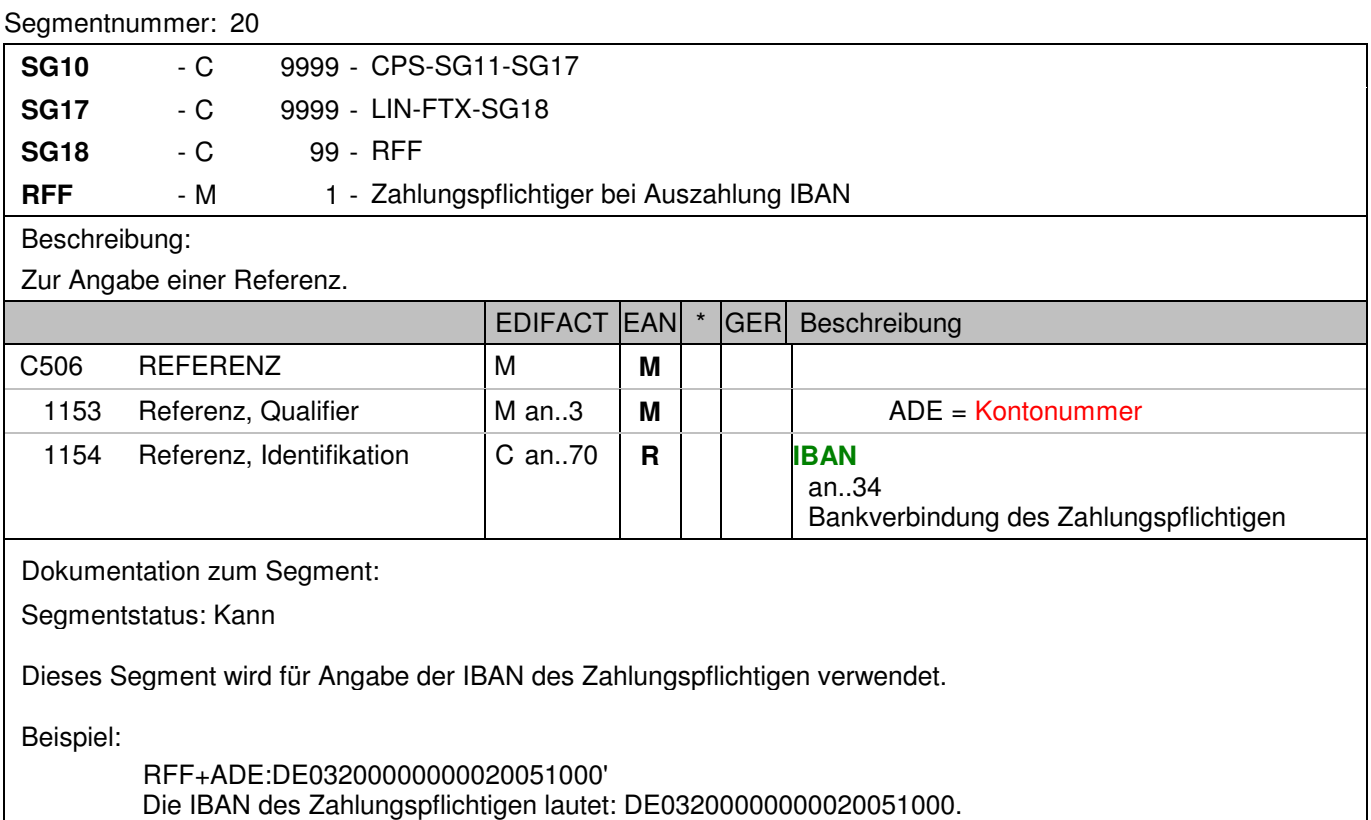

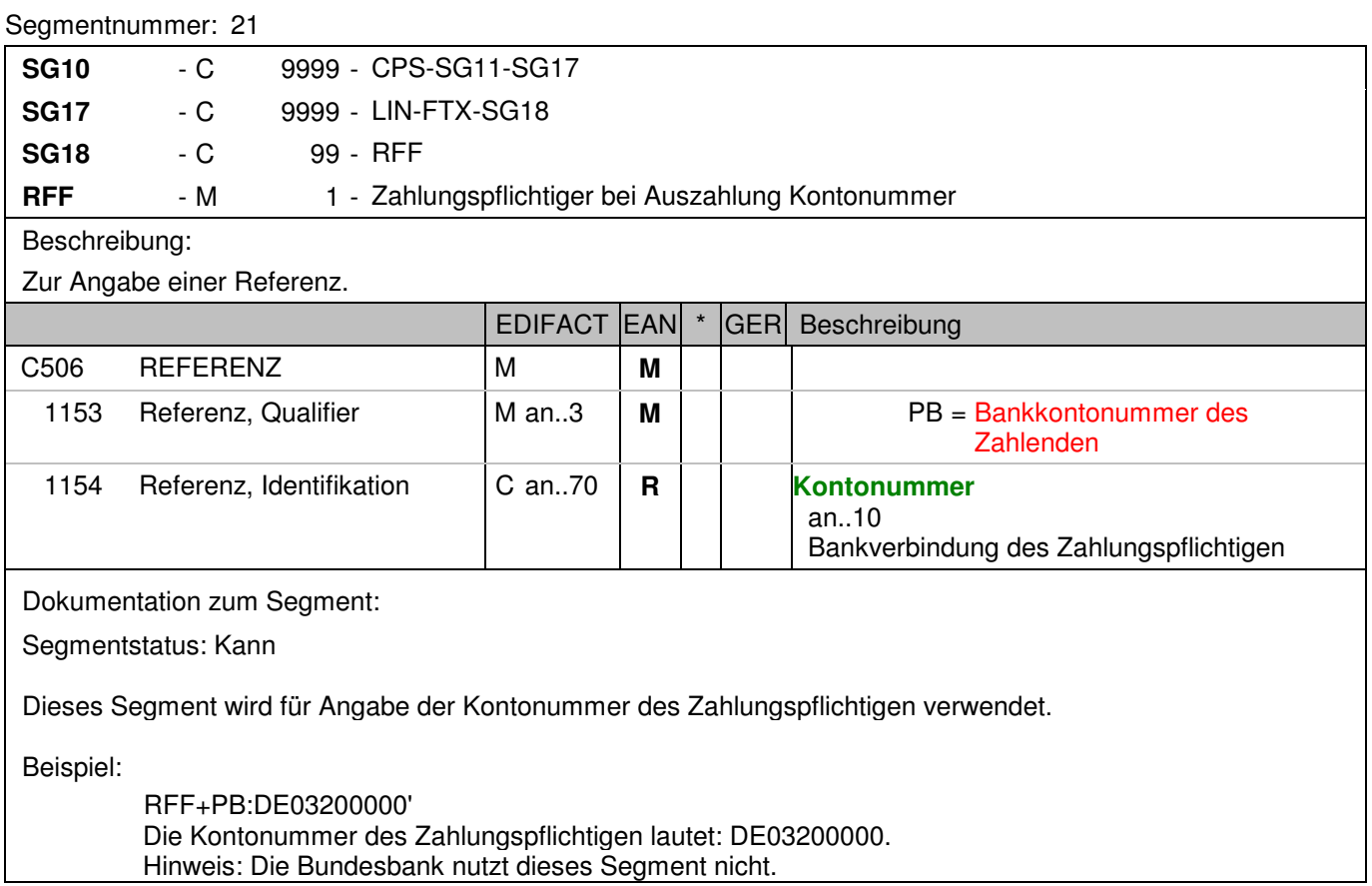

## **Positions-Teil Versandeinheit(en) / Artikel**

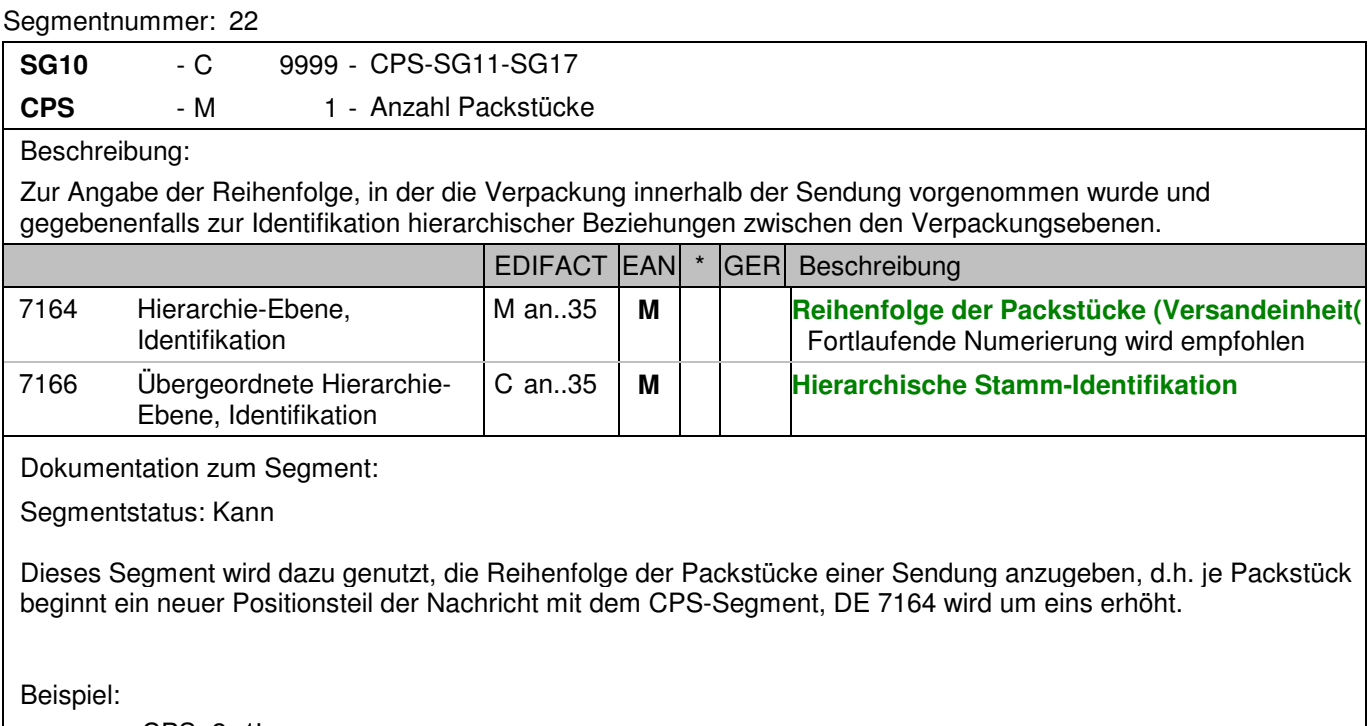

 CPS+2+1' Laufende Nummer zwei.

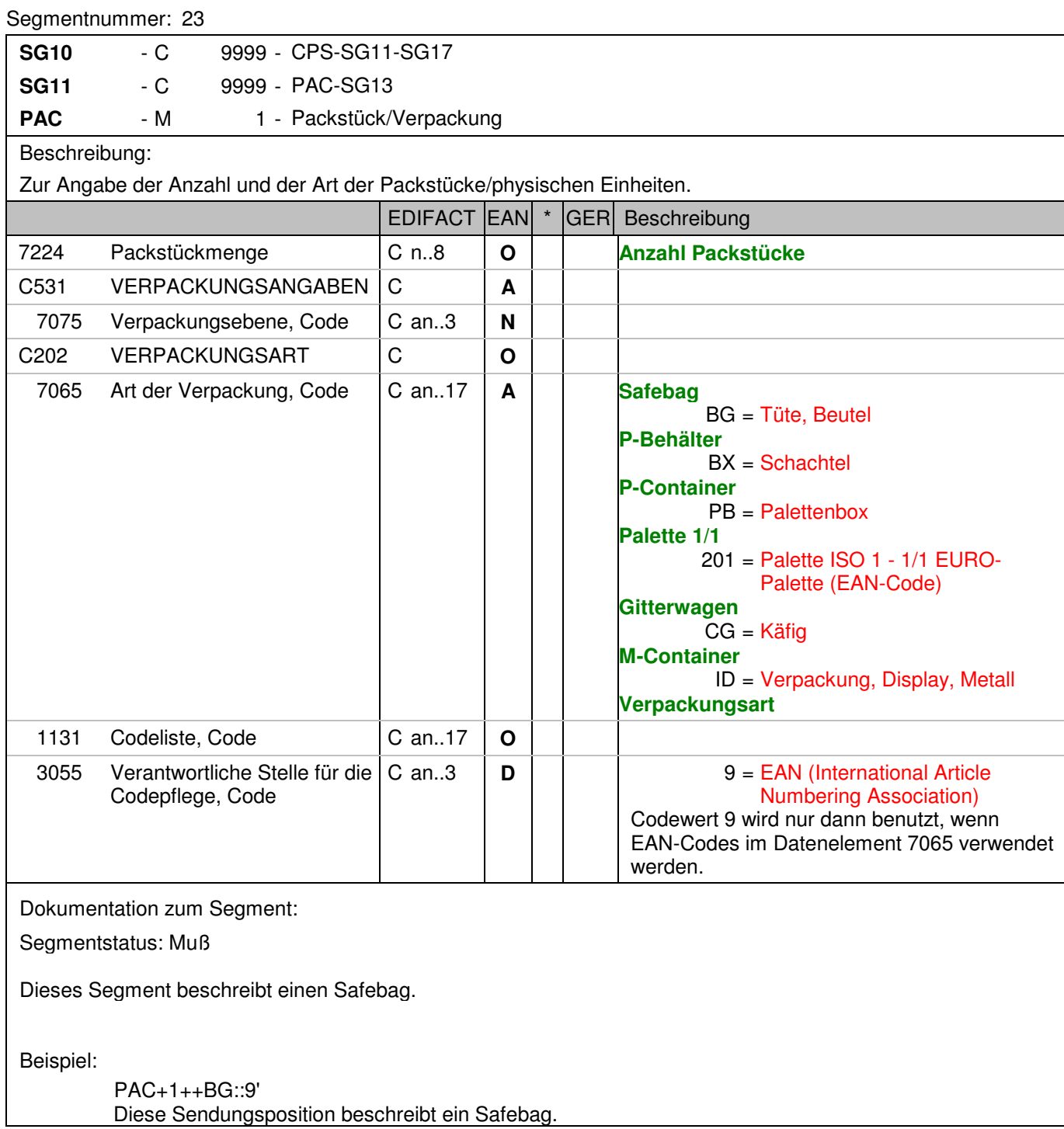

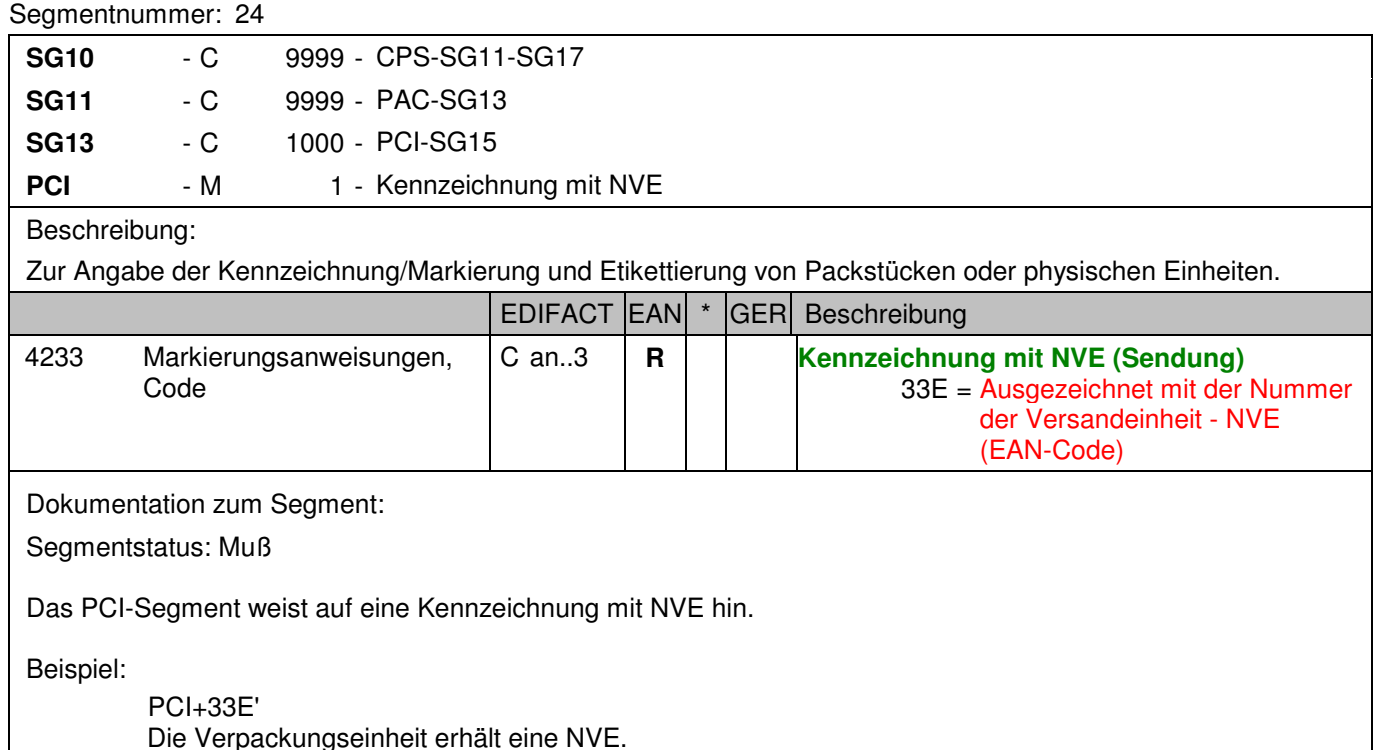

**© Copyright Deutsche Bundesbank 2010** - 90 - 15.04.2010

### Segmentnummer: 25

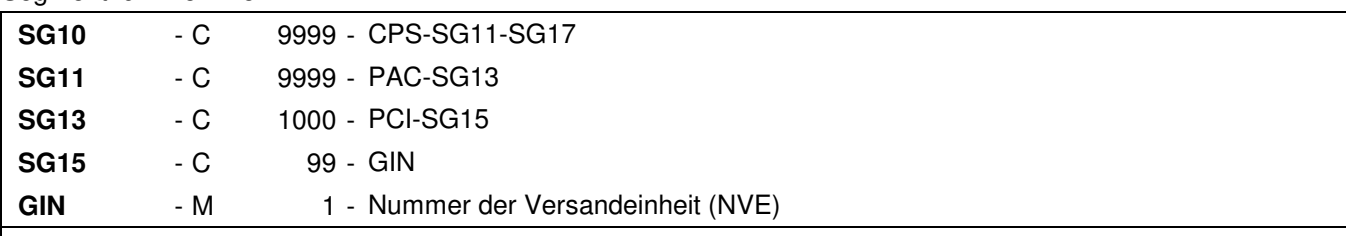

## Beschreibung:

 Zur Angabe bestimmter Kennzeichnungsnummern entweder in Form von Einzelnummern oder von Nummernbereichen.

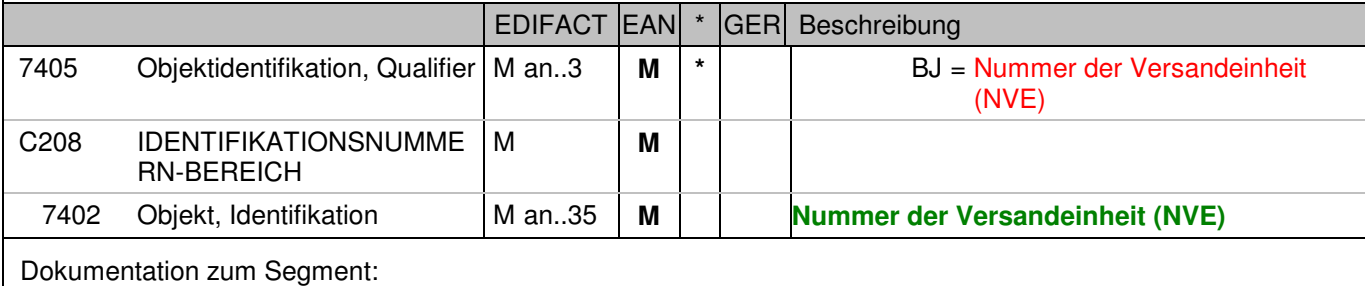

Segmentstatus: Muß

Dieses Segment enthält die Nummer der Versandeinheit (NVE) einer Abstimmeinheit.

Beispiel:

 GIN+BJ+340488884300000011' Die NVE lautet 340488884300000011.

## **Positions-Teil Artikel**

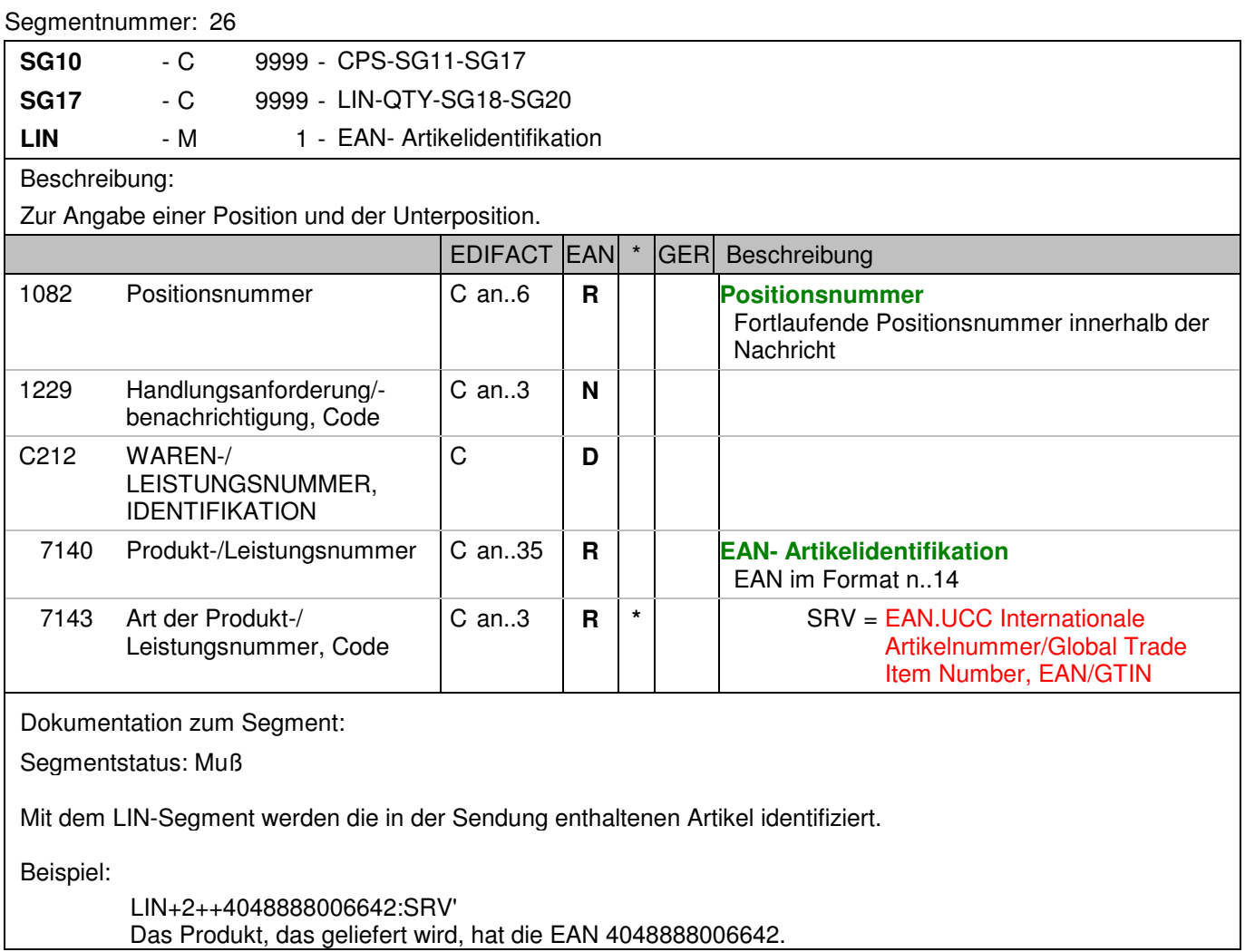

## **Positions-Teil Artikel**

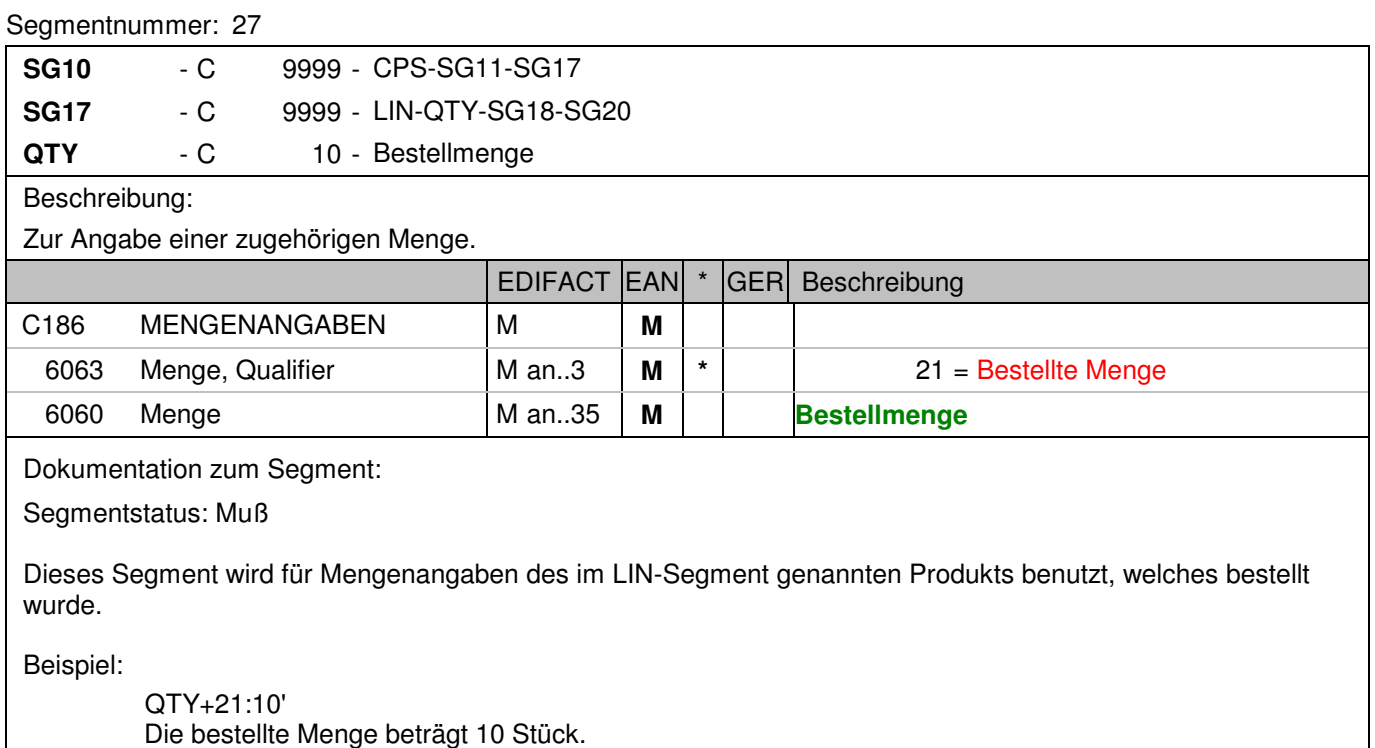

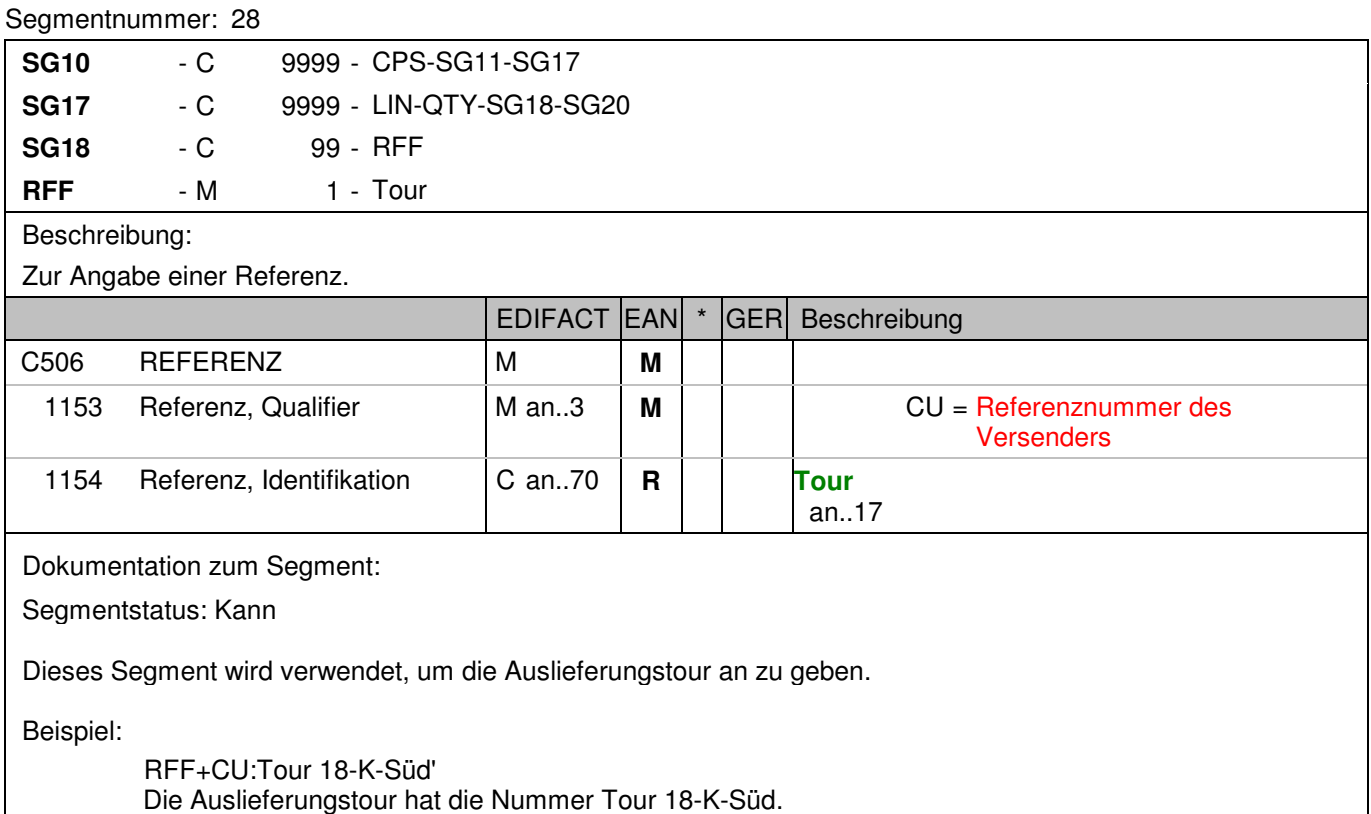

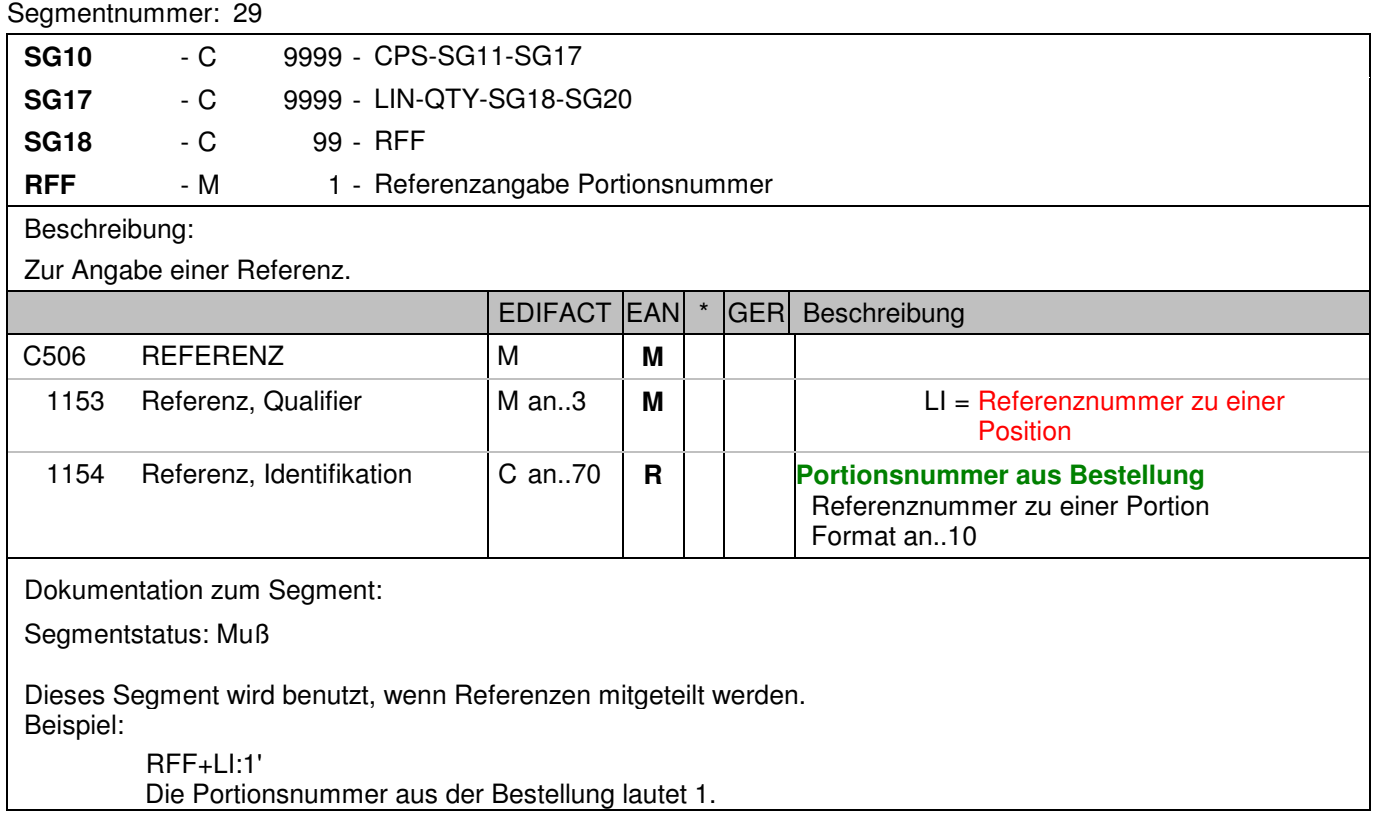

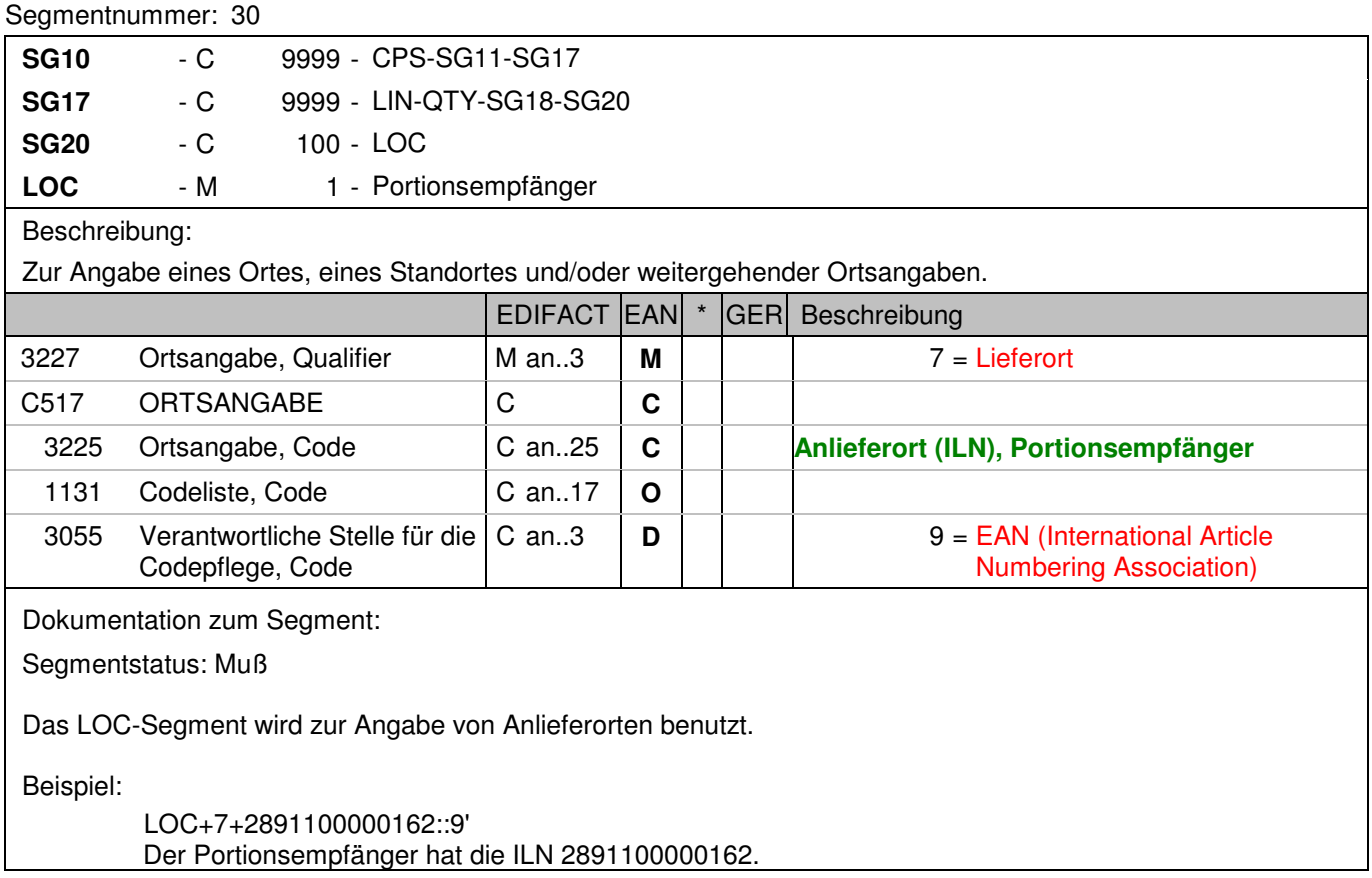

## **Positions-Teil Artikel**

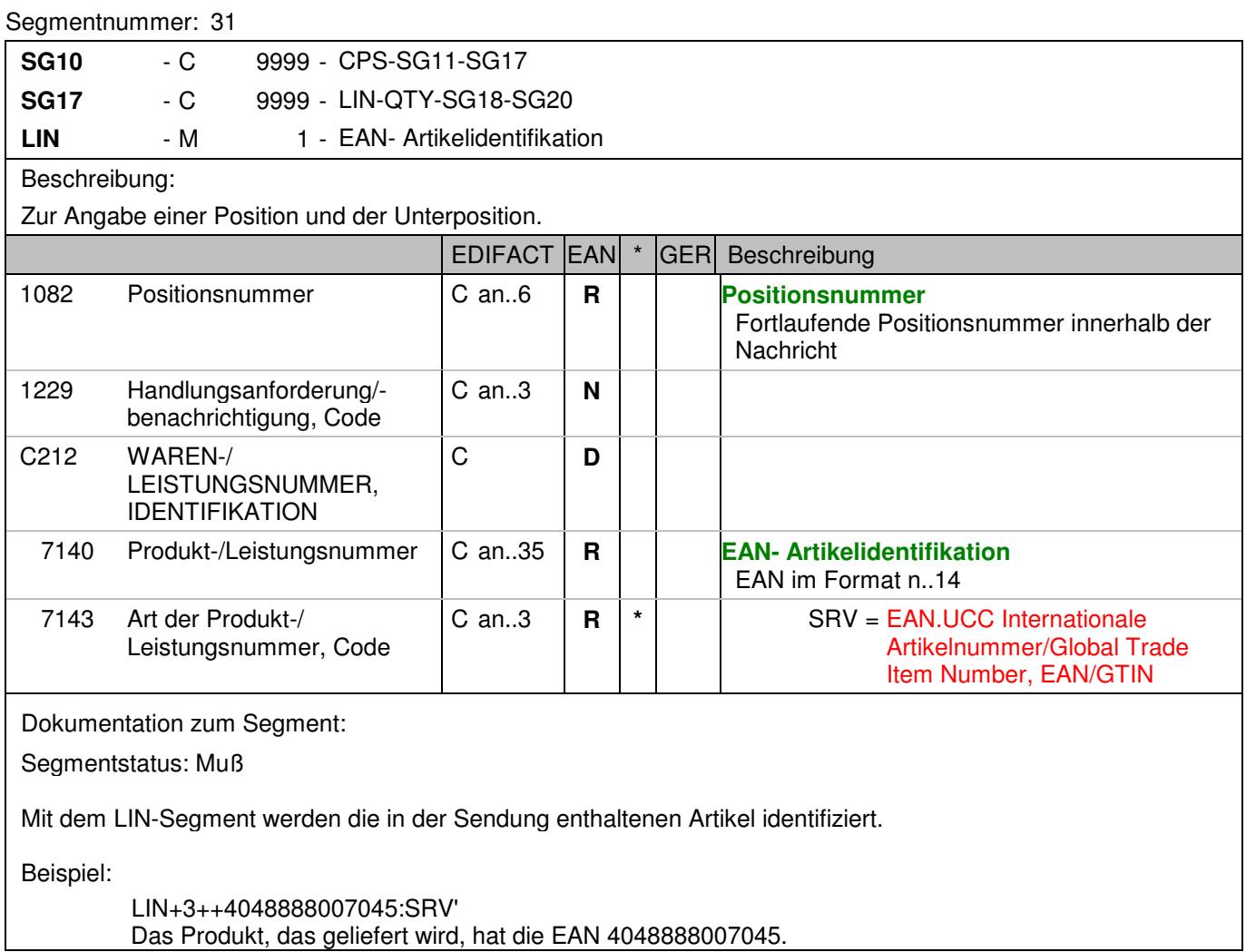

## **Positions-Teil Artikel**

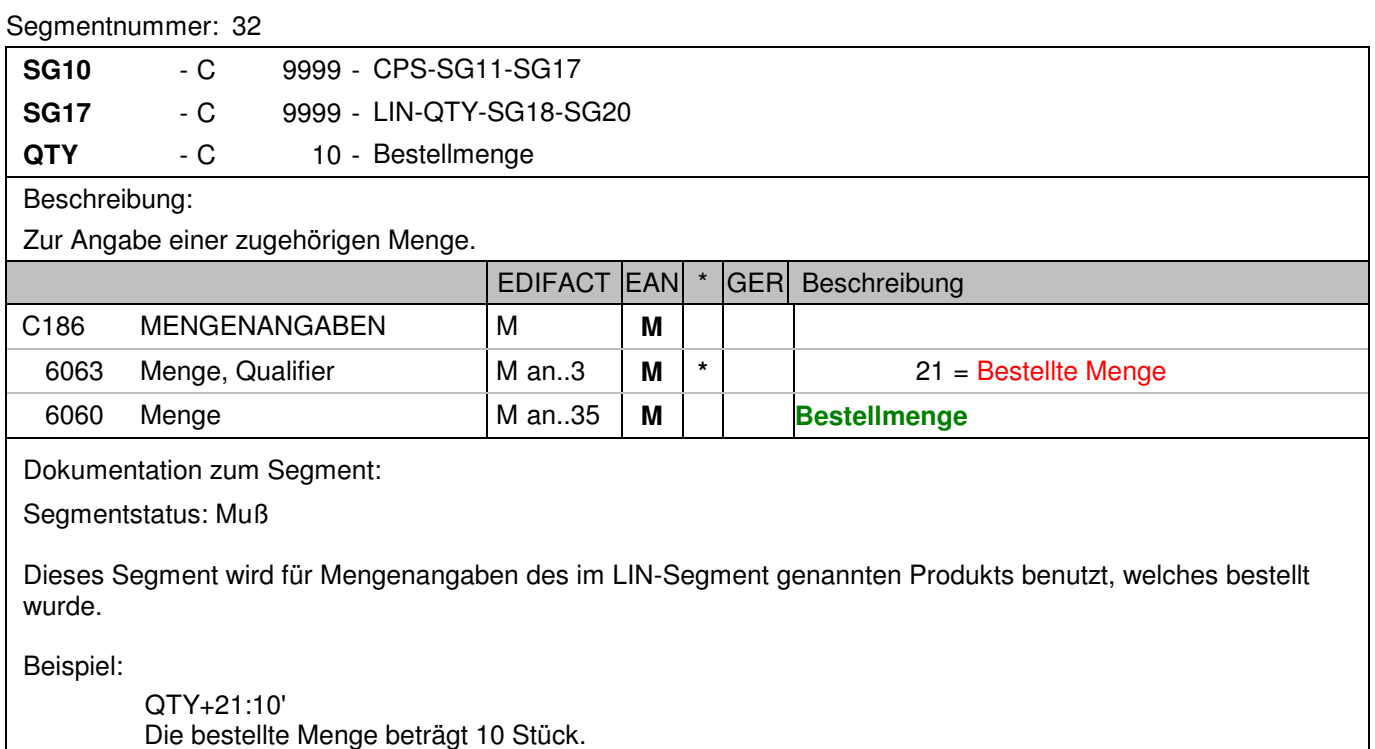

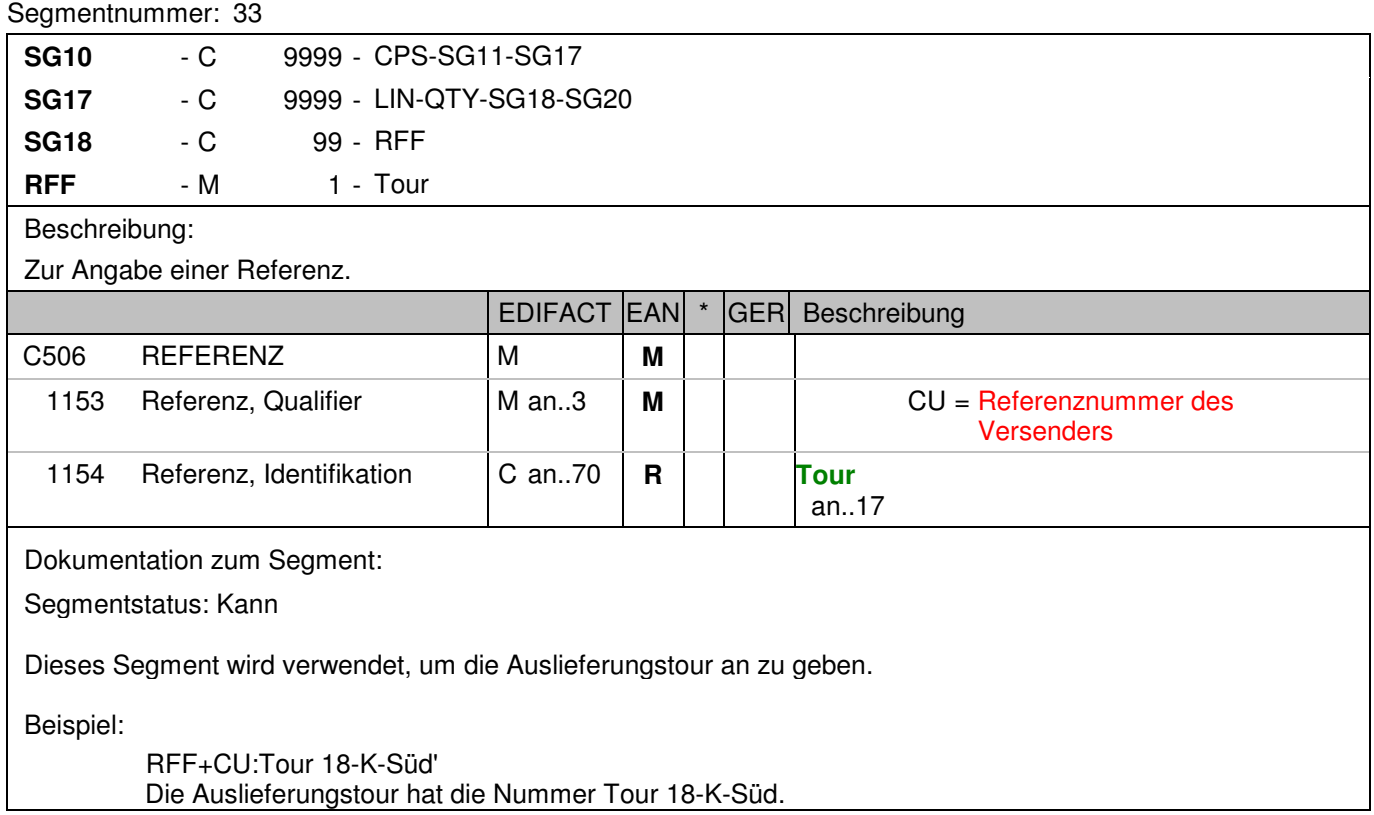

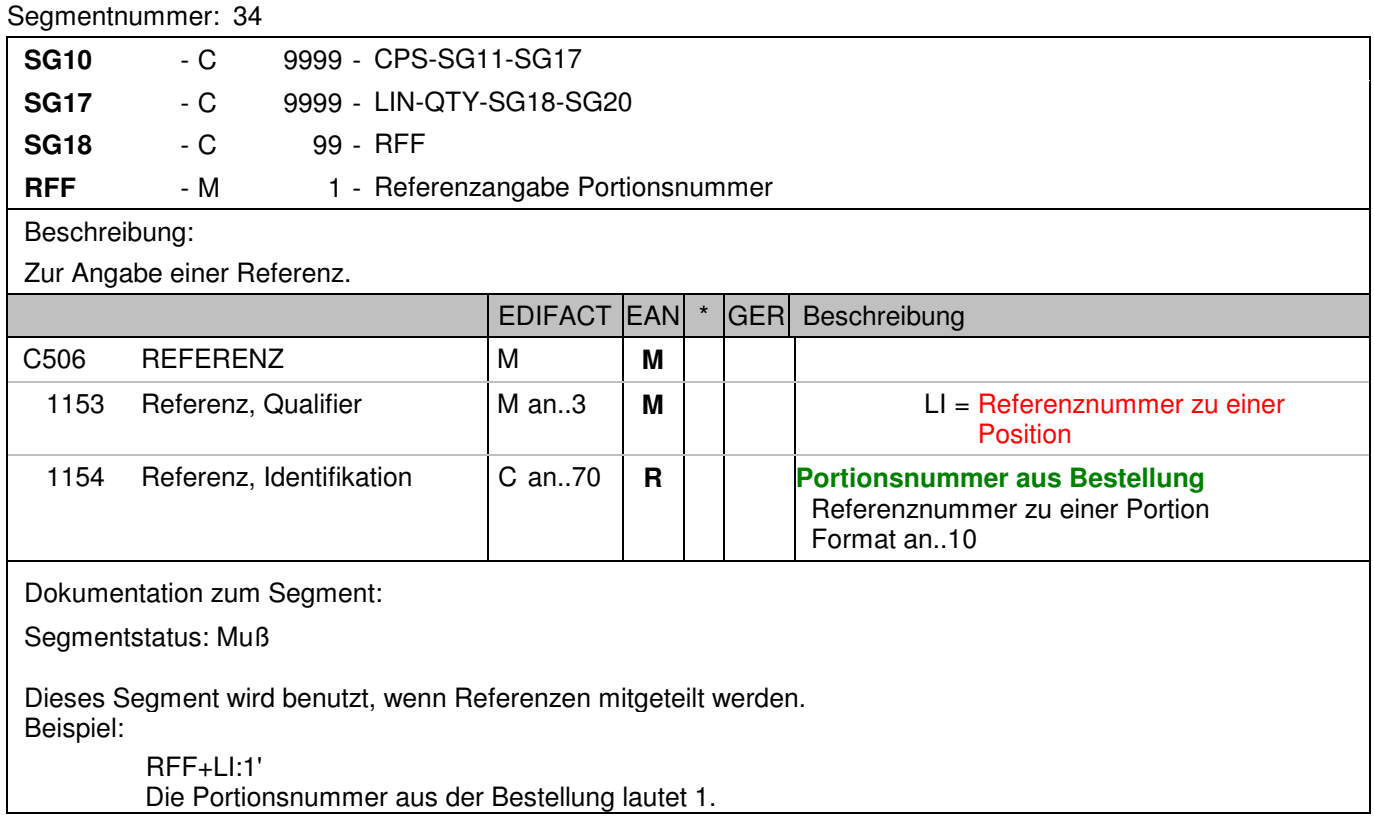

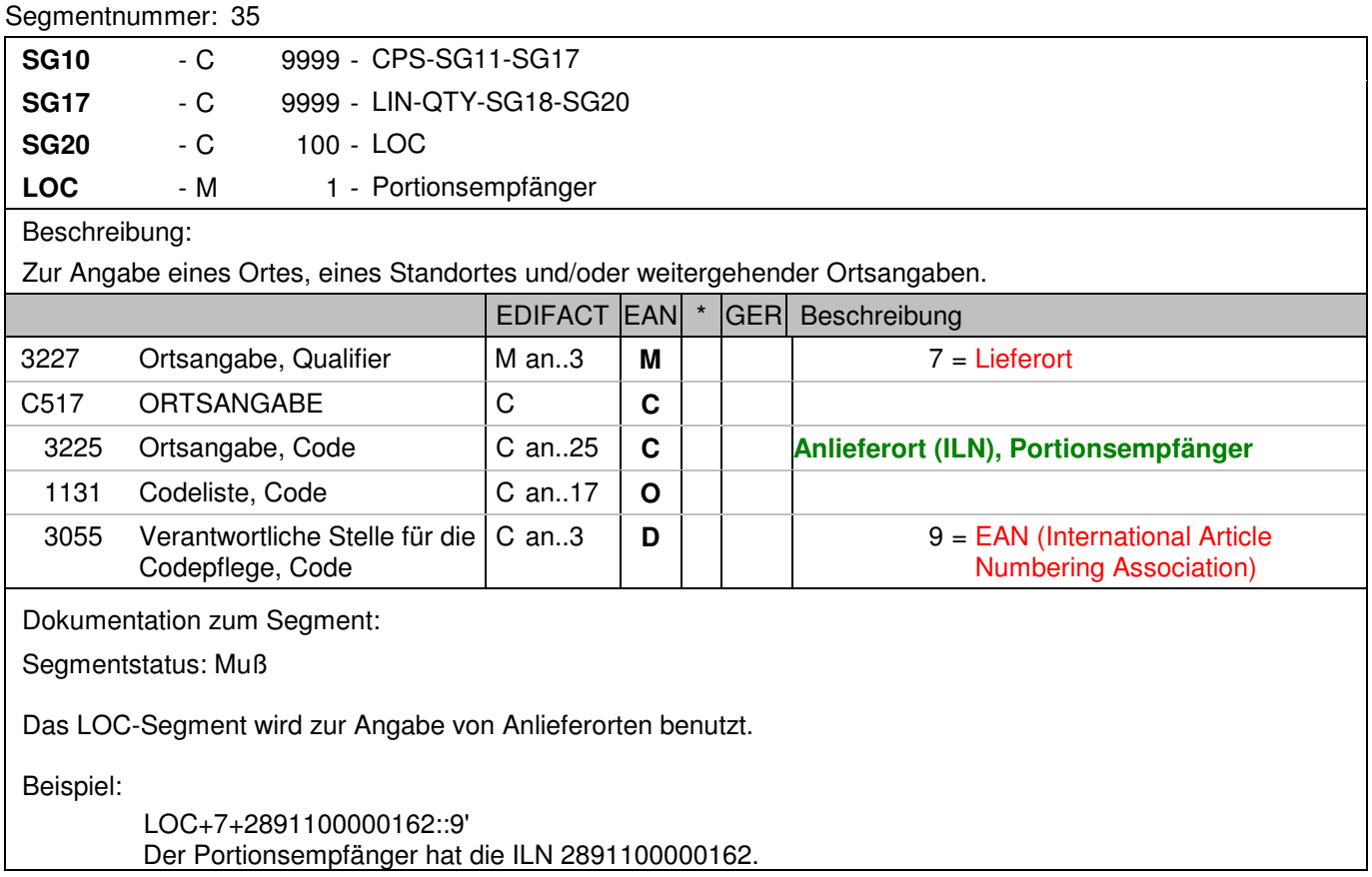

## **Positions-Teil Versandeinheit(en) / Artikel**

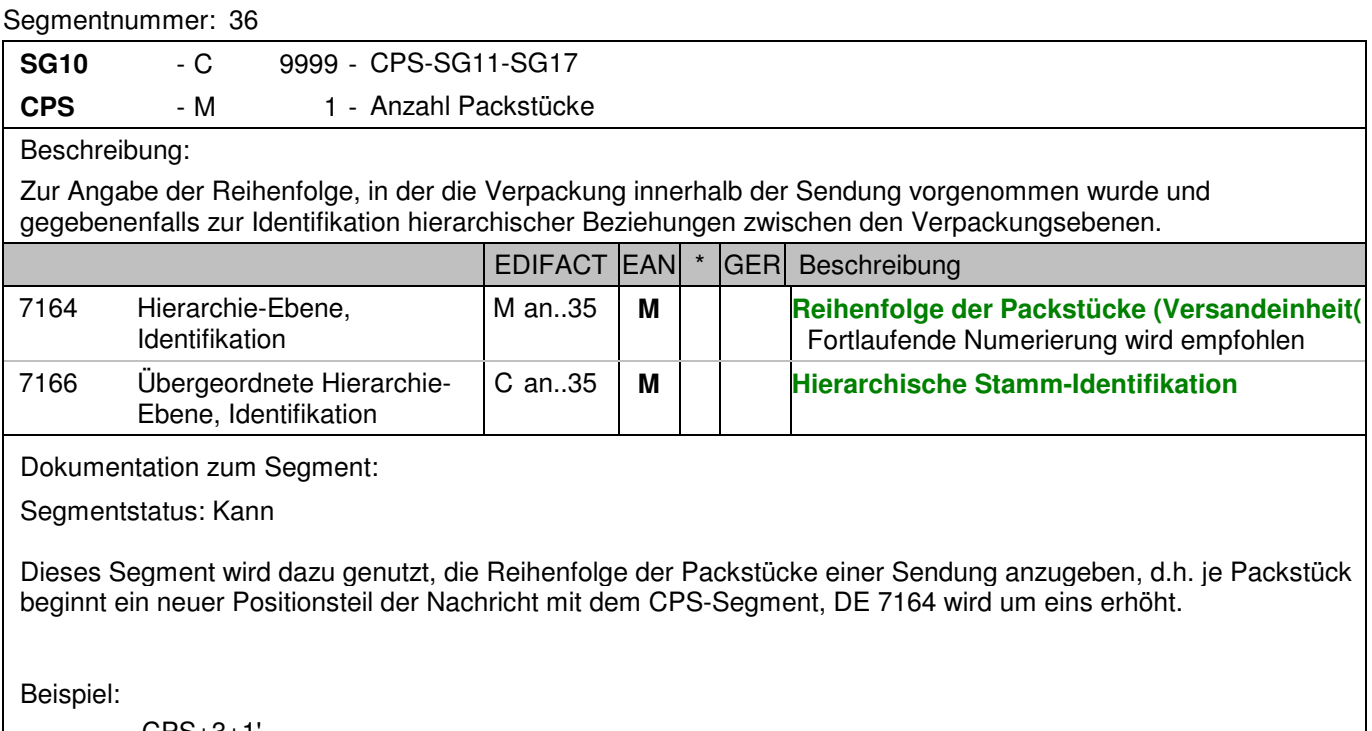

 CPS+3+1' Laufende Nummer drei.

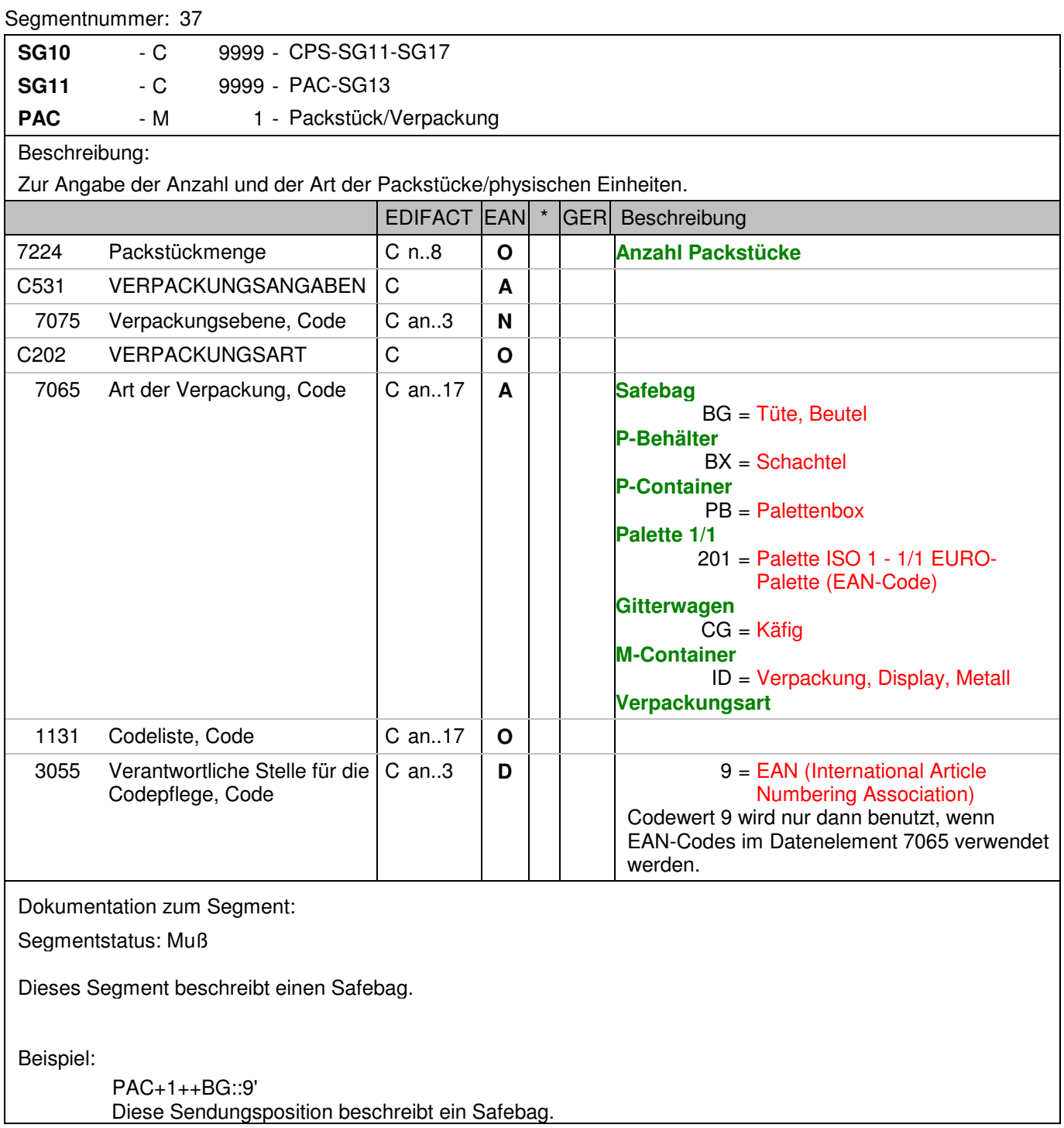

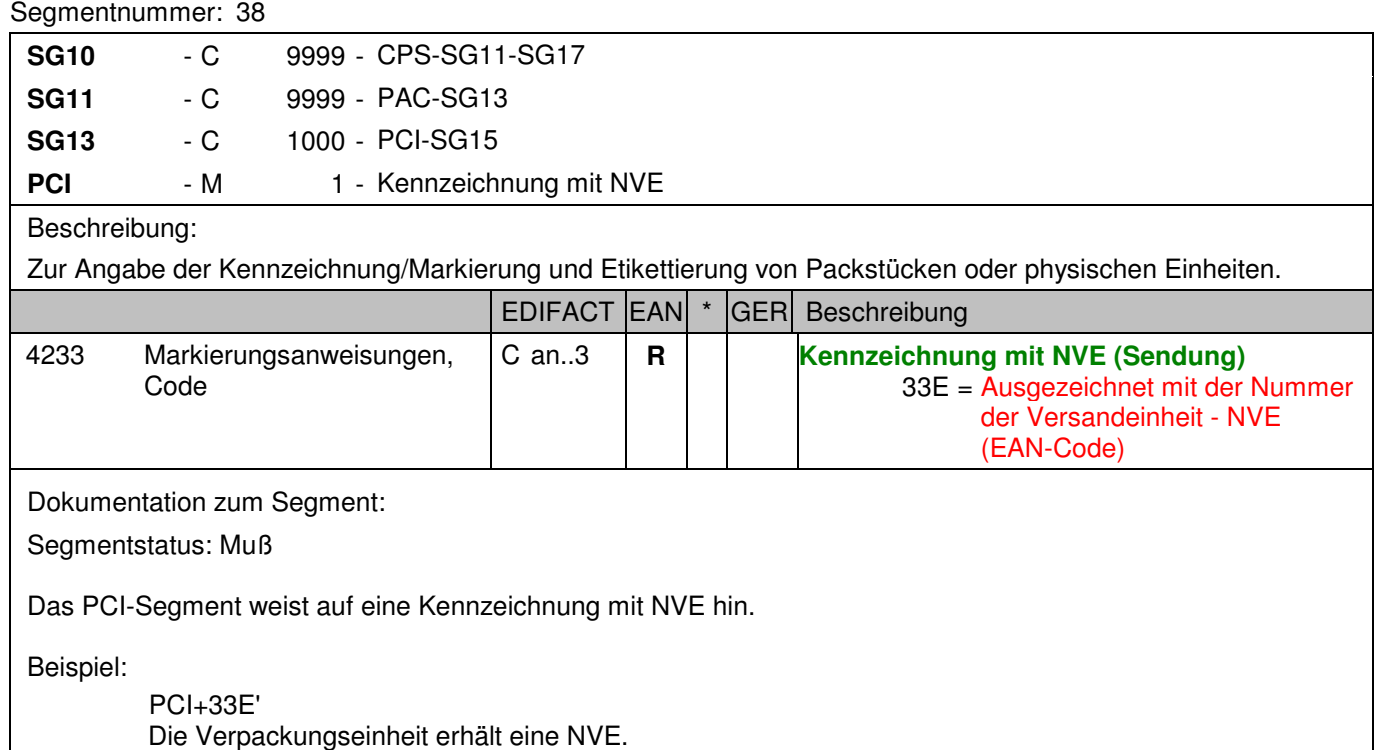

#### Segmentnummer: 39

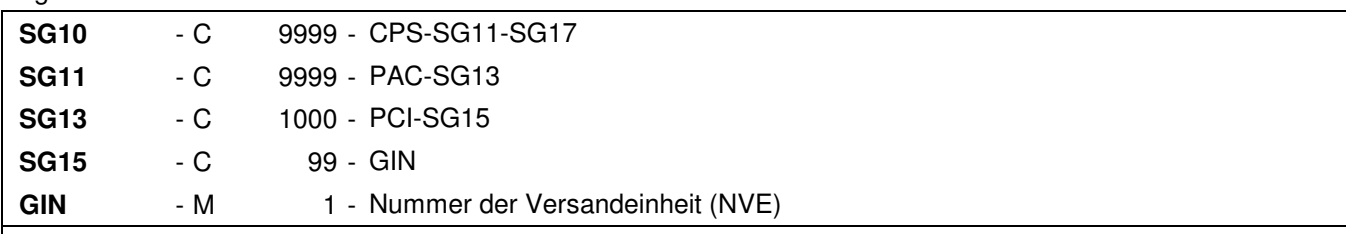

## Beschreibung:

 Zur Angabe bestimmter Kennzeichnungsnummern entweder in Form von Einzelnummern oder von Nummernbereichen.

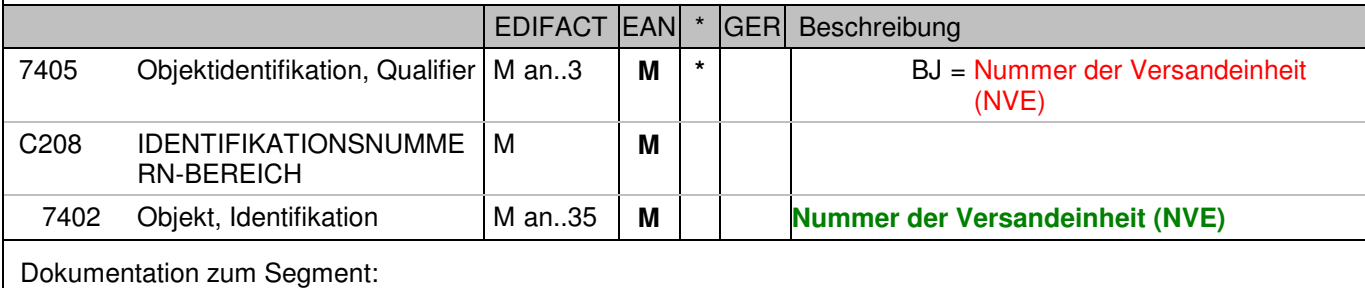

Segmentstatus: Muß

Dieses Segment enthält die Nummer der Versandeinheit (NVE) einer Abstimmeinheit.

Beispiel:

 GIN+BJ+340488884300000028' Die NVE lautet 340488884300000028.

## **Positions-Teil Artikel**

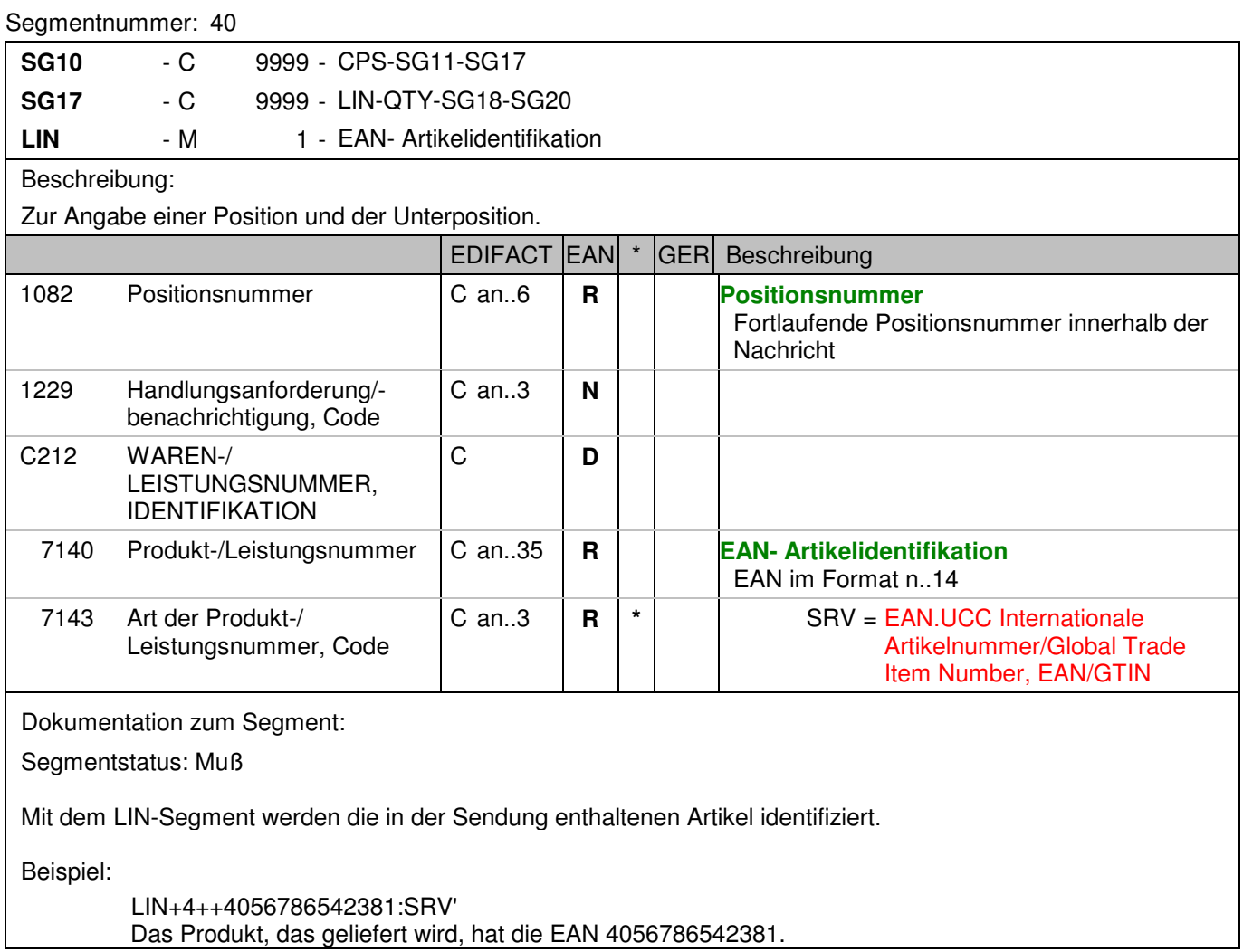

## **Positions-Teil Artikel**

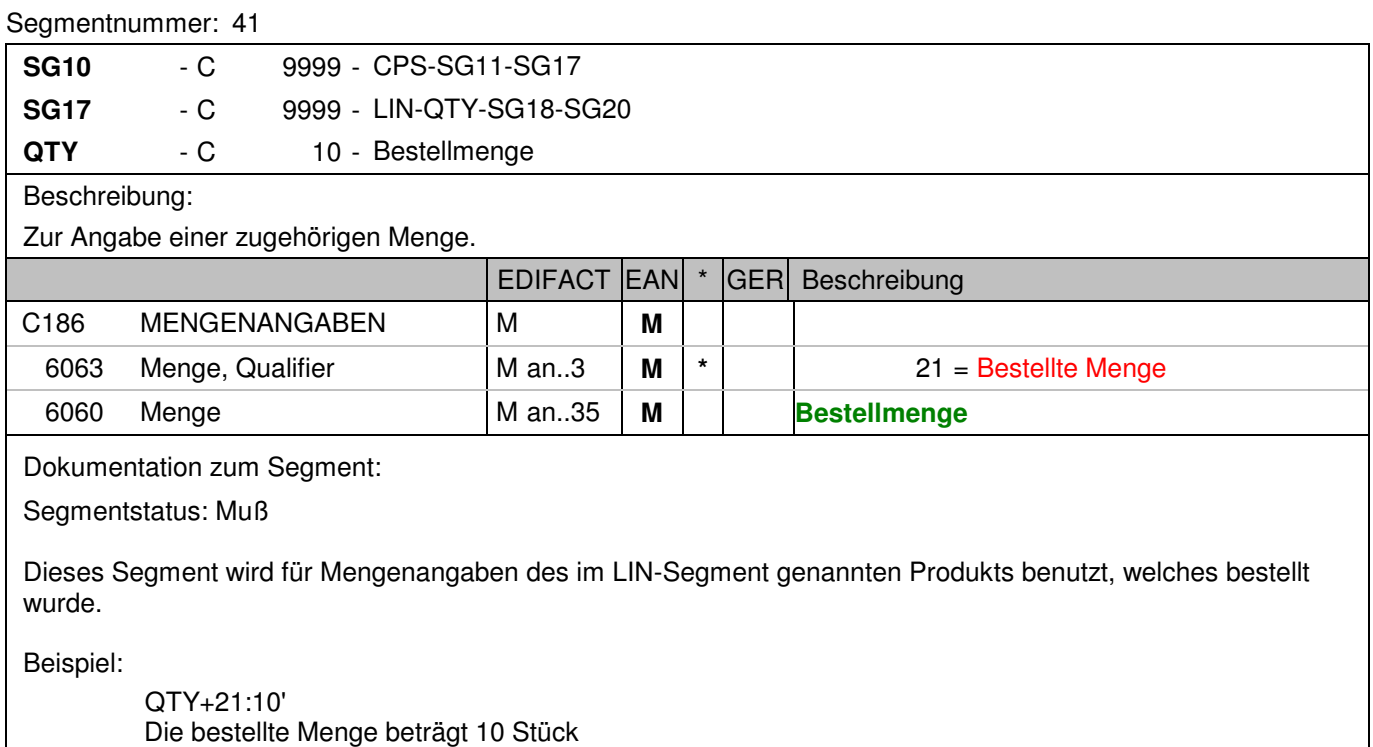

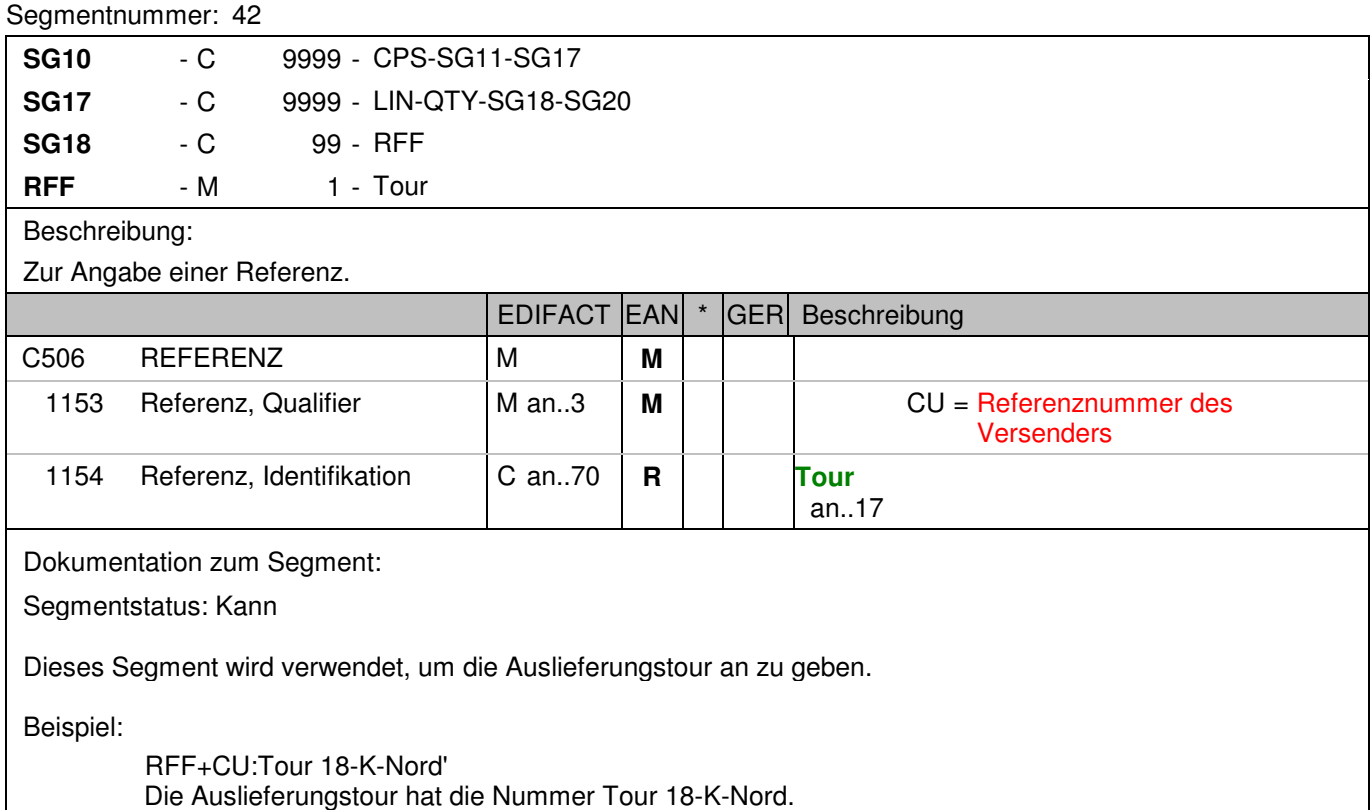
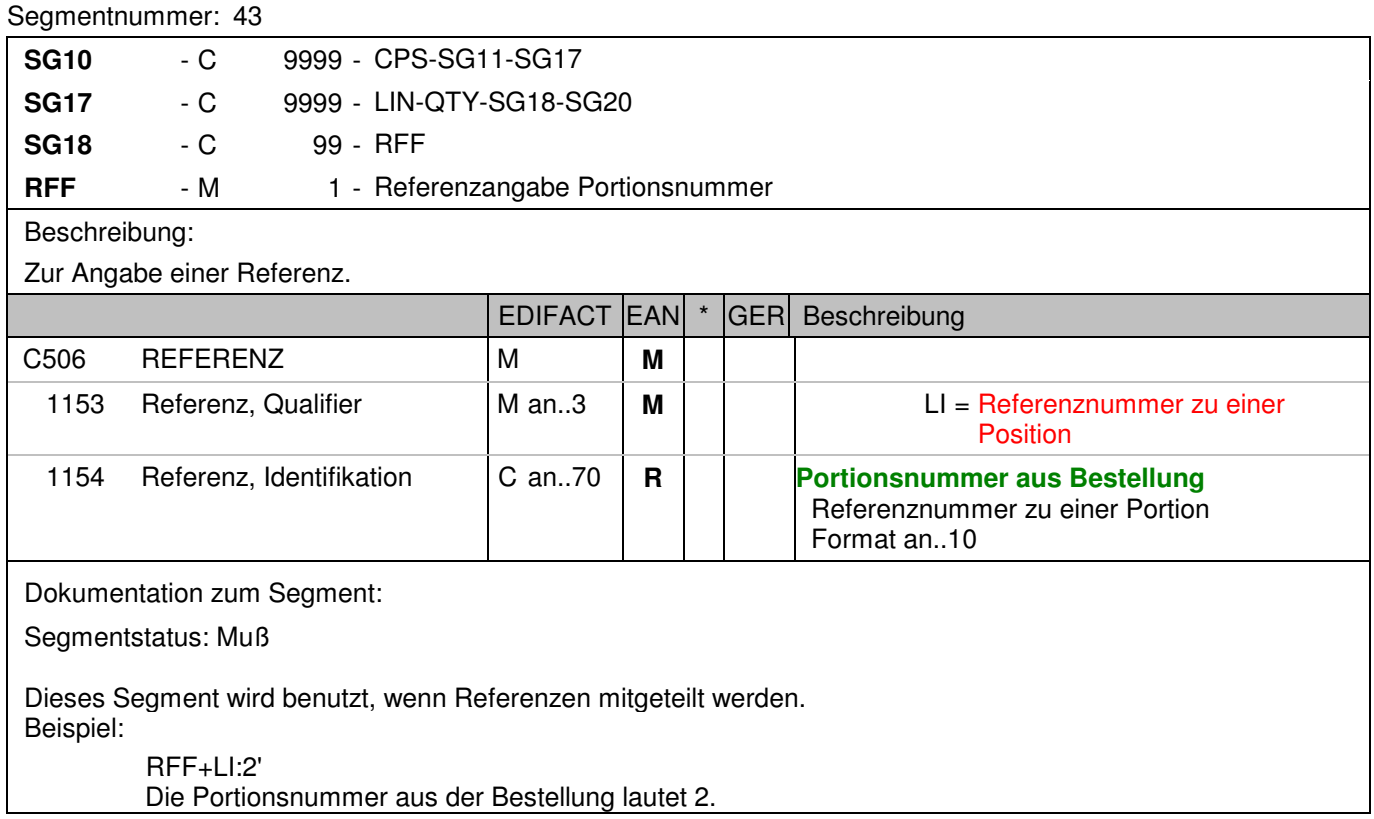

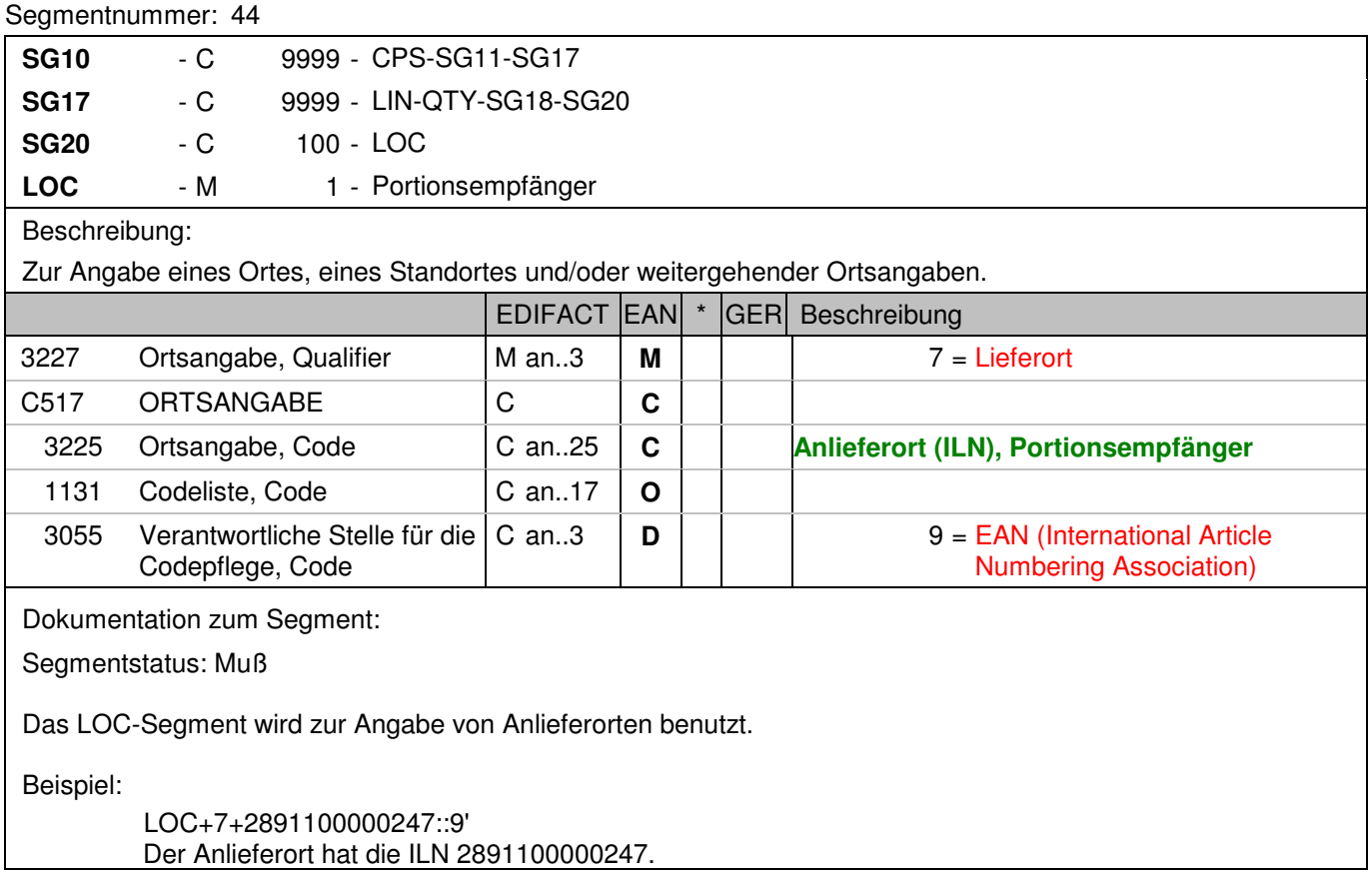

#### **Nachrichtenende**

Segmentnummer: 45

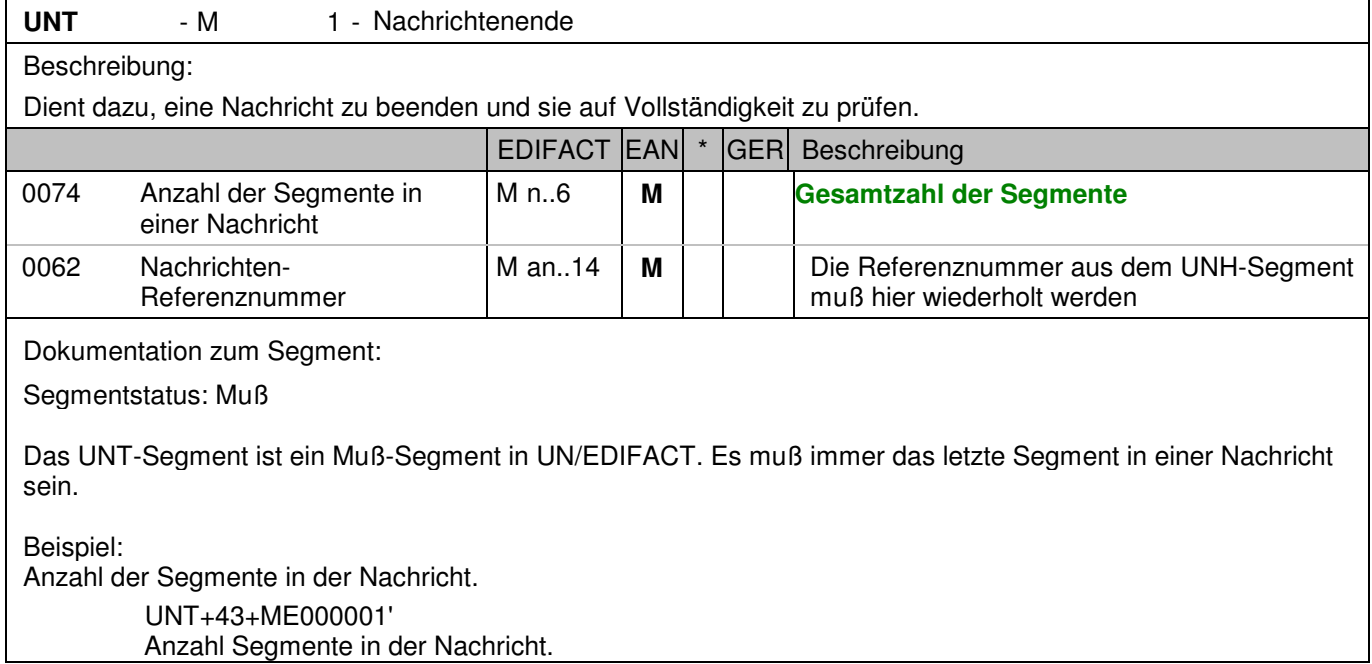

### Segmentnummer: 46

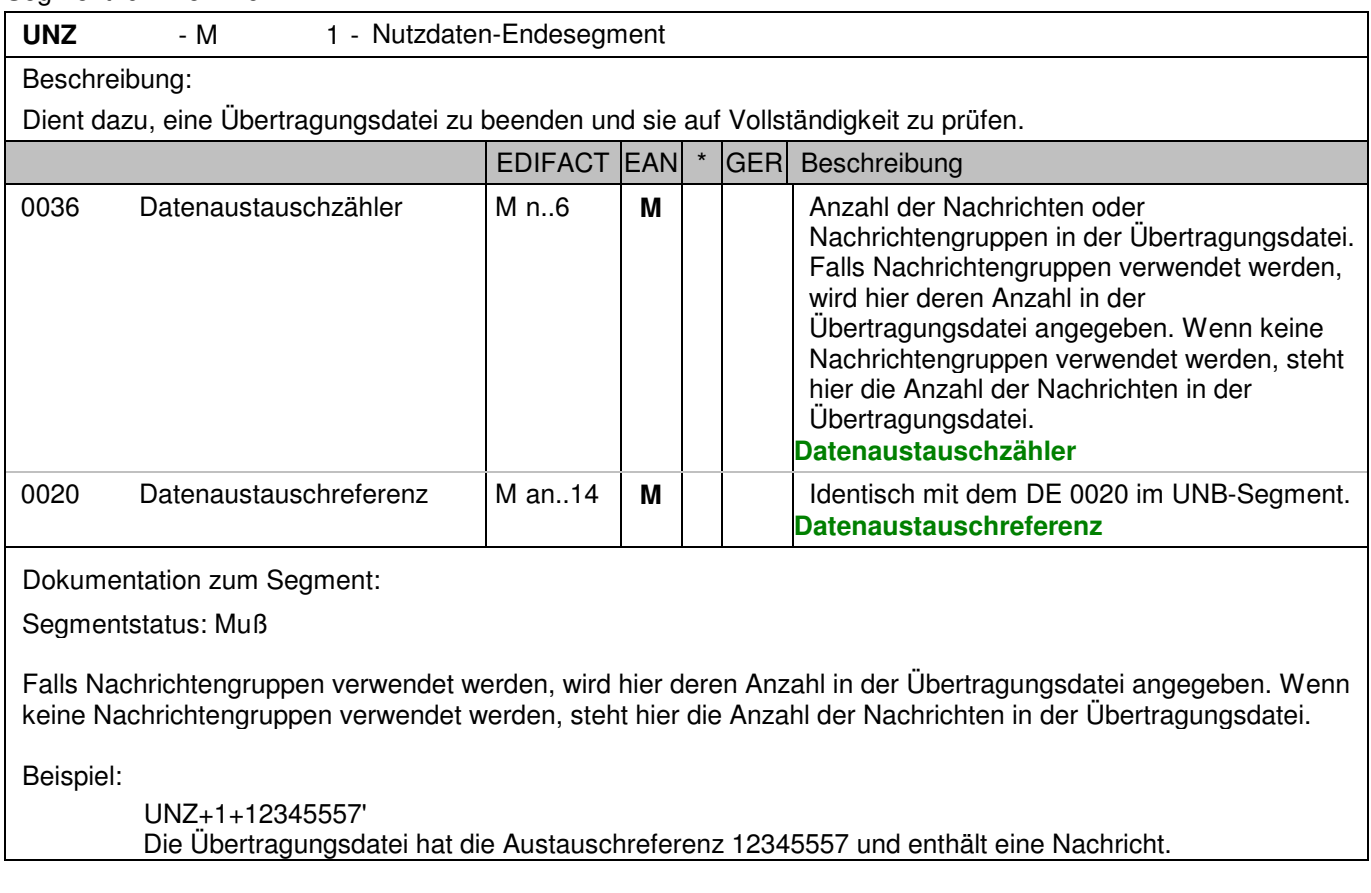

# **Gesamtbeispiel zur Bereitstellungsavis**

Bitte beachten Sie, dass Beispiele zu EANCOM® 2002 Nachrichten alle möglichen in der Dokumentation aufgezeigten Konstellationen beschreiben sollen. Sie können daher nicht immer die Anforderungen an einen Geschäftsprozess wirklichkeitsnah wiedergeben.

Beachten Sie bitte auch, dass aus dokumentationstechnischen Gründen in den Beispielen Datenelement-Trennzeichen enthalten sein können, die in Echtnachrichten durch Gruppen-Trennzeichen dargestellt werden.

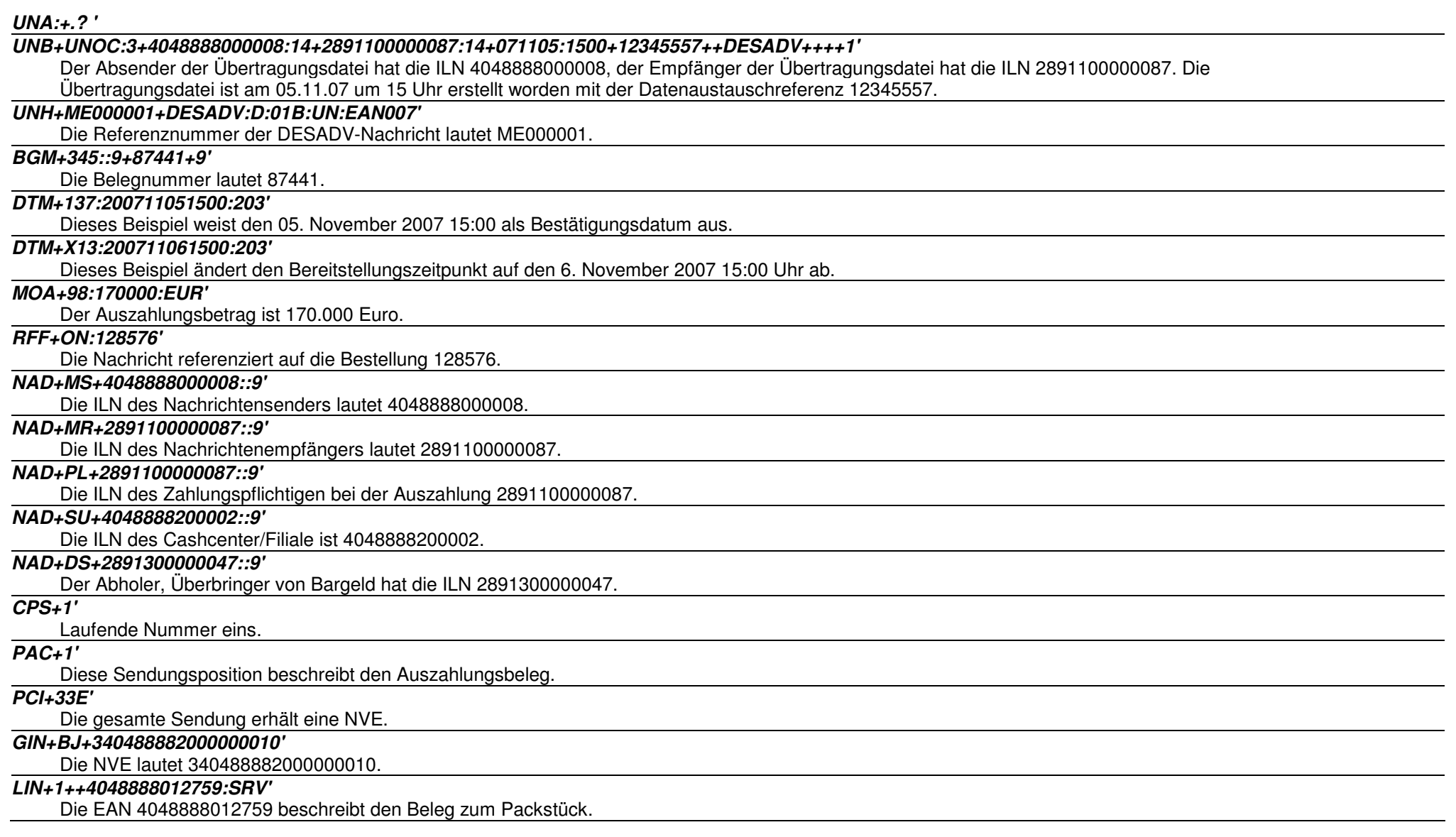

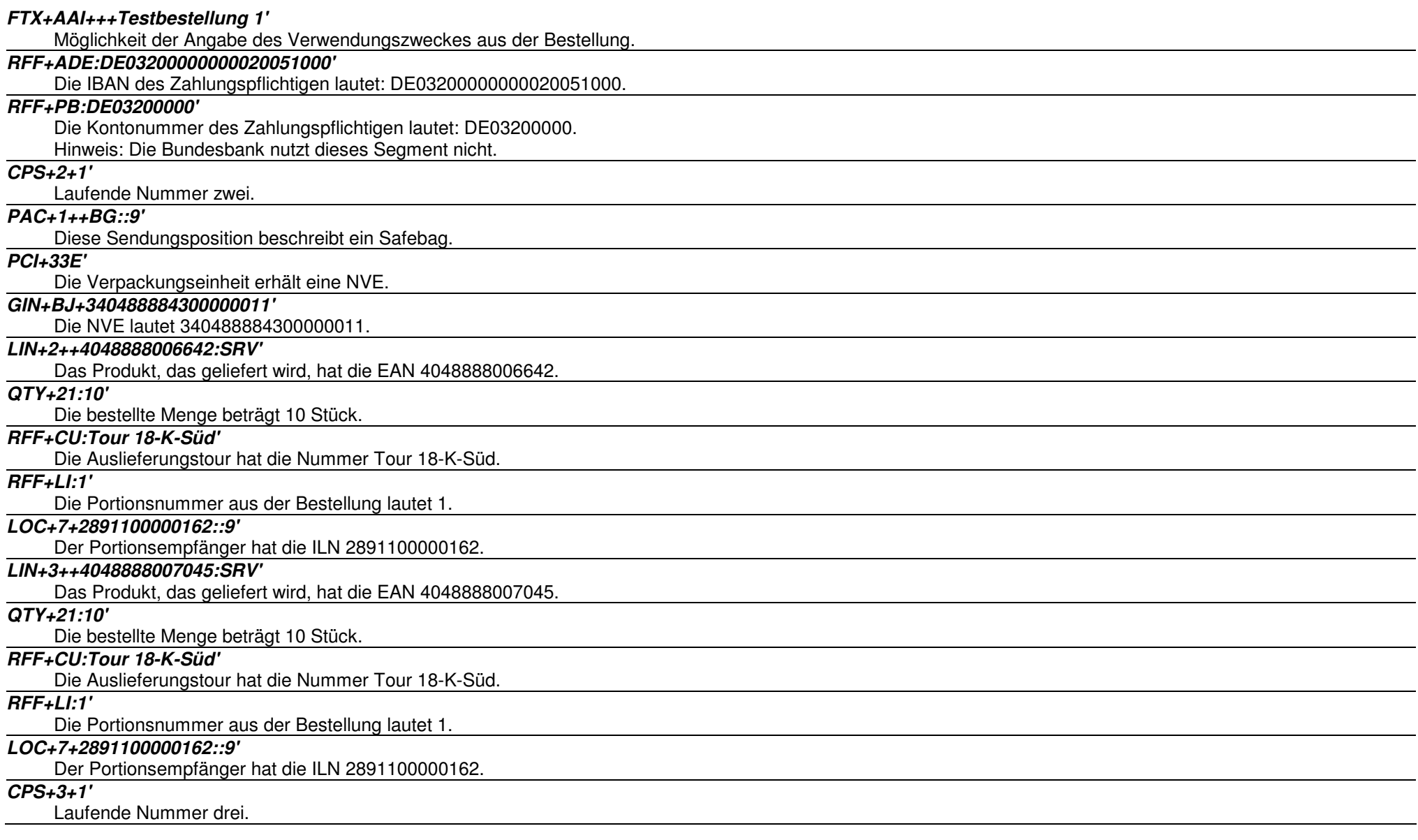

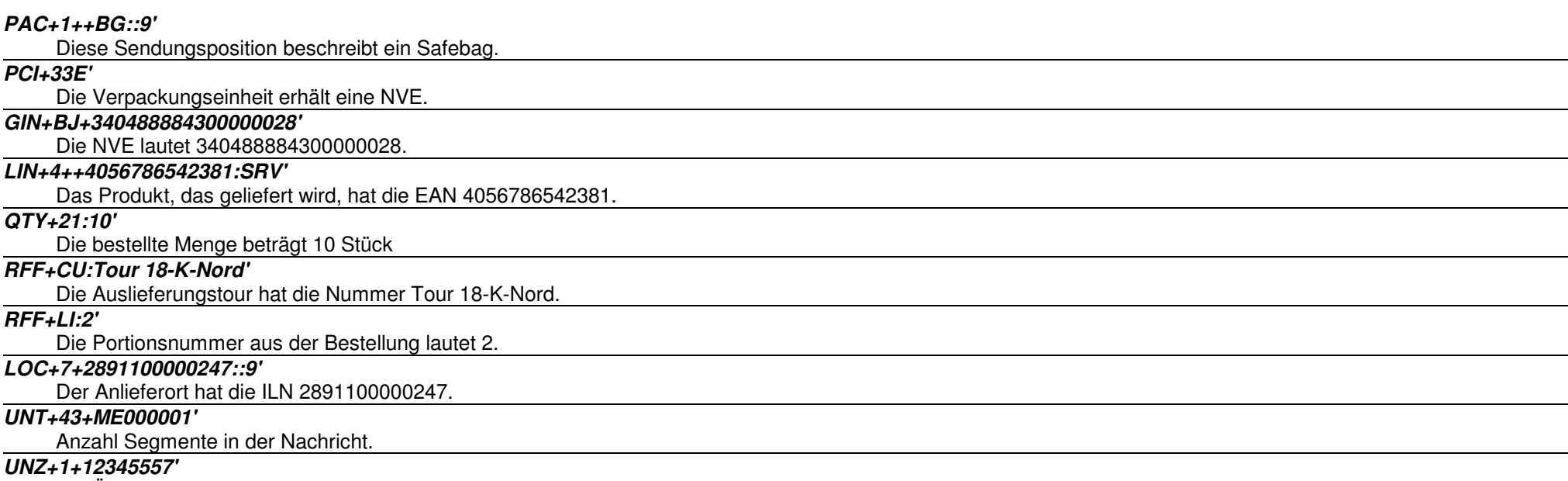

Die Übertragungsdatei hat die Austauschreferenz 12345557 und enthält eine Nachricht.